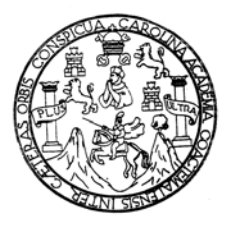

Universidad de San Carlos de Guatemala Facultad de Ingeniería Escuela de Ingeniería Mecánica

# **DISEÑO DE SISTEMA DE ALCANTARILLADO SANITARIO ALDEA LA LIMA Y EDIFICIO ESCOLAR BÁSICO ALDEA EL CARMEN, MUNICIPIO DE MALACATÁN, SAN MARCOS.**

MARCO ANTONIO HERNÁNDEZ MALDONADO

Asesorado por: Ing. Juan Merck Cos

Guatemala, octubre de 2005

#### UNIVERSIDAD DE SAN CARLOS DE GUATEMALA

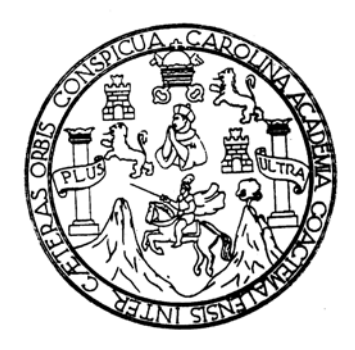

### **FACULTAD DE INGENIERÍA**

# **DISEÑO DE SISTEMA DE ALCANTARILLADO SANITARIO ALDEA LA LIMA Y EDIFICIO ESCOLAR BÁSICO ALDEA EL CARMEN, MUNICIPIO DE MALACATÁN, SAN MARCOS.**

**TRABAJO DE GRADUACIÓN** 

PRESENTADO A JUNTA DIRECTIVA DE LA FACULTAD DE INGENIERÍA POR

### **MARCO ANTONIO HERNÁNDEZ MALDONADO**

ASESORADO POR: ING. JUAN MERCK COS

AL CONFERÍRSELE EL TÍTULO DE

**INGENIERO CIVIL** 

GUATEMALA, OCTUBRE DE 2005

#### **UNIVERSIDAD DE SAN CARLOS DE GUATEMALA FACULTAD DE INGENIERÍA**

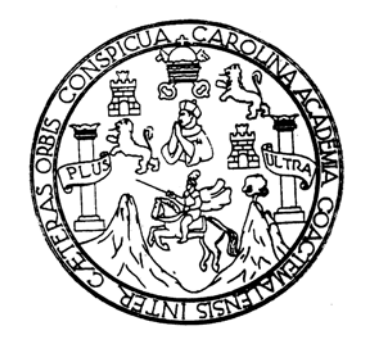

## **NÓMINA DE JUNTA DIRECTIVA**

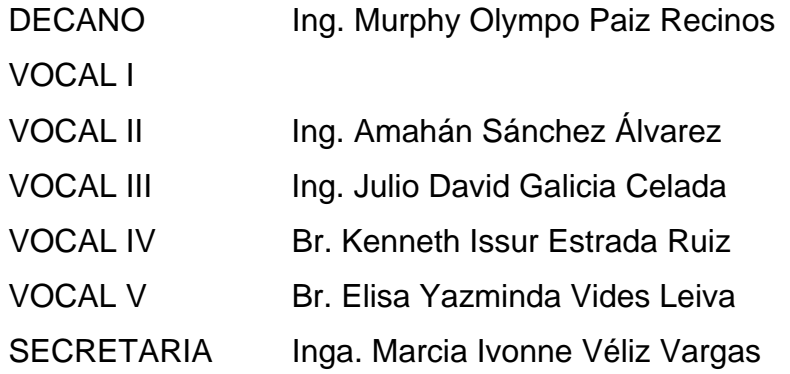

# **TRIBUNAL QUE PRACTICÓ EL EXAMEN GENERAL PRIVADO**

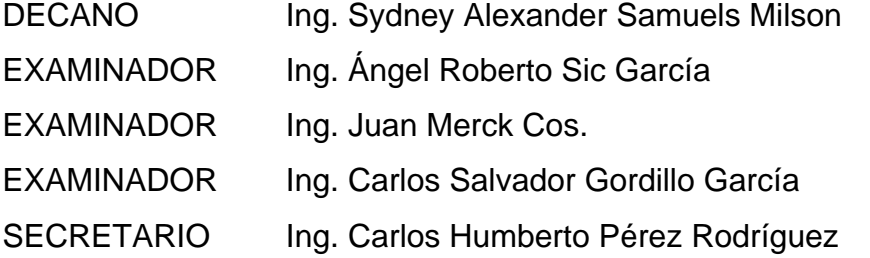

#### **HONORABLE TRIBUNAL EXAMINADOR**

Cumpliendo con los preceptos que establece la ley de la Universidad de San Carlos de Guatemala, presento a su consideración mi trabajo de graduación titulado:

# **DISEÑO DE SISTEMA DE ALCANTARILLADO SANITARIO ALDEA LA LIMA Y EDIFICIO ESCOLAR BÁSICO ALDEA EL CARMEN, MUNICIPIO DE MALACATÁN, SAN MARCOS,**

tema que me fuera asignado por la Dirección de Escuela de Ingeniería Civil con fecha 24 de febrero de 2004.

### **MARCO ANTONIO HERNÁNDEZ MALDONADO**

### **AGRADECIMIENTO A:**

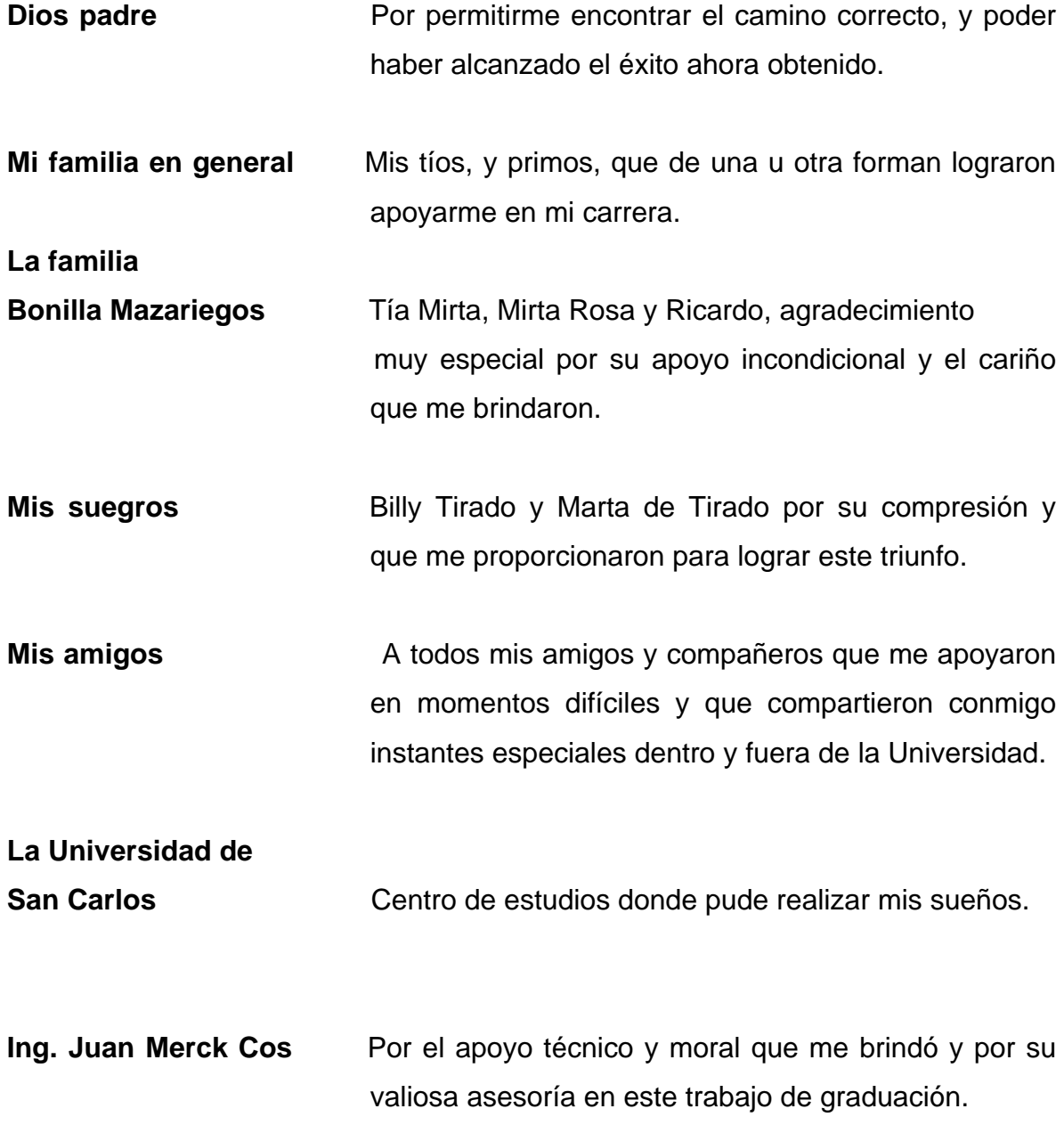

### **ACTO QUE DEDICO A:**

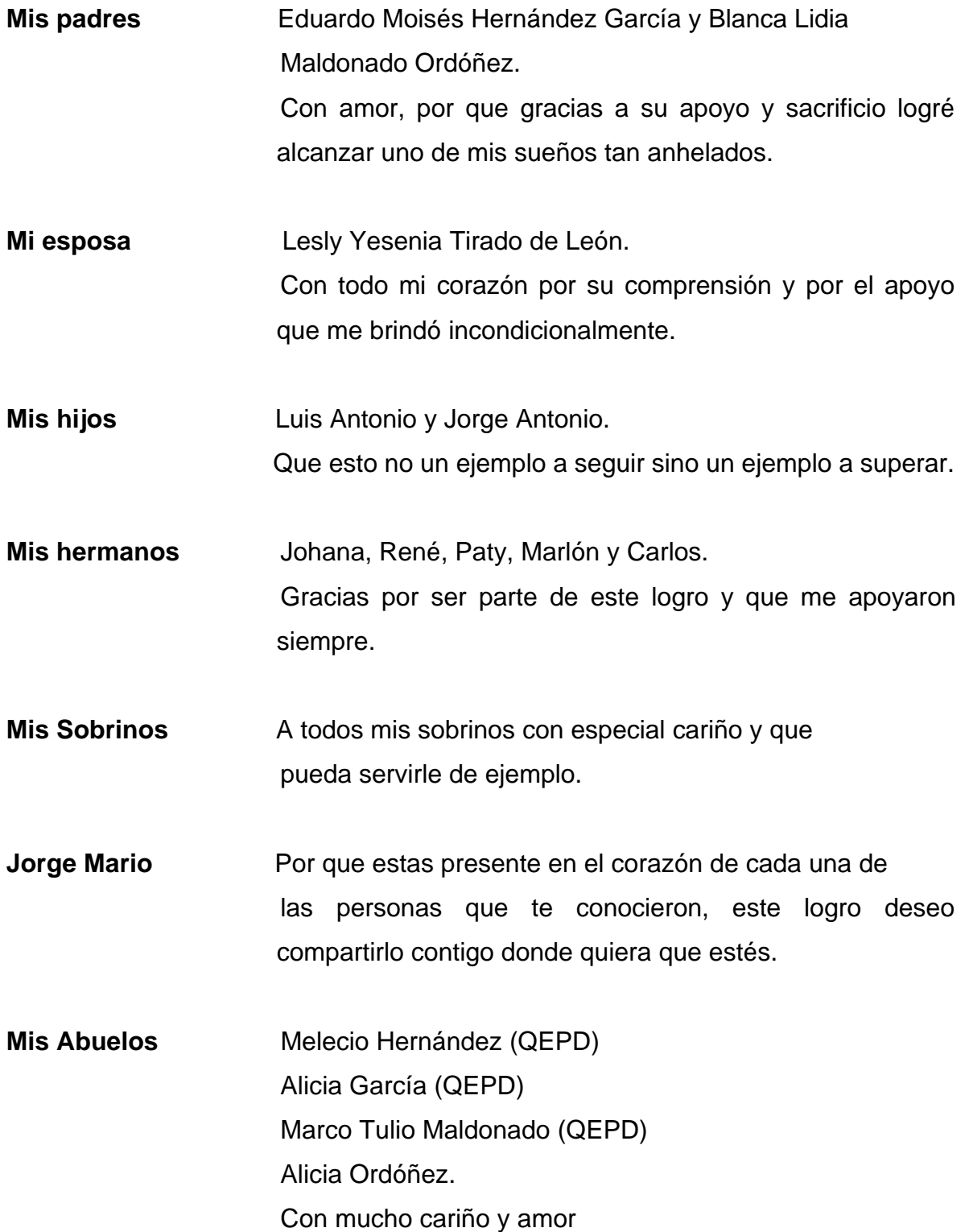

## **ÍNDICE GENERAL**

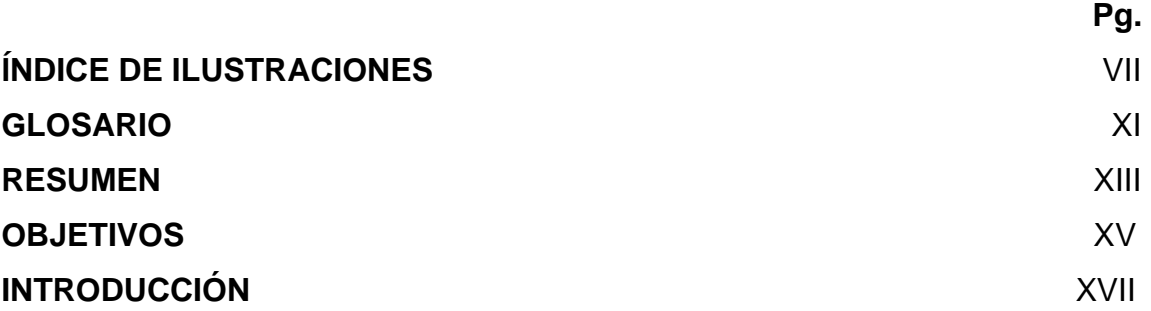

## **1. FASE DE INVESTIGACIÓN**

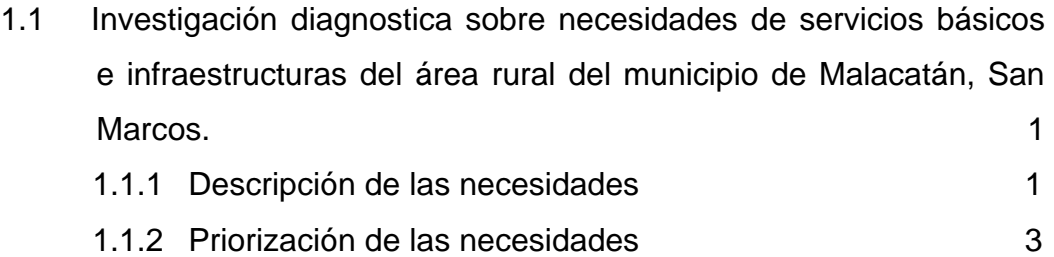

# **2. DISEÑO DE RED DE ALCANTARILLADO SANITARIO ALDEA LA LIMA**

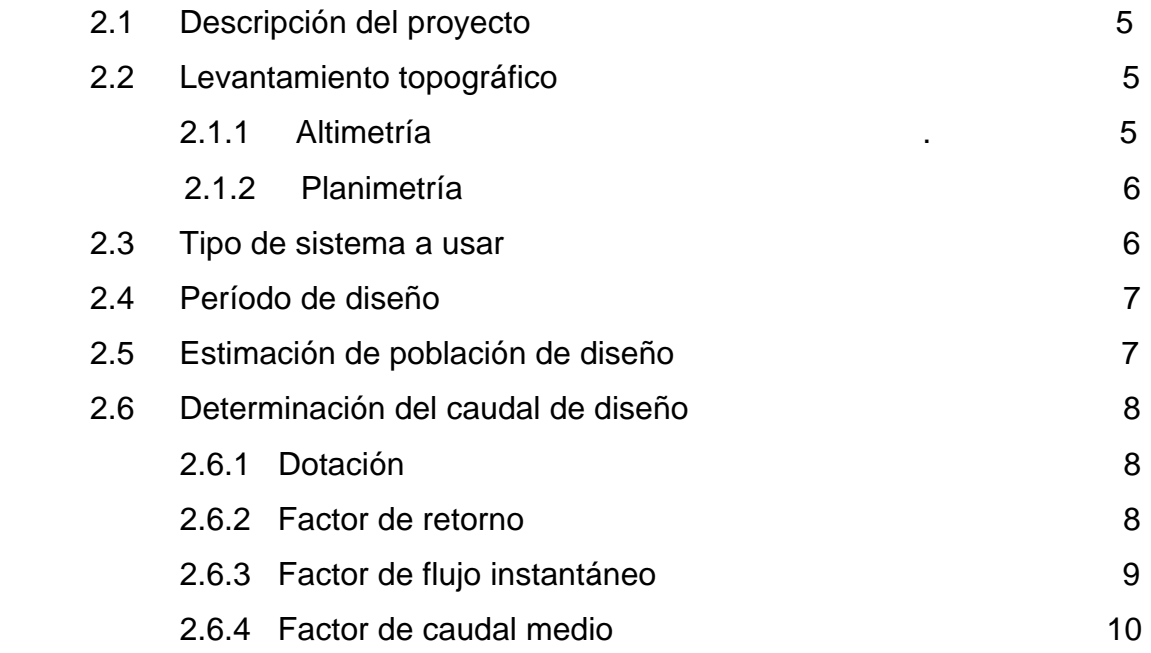

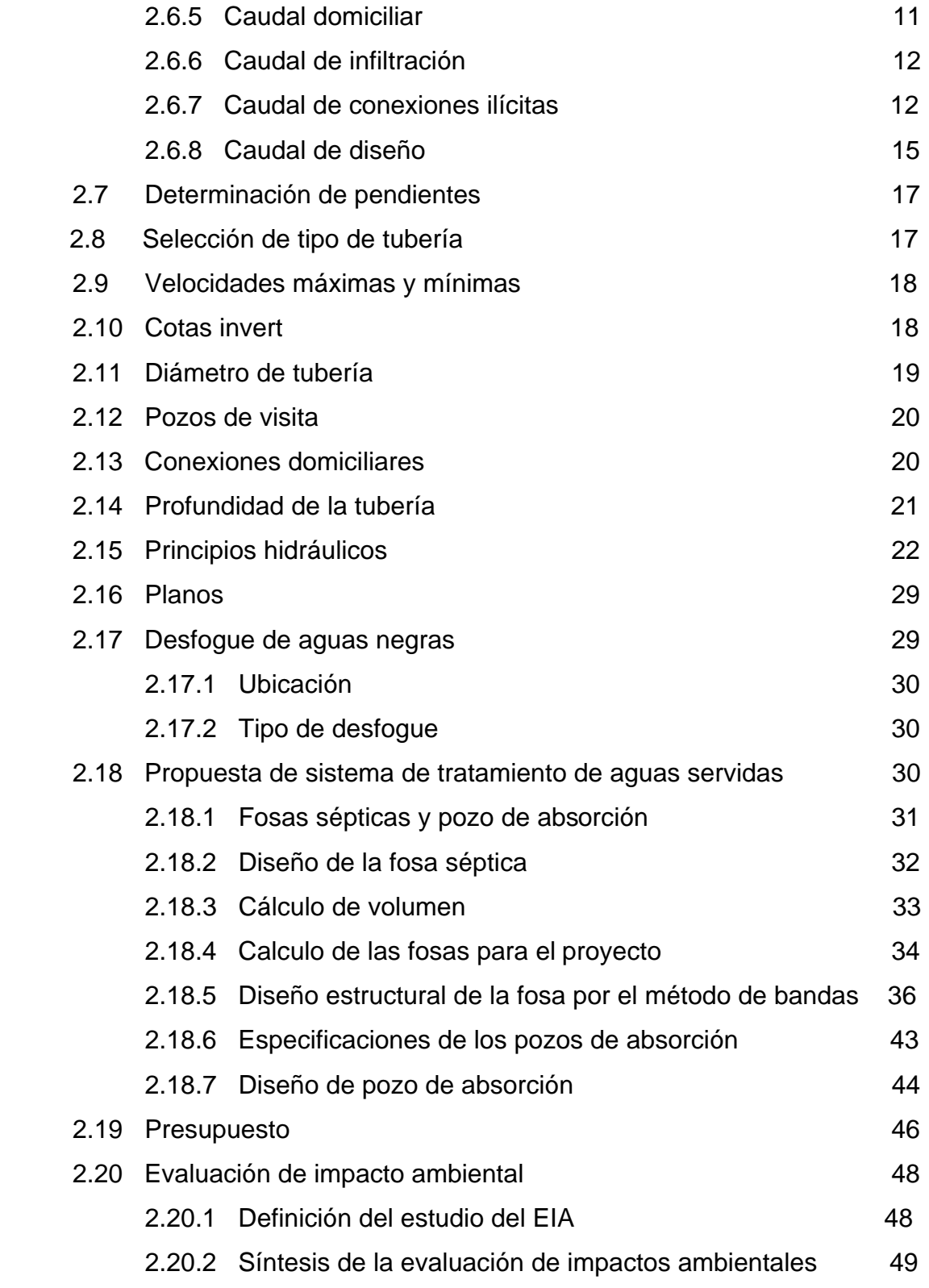

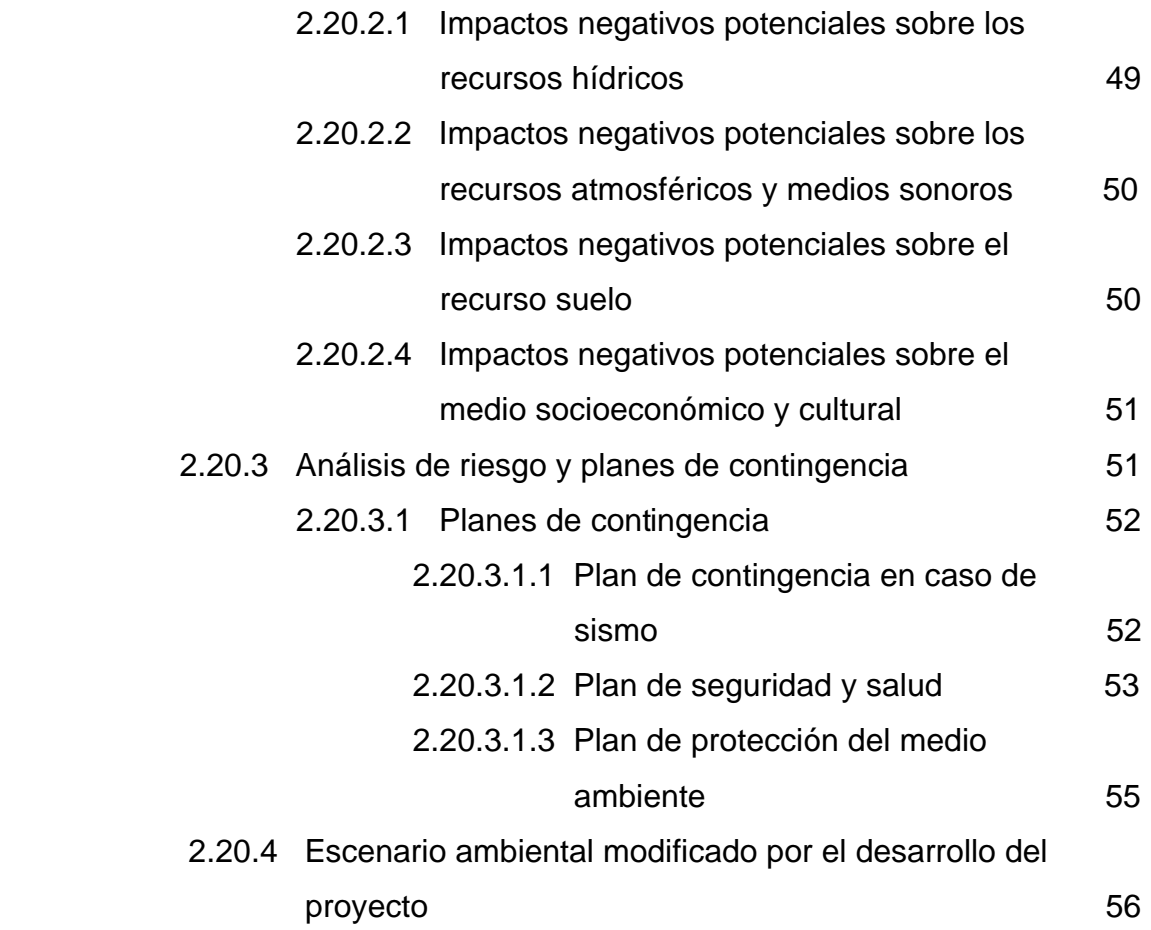

# **3. DISEÑO DE EDIFICIO ESCOLAR ALDEA EL CARMEN**

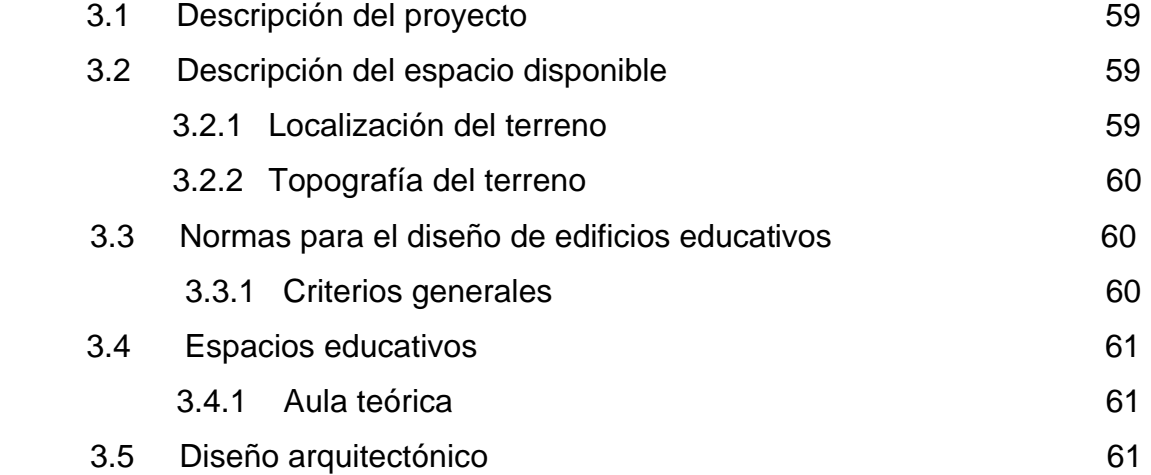

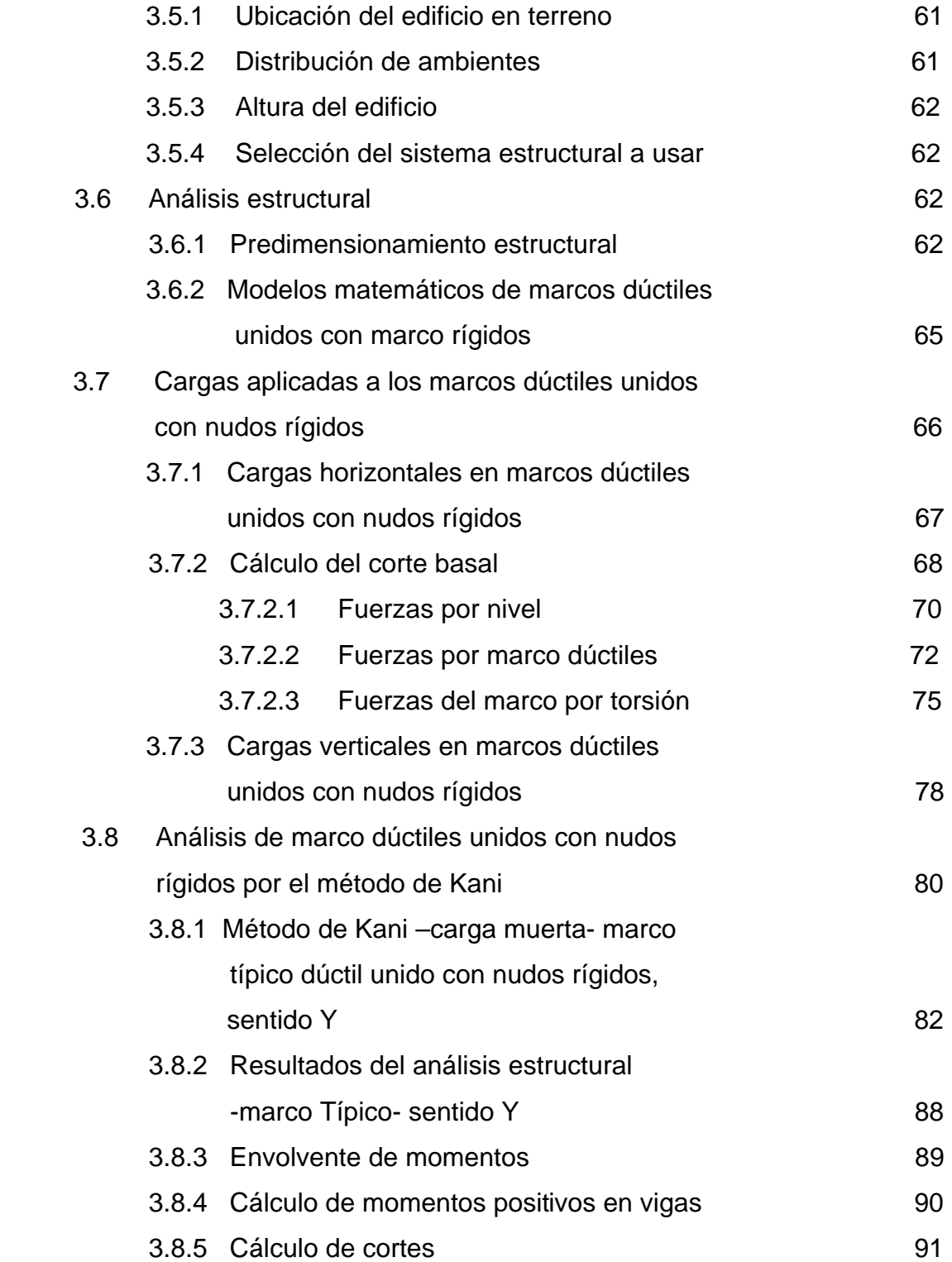

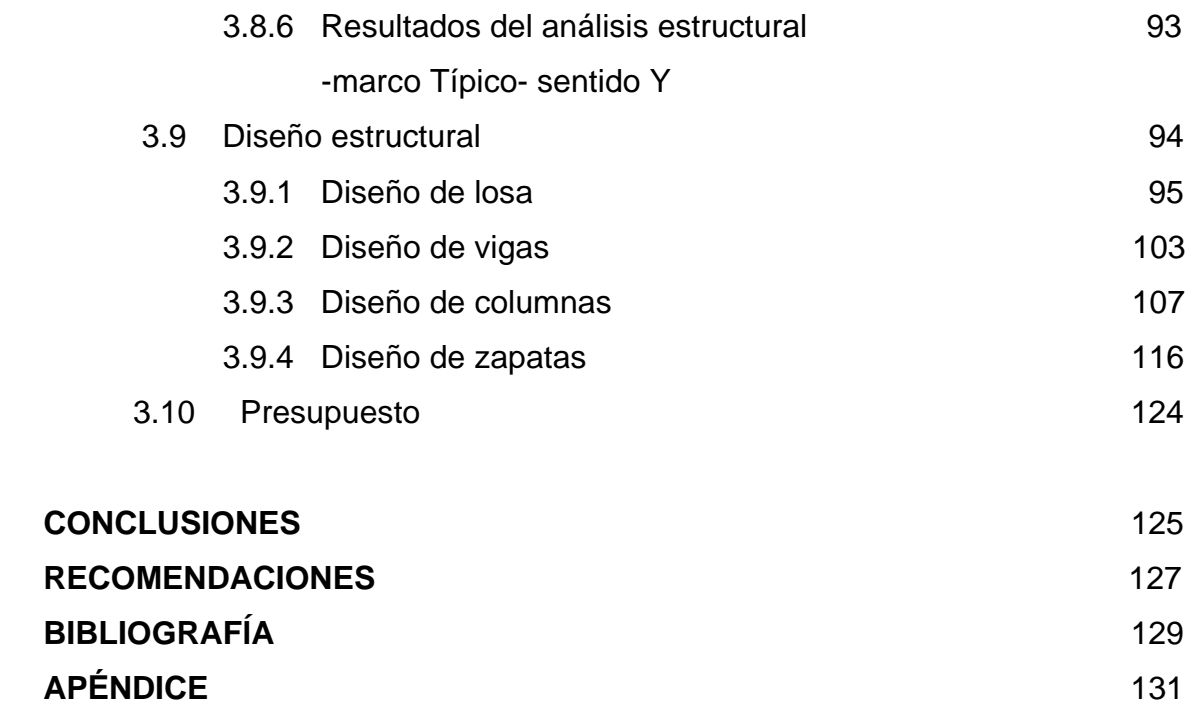

# **ÍNDICE DE ILUSTRACIONES**

# **FIGURAS**

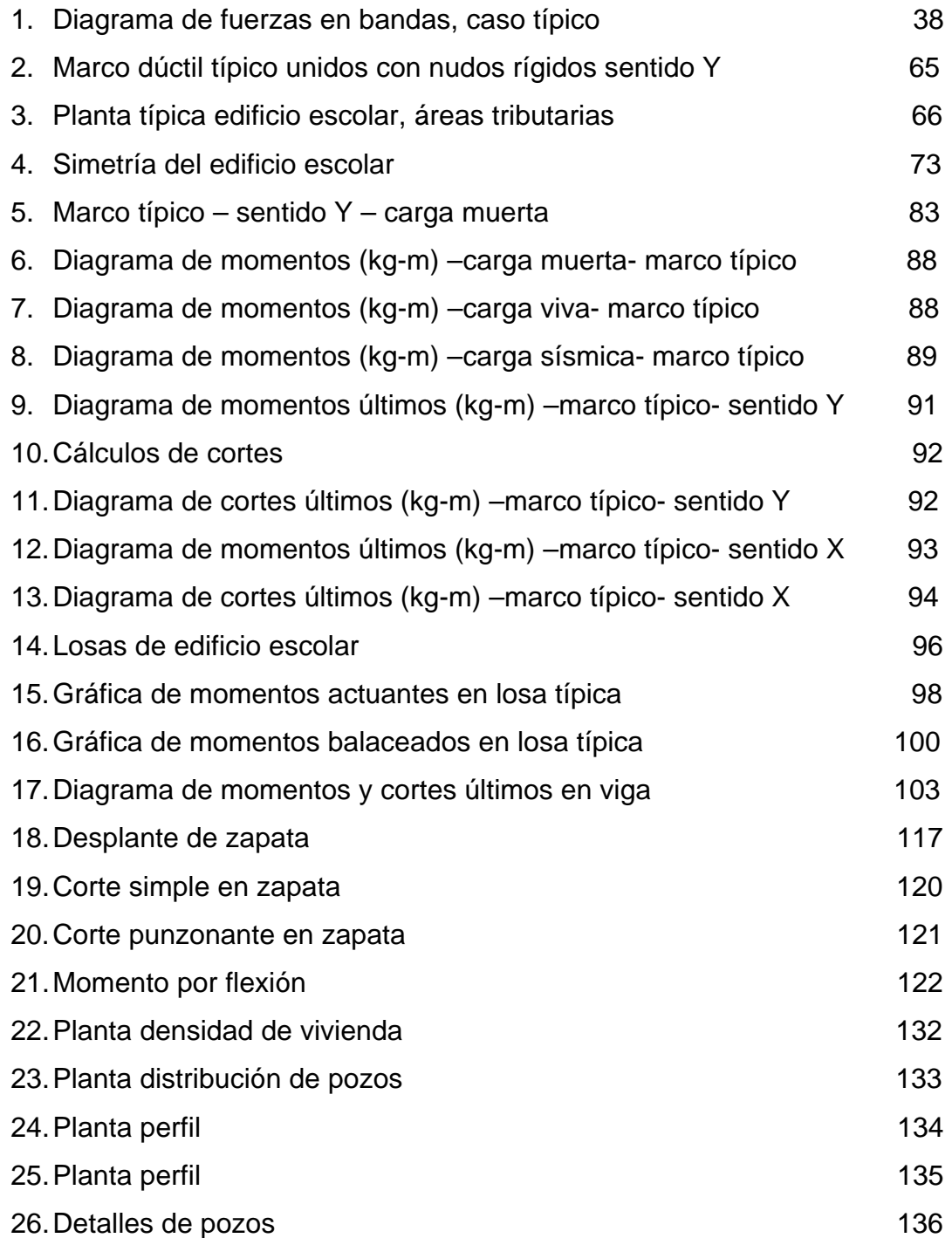

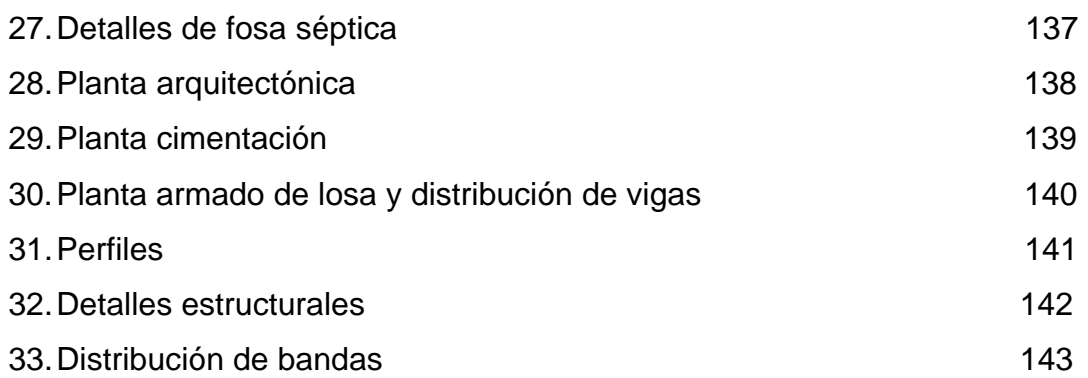

# **TABLAS**

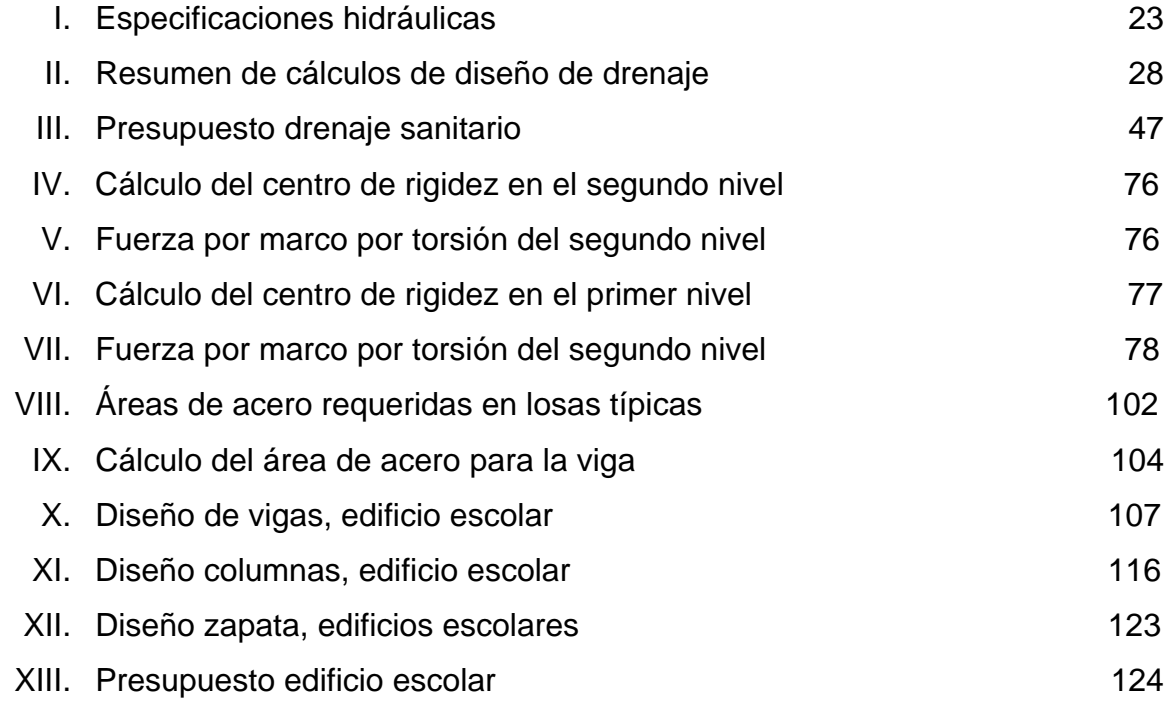

# **GLOSARIO**

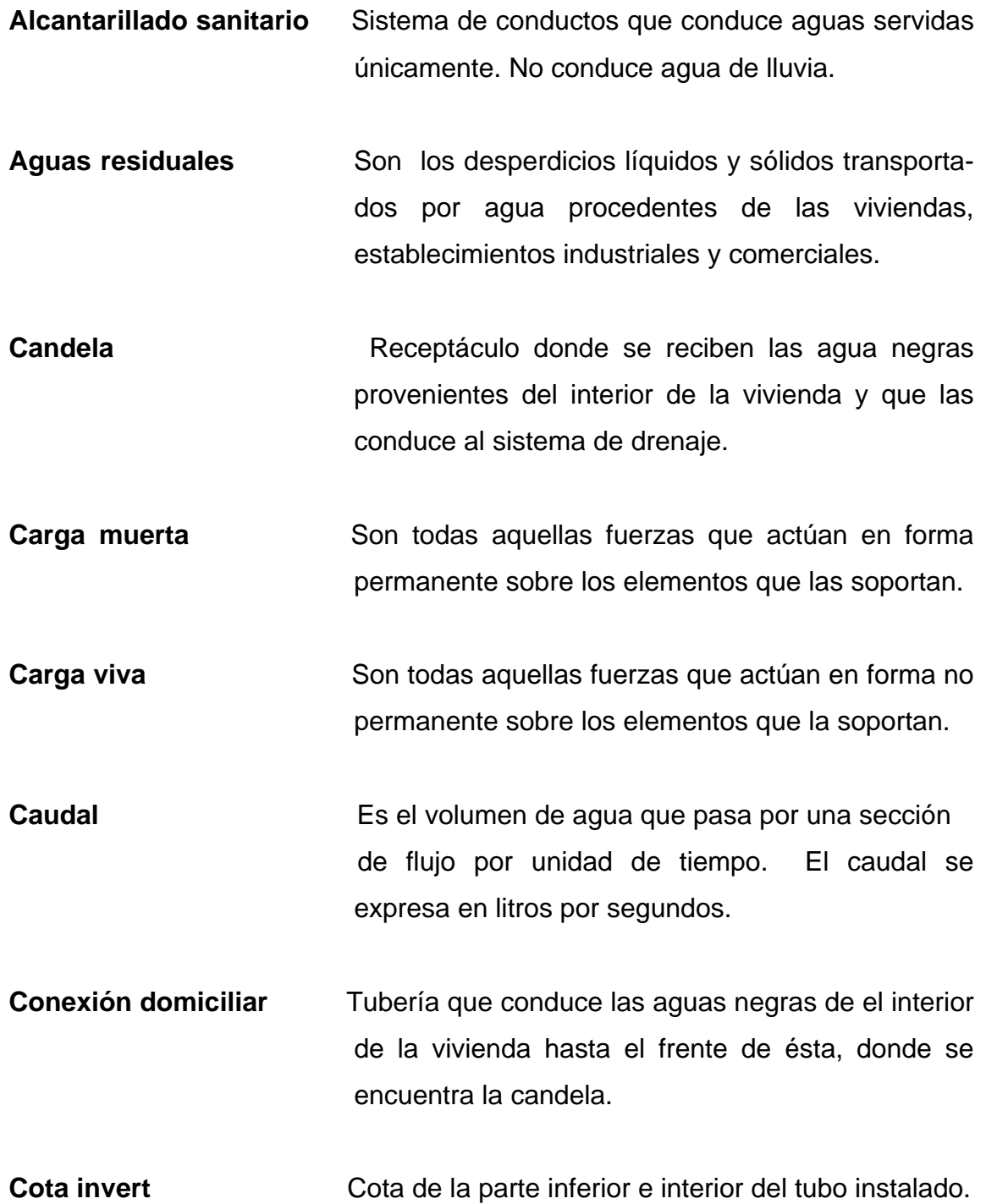

- **Dotación** Volumen de agua consumida por un habitan en un día; se expresa en litros habitante día.
- **Especificaciones** Son normas generales y técnicas de construcción con disposiciones especiales o cualquier otro documento que se emita antes o durante la ejecución de un proyecto.
- **Factor de Harmond** Factor de seguridad para las horas pico, está en relación con la población.

#### **RESUMEN**

 El presente trabajo de graduación, contiene el diseño de dos proyectos, los cuales son: sistema de drenaje sanitario para la Aldea La lima y edificio escolar para Aldea El Carmen, cabecera municipal de Malacatán.

 El primer capítulo contiene la Fase de Investigación, en la que se desarrolló una investigación diagnóstica sobre las necesidades de servicios básicos y de infraestructura del área rural del municipio. Sirviendo de base para la elaboración de los siguientes capítulos.

 El segundo capítulo trata respecto del diseño de los proyecto de alcantarillado sanitario para la Aldea La Lima, el cual se desarrolló atendiendo causas y necesidades de la aldea como el mal manejo de las aguas servidas, lo cual es un riesgo de proliferación de enfermedades para la población y el diseño de un edificio escolar de dos niveles, de concreto reforzado, utilizando para el efecto un sistema estructural a base de marcos dúctiles. Debido a requerimientos de la municipalidad, este proyecto está dividido en dos fases, la primera fase lo constituye la construcción del primer nivel y la segunda fase el segundo nivel, siendo la primera fase la que se presenta en este trabajo.

 Al final de este trabajo se presentan los planos y presupuestos de cada proyecto.

## **OBJETIVOS**

- 1. Diseñar el sistema de Alcantarillado Aldea La Lima y Edificación Escolar para la Aldea El Carmen del municipio de Malacatán.
- 2. Desarrollar una investigación diagnostica sobre necesidades de servicios básicos e infraestructura del área rural del Municipio de Malacatan.
- 3. Brindar, a través de estos proyectos, una ayuda a la municipalidad de Malacatán, San Marcos y a las comunidades necesitadas.

### **INTRODUCCIÓN**

 El presente trabajo de graduación contiene el diseño de dos proyectos, los cuales son el sistema de drenaje sanitario para la Aldea La lima y el edificio escolar para Aldea El Carmen de la cabecera municipal de Malacatán; los cuales se realizan a través del programa del Ejercicio Profesional Supervisado (EPS) de la facultad de ingeniería, de la Universidad de San Carlos de Guatemala.

 El sistema de drenaje sanitario es importante para mejorar la calidad de vida de los seres humanos, ya que, se obtienen múltiples beneficios, tanto de salud, como en ornato y medio ambiente.

 Otro de los problemas que actualmente afecta al área rural de este municipio es la falta de infraestructura para educación escolar.

 Es por ello que es, sumamente, importante atender las necesidades de servicios básicos de las comunidades; este informe es el resultado de la recopilación de datos e información necesaria para proponer una solución a unos de los tantos problemas considerados de mayor importancia en este municipio.

 El presente trabajo contiene el desarrollo de los proyectos realizados en dichas aldeas. El cual incluye diseños, cálculos, presupuestos, y planos finales de cada uno de los proyectos.

XVII

## **1. FASE DE INVESTIGACIÓN**

**1.1 Investigación diagnóstica sobre necesidades de servicios básicos e infraestructuras del área rural del municipio de Malacatán, San Marcos.** 

#### **1.1.1 Descripción de las necesidades**

Según la investigación realizada en el área rural del municipio, sobre las necesidades de servicios básicos e infraestructuras se pudo obtener el siguiente diagnóstico:

**Agua potable:** el agua potable es una de las necesidades que mayor atención requieren las comunidades, dado que el agua es de suma importancia para el consumo de la gente.

Según la investigación realizada en toda el área rural, del 100% de las comunidades el 20% no tiene agua potable.

**Drenaje sanitario:** es uno de los problemas más comunes dentro de las comunidades, ya que la mayoría de los casos la aguas residuales se encuentran a flor de tierra, son muy pocas las comunidades que tienen éste servicio básico.

1

**Carreteras y calles:** en la mayoría de las comunidades, las carreteras de acceso no son pavimentadas, siendo difícil el tránsito, sobretodo en época de lluvia.

**Puentes:** la necesidad de puentes en el área rural es muy grande, dado que hay comunidades que necesitan de los puentes para poder comunicarse entre si.

**Energía eléctrica:** sobre la energía eléctrica, según el estudio se puede concluir que el 10% de las comunidades del área no gozan del servicio eléctrico.

**Escuelas:** la necesidad de edificios en algunas comunidades se da, porque los edificios actuales están en mal estado y en otras comunidades les hace falta un edificio escolar.

#### **1.1.2 Priorización de las necesidades**

**Escuelas:** la priorización de esta necesidad, se da por que hay comunidades donde faltan edificaciones para la educación y en otras porque éstas están en mal estado, comunidades donde los niños reciben clases en galeras y en escritorio improvisados con tablas y block.

**Drenaje sanitario:** esta es otra de las necesidades a priorizar; porque como se mencionó anteriormente, este es un problema que aqueja a la mayoría de las comunidades de este municipio, en las comunidades donde no existe este servicio se ve un mal aspecto y se perciben malos olores, dado que por la falta del alcantarillado sanitario la gente saca sus aguas negras a flor de tierra y contaminan el ambiente.

**Carreteras y calles:** el acceso a las comunidades de este municipio es uno de los problemas a priorizar, porque las carreteras existentes en la mayoría de comunidades no son pavimentadas, dándose así el difícil acceso a las comunidades, en especial en época de lluvia.

**Puentes:** se priorizó está necesidad, debido a que son parte de las carreteras de acceso a las comunidades; hay carreteras que se cortan por quebradas o por cauce de ríos, que cuando llueve éste crece y es difícil el paso, carreteras donde solo hay badenes.

3

**Agua potable:** el agua potable es muy necesaria en la vida del ser humano, es por esto que se vuelve una prioridad darle este servicio básico al resto de las comunidades, lo necesitan 20%, en esté municipio.

**Energía eléctrica:** la energía eléctrica es un servicio de gran utilidad en la vida del ser humano, por esta razón se le debe dar prioridad, en especial en las comunidades que están necesitadas de este servicio (10% de las comunidades).

# **2. DISEÑO DE RED DE ALCANTARILLADO SANITARIO ALDEA LA LIMA.**

#### **2.1. DESCRIPCIÓN DEL PROYECTO**

El proyecto consistirá en diseñar el sistema de alcantarillado sanitario para Aldea La Lima, la cual tiene una población de 1,351 habitantes.

 Actualmente la aldea cuenta con letrinas y el agua de pilas y cocinas son expulsadas a las calles, que corren a flor de tierra. Se diseñará la red principal y secundaria con tubería de concreto, así como también pozos de visita y conexiones domiciliares.

 Se eligió tubería de concreto por motivos administrativos de la municipalidad.

#### **2.2. LEVANTAMIENTO TOPOGRÁFICO**

#### **2.2.1. Altimetría**

La altimetría permite conocer la sección vertical del terreno, y la pendiente del terreno natural, para diseñar el tipo de obra que se desea construir, en este caso el diseño es de alcantarillado sanitario.

 El método empleado fue de una nivelación compuesta, el quipo utilizado fue: un nivel marca Wild, estadal, cinta métrica de 50 metros y 3 plomadas.

#### **2.2.2. Planimetría**

 La planimetría sólo tiene en cuenta la proyección del terreno sobre un plano horizontal imaginario (vista en planta), que se supone es la superficie media de la tierra y se considera cuando se miden distancias horizontales.

 El levantamiento planimetríco se realizó por medio de una poliginal abierta utilizando el método de conservación del Azimut el equipo utilizado fue: un teodolito marca SOKKIA D-T6, un estadal y una cinta métrica de 50 metros.

Los resultados se presentan en el plano topográfico en apéndice figura XXVIII.

#### **2.3. TIPO DE SISTEMA A USAR**

De acuerdo con su finalidad existen 3 tipos básicos de alcantarillado; la selección o adopción de cada uno de estos sistemas dependerá de un estudio minucioso de factores, tanto topográficos como funcionales, pero quizá el mas importante es el económico. Estos son los siguientes:

#### ¾ **SISTEMA SANITARIO**

Este se utiliza para conducir únicamente aguas negras residuales.

#### ¾ **SISTEMA SEPARATIVO**

Este consiste en dos líneas de tuberías independientes, una para las agua negras y otra para las aguas de lluvia, es importante que también existan drenajes separativos en el interior de los edificios a servir.

#### ¾ **SISTEMA COMBINADO**

Se diseña para que transporte aguas negras y las aguas provenientes de las lluvias.

 El tipo de sistema a diseñar será el Sanitario, dado que en el correrá únicamente aguas negras producidas de las viviendas.

## **2.4. PERÍODO DE DISEÑO**

El periodo de diseño adoptado para todos los componentes del sistema de este proyecto es de 23 años, considerando 3 años adicionales de gestión para obtener el financiamiento y para la construcción del mismo.Tomando en cuenta los siguientes aspectos; los recursos económicos con que cuenta la aldea y la vida útil de los materiales.

#### **2.5. ESTIMACIÓN DE POBLACIÓN DE DISEÑO**

Para calcular la cantidad de habitantes que utilizaran el servicio en un periodo establecido, se aplicó el método de **Incremento Geométrico**, por ser el que más se adapta al crecimiento real de la población en el medio. La fórmula para calcular la población futura (población de diseño) es:

$$
P_f = P_0 (1+r)^n
$$

En donde:

 $P_f$  = Población futura.

 $P_0$  = Población del ultimo censo o actual = 1351 habitantes

r = Tasa de crecimiento poblacional = 3%; dato tomado del censo de población reciente (INE 2002).

n = Período de diseño = 23 años

 $P_f = 1351(1 + .03)^{23} = 2666$  habitantes.

### **2.6. DETERMINACIÓN DEL CAUDAL DE DISEÑO**

#### **2.6.1. Dotación**

Ésta se establece en función de tres aspectos importantes, la demanda de la comunidad, disponibilidad del caudal de la fuente y la capacidad económica para costear el mantenimiento y operación del sistema. Para el diseño se tomó la dotación asignada por la municipalidad de 100 Lts/hab/día.

#### **2.6.2. Factor de retorno**

El factor de retorno es el porcentaje de agua, que después de ser utilizada, vuelve al drenaje. Este valor puede oscilar entre 0.70 a 0.90. La decisión de tomar cualquiera de estos valores influirá mucho en los costos que

el proyecto presentará. Un valor mayor dará como resultado caudales y diámetros de tuberías grandes, lo que implicaría grandes costos, por el contrario, un valor pequeño de este factor dará caudales pequeños y por consiguiente, diámetros de tuberías pequeños, por lo que se reducirían los costos. El factor de retorno para el proyecto será de 0.75.

#### **2.6.3. Factor de flujo instantáneo**

 También se le conoce como factor instantáneo o factor de Hardmond, representa la posibilidad de que múltiples artefactos sanitarios de la viviendas se estén utilizando simultáneamente en una comunidad, indica la relación entre el caudal domiciliar máximo y el caudal medio.

 El factor de flujo no es constante para todo el sistema de alcantarillado, sino por el contrario varia para cada tramo de acuerdo al número de habitantes acumulados en ese tramo particular, por lo tanto, también es diferente el factor de flujo actual con el valor de flujo futuro, ya que la población varía.

Se calcula de la siguiente manera:

$$
FH = \frac{18 + \sqrt{P}}{4 + \sqrt{p}}(1)
$$

#### En donde **P = población en miles**

 Es necesario determinar este valor para realizar un diseño que considere todas las posibles aportaciones y asegurar el funcionamiento del sistema en condiciones severas de aportaciones máximas por uso doméstico.

Ejemplos de dos tramos:

#### **Tramo PV3 – PV4**

$$
FH = \frac{18 + \sqrt{.201}}{4 + \sqrt{.201}} = 4.15
$$

#### **Tramo PV59 – PV60**

$$
FH = \frac{18 + \sqrt{2.51}}{4 + \sqrt{2.51}} = 3.51
$$

#### **2.6.4. Factor de caudal medio**

El factor de caudal medio es constante para toda la población y para todo el sistema de alcantarillado. De acuerdo con las normas vigentes en el país, este factor debe ser 0.0020 < Fqmedio < 0.0050, si por alguna razón el valor calculado estuviera debajo de 0.0020 se adoptará este; y si por el contrario el valor calculado estuviera arriba de 0.0050 se tomará como valor para el diseño 0.0050, considerando siempre que los valores no se alejen demasiado de los límites, ya que se podría caer en un sobrediseño o subdiseño, según sea el caso.

$$
FQm = \frac{Qs}{NoHabFuturo}(2)
$$

Donde:

$$
Qs = \sum (Qd + Q\inf + Qci)
$$
 (2.1)

#### **2.6.5. Caudal domiciliar**

 El agua que ha sido utilizada para limpieza o producción de alimentos, es desechada y conducida a la red de alcantarillado, el agua de desecho doméstico está relacionada con la dotación y suministro del agua potable.

 La fórmula para calcular el caudal domiciliar queda integrada de la siguiente manera:

$$
Qdom = \frac{Dot * No.Hab * FR}{86400} (3)
$$

En donde:

Dot = Dotación (lts/hab/día)

No.Hab = Número de habitantes futuros o población futura

Qdom = Caudal domiciliar (lts/seg)

FR = Factor de retorno

$$
Qdom = \frac{100l/h/d * 2666hab * .75}{86400} = 2.31
$$
lts/secg

#### **2.6.6. Caudal de infiltración**

 Es el caudal que se infiltra en el alcantarillado, el cual depende de la profundidad del nivel freático del agua, de la profundidad de la tubería y de la permeabilidad del terreno, el tipo de junta, la calidad de mano de obra utilizada y de la supervisión técnica de la construcción. Puede calcularse de dos formas: en litros diarios por hectárea o litros diarios por kilómetro de tubería, en el que se incluye la longitud de la tubería de las conexiones domiciliares, asumiendo un valor de 6.00 m por cada casa.

Se calcula de la siguiente forma:

$$
Q\inf = F\inf^* \frac{(metros\det ubo + No.decasa * 6m)/1000}{86400}(4)
$$

Donde:

Finf = Factor de infiltración (lts/Km/día) Su valor está entre 15,000-18,000 lts/Km/día.

 $Q \text{ inf } = 15000 * \frac{(4363 + 222 * 6)/1000}{86400} = 1$ lts/seg

#### **2.6.7. Caudal de conexiones ilícitas**

 Corresponde básicamente a la incorporación de los desagües pluviales (provenientes de techos y patios) a la red sanitaria; se deben evaluar tales caudales y adicionarlos al caudal de diseño. Para su estimación se recomienda calcularlo como un porcentaje del total de conexiones, como una función del área de techos y patios, y de su permeabilidad, así como de la intensidad de lluvia. Se estima un porcentaje de viviendas que pueden realizar estas conexiones ilícitas que varía entre 0.2 a 2.5 %.

 Para calcular el caudal de conexiones ilícitas, se debe tener en cuenta los criterios que algunas instituciones ya han establecido, éstos son:

a) El INFOM, toma la conexión ilícita como el 10% del caudal doméstico.

 $Qcili = 0.231$ lts / seg  $Qcili = 2.31$ lts / seg  $*0.10$  $Qcili = Qdom * 10\%$ 

b) Otros autores, determinan la conexión ilícita en 150 lts/hab/día.

 $Qcili = 4.63$ lts / seg *Qcili* = 150*lts* / *hab* / *día* \* 2666 *Qcili lts hab día No dehab* 150 / / \* . =

c) La municipalidad de Guatemala calcula la conexión ilícita en 100 lts/hab/día.

 $Qcili = 3.09$ lts / seg  $Qcili = 100$ lts / hab / día \* 2666  $Qcili = 100$ lts / hab / día  $*$  No. dehab

d) El método racional.
$$
Qcili = \left(\frac{CIA}{360} * 1000\right) * %viviendas (5)
$$

Donde:

C = Coeficiente que depende de la permeabilidad del suelo.

I = Intensidad de lluvia.

A = Área de techos y patios que es factible conectar ilícitamente.

Promedio de área por casa 150 m $^2$ 

Área de techo = (100 m<sup>2</sup> \* 222 casas)/1000 m<sup>2</sup>/Ha = 2.22 Ha

Área de patios =  $(50 \text{ m}^2 * 222 \text{ casas})/1000 \text{ m}^2/\text{Ha} = 1.11 \text{ Ha}$ 

 C = sumatoria (C\* a)/sumatoria de áreas  $C = (2.22 * 0.8 + 1.11 * 0.15)/(2.22 + 1.11)$  $C = .58$ 

 I = 95 mm/hora; se tomaron los datos de la estación climatológica de Catarina; municipio del mismo departamento que se ubica a una distancia de 8 Km del municipio de Malacatán.

$$
Qcili = \left(\frac{.58 * 95 * 3.33 * .003}{360}\right) * 1000
$$
  
Qcili = 1.53 $lts$ /seg

 Con estos resultados, se tomó el valor obtenido por el método racional, ya que según visitas realizadas, se observó que una gran parte de las viviendas conectan las aguas de lluvia al drenaje de la pila.

## **2.6.8 Caudal de diseño**

 Es el caudal para el cual se diseña un tramo del sistema de alcantarillado o drenaje, debe cumplir con los requerimientos de velocidad y tirante hidráulico.

Se calcula de la siguiente forma:

$$
Qdis = No.hab * FH * FQmed (6)
$$

En donde:

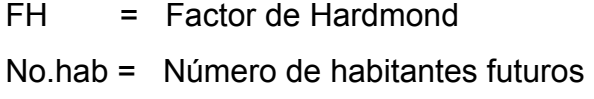

Fqmed = Factor de caudal medio

 El caudal medio se calcula con la fórmula 2 del inciso 2.6.4, que es la siguiente:

$$
FQm = \frac{Qs}{NoHabFuturo}
$$

 $Qs = \sum (Qd + Q\inf + Qci)$  $Qs = 4.84$ lts / seg  $Qs = (2.31 + 1 + 1.53)$ lts / seg

$$
FQm = \frac{4.84}{2666} = 0.00182
$$

 Tomar el factor 0.002, por que el resultado del FQm calculado fue menor que 0.002.

 Teniendo el Factor de Caudal Medio, se prosigue con el cálculo del caudal de diseño usando la fórmula 6 del inciso 2.6.8. El caudal de diseño se calcula para cada tramo del drenaje.

 Continuando con los mismos tramos tomados como ejemplo. Tramo P3 – P4 y Tramo P59 – P60 se obtuvo lo siguiente:

**Tramo P3 - P4**  $FH = 4.15$ No. Hab. = 35 FQm = .002 Qacum = 1.38 Lts/seg

Teniendo estos datos se calcula el caudal de diseño con la fórmula 6 del inciso 2.6.8.

$$
Qdis = No.hab * FH * FQmed
$$
  

$$
Qdis = 365x4.15x.002 + 1.38
$$
  

$$
Qdis = 1.67Lts / seg
$$

**Tramo P59 – P60**  $FH = 3.51$ No. Hab. = 12 FQm = .002 Qacum = 17.54 Lts/seg

Teniendo estos datos se calcula el caudal de diseño con la fórmula 6 del inciso 2.6.8.

$$
Qdis = No.hab * FH * FQmed
$$
  

$$
Qdis = 3.51x12x.002 + 17.54
$$
  

$$
Qdis = 17.62Lts / seg
$$

## **2.7. DETERMINACIÓN DE PENDIENTES**

 La pendiente que se procura seguir es la paralela a la del terreno. Usando esta pendiente y el diámetro, se puede obtener la capacidad del tubo en lts/seg y la velocidad a sección llena.

 La pendiente mínima en los colectores es la que provoca las velocidades iguales o mayores a 0.60 m/seg y la pendiente máxima la que provoca velocidades menores o iguales a 3 m/seg en tuberías de concreto y para tuberías de PVC, la pendiente mínima es provocada por la velocidad de 0.40 m/seg y la pendiente máxima provocada por la velocidad de 5.00 m/seg

## **2.8. SELECCIÓN DE TIPO DE TUBERÍA**

Los alcantarillados sanitarios requieren materiales y estructuras regularmente fuertes, para contrarrestar continuamente presiones externas, aunque no requieren una gran resistencia contra la presión interna, excepto en casos específicos. Las tuberías más utilizadas comúnmente son:

17

- $\triangleright$  Tubos de concreto.
- $\triangleright$  Tubos de cloruro de polivinilo (P.V.C.)

 Aunque el tubo PVC tiene más ventajas que el de concreto, por motivos administrativos de la municipalidad se usará en este proyecto tubería de concreto.

## **2.9. VELOCIDADES MÁXIMAS Y MÍNIMAS**

La velocidad mínima, está condicionada por las materias orgánicas e inorgánicas que se sedimentan debido al efecto de estancamiento. Si la velocidad no es lo suficiente para arrastrarlas, se irán acumulando hasta taponar las tuberías.

 Por otro lado las velocidades altas causan erosión en las tuberías, pues, los materiales abrasivos como la arena desgastan las partes interiores de las mismas a menos que se mantengan las velocidades.

 Por eso se aconseja que la velocidad de flujo no sea menor que 0.60m/s ni mayor de 3.00m/s, estos valores se aplican para tubería de concreto.

## **2.10. COTAS INVERT**

 Es la cota que determina la localización de la parte inferior e interior de la tubería, se calcula basado en la pendiente y la distancia del tramo respectivo.

 Las cotas del terreno, al igual que los puntos de entrada y salida de la tubería del alcantarillado, deben calcularse de la siguiente manera:

 $CI = CT - (H \min + Et + \phi \cdot \textit{tubo})$ *CTf* = *Cti* − (*DoxS*%*terreno*)

donde:

*CI* = Cota invert inicial

*CTf* = Cota del terreno final

*Do* = Distancia horizontal

*S*% = Pendiente de la tubería.

*Cti* = Cota de terreno inicial

*Et* = Espesor de tubería.

## **2.11. DIÁMETRO DE TUBERÍA**

 El diámetro mínimo de la tubería según normas del INFOM es de 8 pulgadas (0.20 m) para alcantarillado sanitario y 10 pulgadas (0.25 m) para pluvial y combinado.

 Aun cuando el cálculo de como resultado un diámetro menor a 8 pulgadas, se utiliza 8 pulgadas. Esto es para tubería de concreto ya que para la tubería de PVC el mínimo es de 6 pulgadas.

## **2.12. POZOS DE VISITA**

 Los pozos de visita son parte de las obras accesorias de un alcantarillado y son empleados como medio de inspección y limpieza. Según las normas para construcción de alcantarillados, se recomienda colocar pozos de visita en los siguientes casos:

- a) En toda intercepción de colectores.
- b) Al comienzo de todo colector.
- c) En todo cambio de sección o diámetro.
- d) En todo cambio de dirección o de pendiente.
- e) En tramos rectos, a distancias no mayores de 100 o 120 metros.
- f) En las curvas de colectores visitables, a no más de 30 metros.

 En este proyecto los pozos de visita serán de sección circular, y con un diámetro de 1.20 metros; las paredes serán de ladrillo tayuyo y su colocación será en punta y en el fondo se hará una losa de concreto armado. La parte superior tendrá forma de cono truncado y llevará una tapadera de forma circular de concreto armado. Se podrá penetrar en él, cuando sea necesario efectuar una limpieza. Se colocaran escalones o gradas en forma de zig-zag.

#### **2.13. CONEXIONES DOMICILIARES**

 Éstas tienen la finalidad de descargar las aguas provenientes de las casas o edificios y llevarlas al alcantarillado central, ordinariamente al construir un sistema de alcantarillado es costumbre establecer y dejar previsto una conexión en Y o T en cada lote edificado o en cada lugar donde haya que conectar un desagüe doméstico.

20

 Las conexiones deben taparse e impermeabilizarse para evitar la entrada de agua subterránea y raíces. En colectores pequeños es más conveniente una conexión en Y, ya que proporciona una unión menos violenta de los escurrimientos que la que se conseguiría con una conexión en T.

Está compuesta por las siguientes partes:

#### **a) Caja de registro o candela domiciliar.**

La conexión se realiza por medio de una caja de inspección, construida de mampostería o tubos de concreto colocados verticalmente, el lado menor de la caja será de 45cm.; si fuese circular el diámetro no podrá ser menor de 12pulg., debe tener una tapadera para poder realizar inspecciones, la altura mínima será de 1 metro.

#### **b) Tubería secundaria**

La conexión de la candela domiciliar con la tubería central se hará por medio de la tubería secundaria, la cual tendrá un diámetro mínimo de 6 pulg, en tubería de concreto y de 4 pulg. En tubería de P.V.C. Debe tener una pendiente mínima de 2 %.

 En este proyecto, para la caja de registro se colocarán tubos de concreto de 12 pulg, con altura de 1 metro y una tapadera de concreto armado; y la tubería secundaria será de 6 pulg por ser tubería de concreto.

#### **2.14. PROFUNDIDAD DE LA TUBERÍA**

 La profundidad de instalación de tubería debe ser tal que el espesor del relleno evite el daño de los conductos debido a las cargas vivas, principalmente las transmitidas por el tránsito vehicular. Se deben situar a suficiente profundidad para permitir el drenaje por gravedad de todas las residencias a las que presten servicios. La profundidad mínima recomendada es de 1.20 metros.

## **2.15. PRINCIPIOS HIDRÁULICOS**

Al realizar el cálculo de las tuberías que trabajan a sección parcialmente llena y agilizar de alguna manera los resultados de velocidad y caudal, se relacionan los términos de la sección totalmente llena con los de la sección parcial.

 Se deberán determinar los valores de la velocidad y caudal a sección llena por medio de las siguientes fórmulas:

$$
V = \frac{0.03429}{n} x D^{2/3} x S^{1/2}
$$
 (fórmula de Manning)

En donde:

n = Coeficiente de rugosidad

D = Diámetro de tubería en pulg.

S = Pendiente de la tubería.

*Q* = *AxV* (fórmula del caudal a sección llena)

En donde:

A = Área de la sección de tubería en metro cuadrados.

V = Velocidad en metros por segundo.

 Con estas fórmulas se procederá a obtener la relación de caudales (q/Q), donde q es el caudal de diseño y Q caudal a sección llena. Teniendo el resultado de la relación de caudales, se busca en las tablas de relaciones hidráulicas, la de velocidad (v/V) y la de tirante (d/D).

 Debiendo tomar en cuenta o en consideración las especificaciones hidráulicas siguientes.

**Tabla l.** Especificaciones hidráulicas.

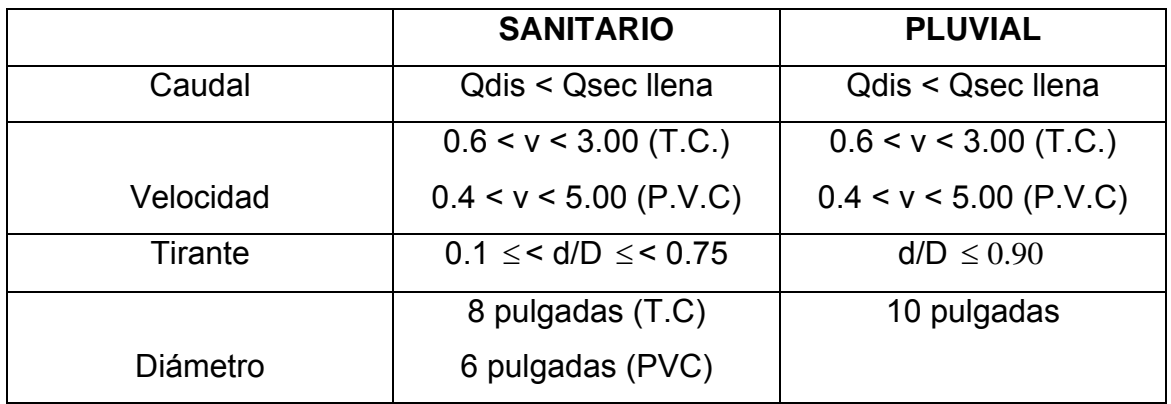

Ejemplos del tramo P3 – P4 y tramo P59 – P60:

## **Tramo P3 – P4**

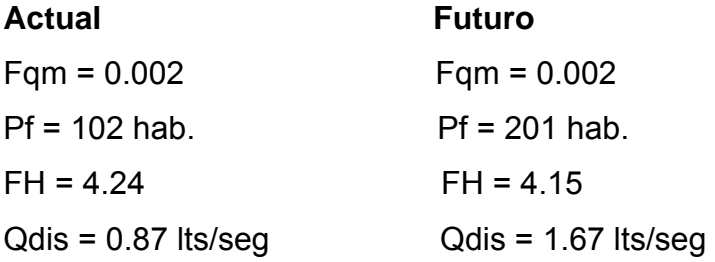

## **Velocidad sección llena**

$$
V = \frac{0.03429}{n} x D^{2/3} x S^{1/2}
$$
  

$$
V = \frac{0.03429}{0.015} x (8^{2/3}) x (0.0672^{1/2})
$$
  

$$
V = 2.37 m/sec
$$

## **Caudal a sección llena**

$$
Q = AxV
$$
  
Q = 2.37x  $\left[ \frac{\pi}{4} (8x0.0254)^2 \right]$  x1000  
Q = 76.86Lts / seg

## **Relaciones hidráulicas**

#### **Actual Futuro**

0.01132  $\frac{q}{Q} = \frac{0.87}{76.86} =$  $\frac{q}{q} = \frac{0.87}{7.62} = 0.01132$   $\frac{q}{q} = \frac{1.67}{7.62} = 0.02173$  $\frac{q}{Q} = \frac{1.67}{76.86} =$ 

## **Relación d/D y v/V**

Tomando el valor de q/Q se busca en las tablas de relaciones hidráulicas, d/D y v/V, y se obtienen los siguientes valores:

 $= 0.075$ *D*  $\frac{d}{d}$  = 0.075 (No cumple la condición 0.10 ≤ *d* / *D* ≤ 0.75) **Actual** No cumple debido a que el diámetro es muy grande para las condiciones actuales.

$$
\frac{d}{D} = 0.102
$$
 (Cumple la condición 0.10  $\leq$  d/D  $\leq$  0.75) **Future**

## **Actual**

 $= 0.3339$ *V*  $\frac{v}{\sqrt{2}}$  = 0.3339, despejando v *v* = 0.3339*xV*(sec.*llena*) = 0.3339*x*2.37 = 0.7913*m* / *seg* (cumple 0.60 < v < 3.00)

## **Futuro**

 $= 0.4062$ *V*  $\frac{v}{\sqrt{2}}$  = 0.4062, despejando v *v* = 0.4062*xV*(sec.*llena*) = 0.4062*x*2.37 = 0.9627*m*/*seg* (cumple 0.60 < v < 3.00)

## **Tramo P59 – P60**

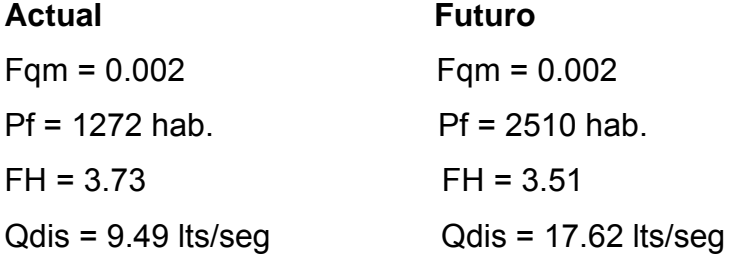

## **Velocidad**

$$
V = \frac{0.03429}{n} x D^{2/3} x S^{1/2}
$$
  

$$
V = \frac{0.03429}{0.015} x (10^{2/3}) x (0.02^{1/2})
$$
  

$$
V = 1.50 m/sec
$$

## **Caudal a sección llena**

$$
Q = AxV
$$
  
Q = 1.50x  $\left[ \frac{\pi}{4} (10x0.0254)^2 \right]$ x1000  
Q = 76.00Lts/secg

## **Relaciones hidráulicas**

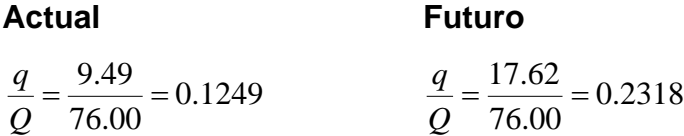

## **Relación d/D y v/V**

Tomando el valor de q/Q se busca en las tablas de relaciones hidráulicas, d/D y v/V, y se obtienen los siguientes valores:

$$
\frac{d}{D} = 0.239
$$
 (Cumple la condición 0.10  $\le$  d/D  $\le$  0.75) **Actual**  

$$
\frac{d}{D} = 0.328
$$
 (Cumple la condición 0.10  $\le$  d/D  $\le$  0.75) **Future**

## **Actual**

$$
\frac{v}{V} = 0.6828
$$
, despejando v  

$$
v = 0.6828xV(\text{sec}.llena) = 0.6828x1.50 = 1.02m/sec
$$
 (cumple 0.60 < v < 3.00).

## **Futuro**

$$
\frac{v}{V} = 0.8146
$$
, despejando v  

$$
v = 0.8146xV(\text{sec}.llena) = 0.8146x1.50 = 1.22m/\text{seg} \text{ (cumple } 0.60 < v < 3.00).
$$

El resto del cálculo se encuentra en el cuadro resumen del cálculo hidráulico en la tabla ll.

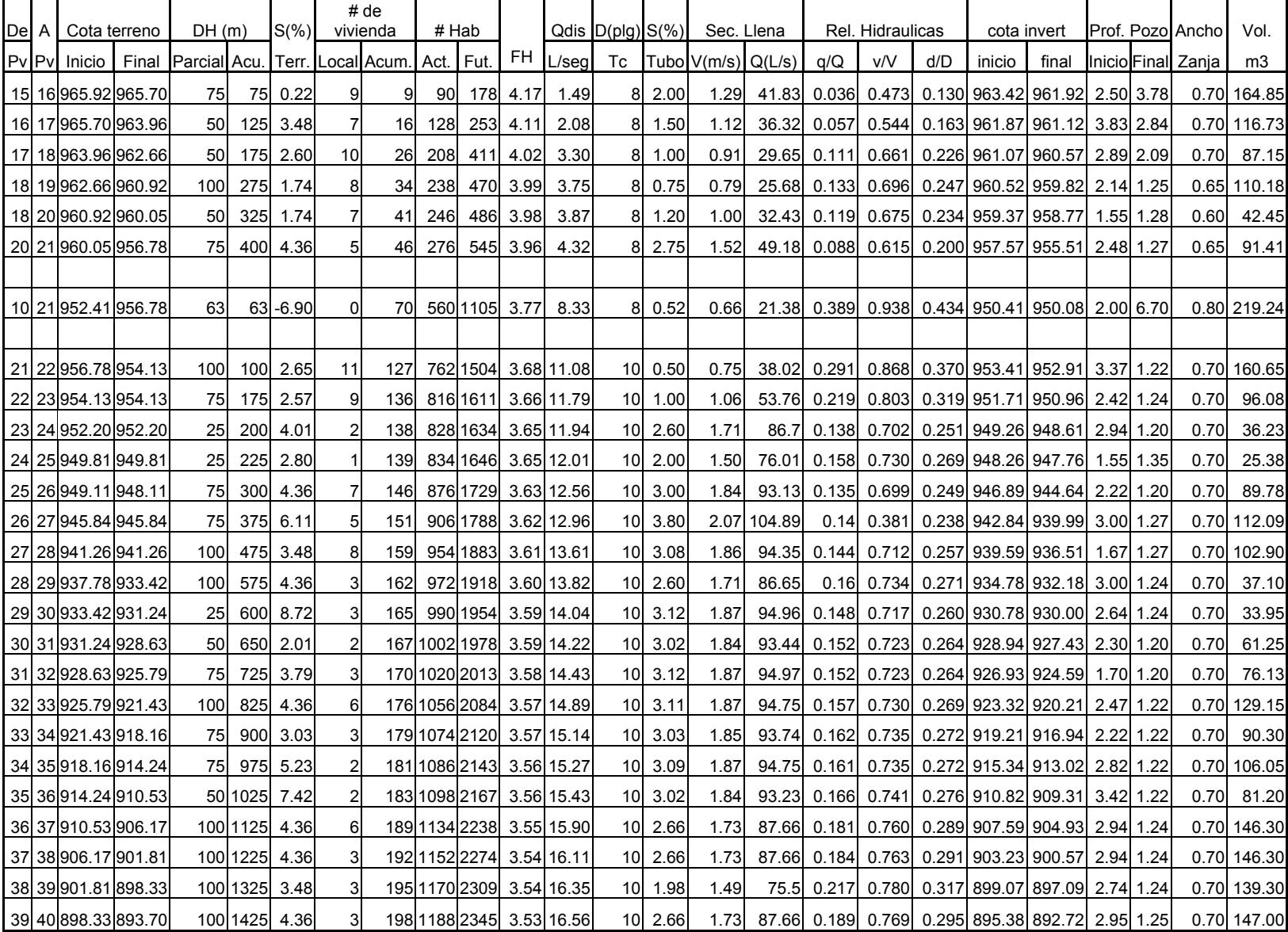

# **Tabla II.** Resumen de cálculos de diseño de drenaje

#### **2.16. PLANOS**

Después de realizar los procedimientos descritos en las secciones anteriores, es necesario plasmar los resultados en planos. Éstos son representaciones gráficas que detallan todas las partes y los trabajos a realizar en el proyecto. Sirven para presupuestar, contratar y construir los diferentes elementos del mismo. Los planos elaborados para el drenaje sanitario se presentan en el apéndice, y son:

- $\triangleright$  Plano de planta general
- $\triangleright$  Planos de planta, perfil + tubería.
- $\triangleright$  Plano de detalles de pozo y de desfogue
- $\triangleright$  Plano de detalles fosa séptica.

#### **2.17. DESFOGUE DE AGUAS NEGRAS**

 El punto de descarga o desfogue final es el lugar donde termina el sistema de alcantarillado, el método que se utilizará será un sistema de fosas sépticas y pozos de absorción.

 Para la distribución del caudal proveniente del sistema de alcantarillado se utilizará una caja distribuidora de caudal, el cual permitirá, como su nombre lo indica distribuir el caudal hacia el sistema de fosas séptica; el mismo se encuentra ubicado al final del sistema del alcantarillado de drenaje.

#### **2.17.1. Ubicación**

 La ubicación del sistema se localizará en un terreno de gran extensión, sin ningún uso actual. El terreno se podrá utilizar sin problema, ya que la comunidad llegó a un acuerdo con el propietario.

#### **2.17.2. Tipo de desfogue**

El desfogue consistirá en pozos de absorción que serán colocados después del tratamiento de aguas servidas;

#### **2.18. PROPUESTA DE SISTEMA DE TRATAMIENTO DE AGUAS SERVIDAS**

Las aguas negras son líquidos turbios que contienen sólidos en suspensión (desechos), provenientes de las actividades de los seres humanos. Con el tiempo cambian a un color negro y su olor es ofensivo.

 Las razones para tratar las aguas negras se pueden resumir de la siguiente manera:

- ¾ **Consideraciones higiénicas:** eliminar o reducir al máximo los organismos patógenos de origen entérico, para evitar la contaminación que contribuya a trastornos orgánicos a personas.
- ¾ **Consideraciones estéticas:** eliminar todas aquellas materias orgánicas o de otro tipo que son ofensivas para el bienestar y salud de las

comunidades; que inciden en el aspecto estético y urbanístico de los sectores cercanos a donde escurren las aguas negras.

¾ **Consideraciones económicas:** las aguas negras sin tratamientos, diluidas a un río, lago u otro podrían desvalorizar la propiedad; perjudican los servicios de agua para consumo humano, industrial y disminuyen la cantidad del agua de regadillo.

Los tipos de sistemas de tratamiento de aguas residuales que hay son:

- ¾ Sistema Primario
- $\triangleright$  Sistema secundario
- $\triangleright$  Sistema terciario.

 La fosa séptica es parte del sistema primario, por lo tanto el efluente que sale de ella debe ser sometido a un tratamiento secundario que puede realizarse por medio de pozos de absorción, zanjas filtrantes, filtros subterráneos de arena, etc. En este caso se usará pozos de absorción.

#### **2.18.1. Fosas sépticas y pozo de absorción**

 Un proceso de tratamiento de las aguas residuales que suele usarse para los residuos domésticos es la fosa séptica, que es una estructura de concreto o mampostería reforzada en la que se sedimentan los sólidos en suspensión.

 El efluente de la fosa, que es agua con menos contenido de materia orgánica; deberá enviarse a un sistema de oxidación para complementar el tratamiento, esta oxidación se puede realizar mediante los Pozos de Absorción.

 La materia flotante y los sólidos depositados pueden conservarse entre seis meses y varios años durante los cuales se descomponen anaeróbicamente.

 Para el mantenimiento se recomienda, tener en cuenta los tiempos para las acciones de limpieza, la que depende de la intensidad de su uso; hacer una inspección cada seis meses y si es necesario limpieza cada año, extrayendo el 90% de los lodos existentes, el 10% deberá permanecer en la fosa ya que servirá para inocular las futuras aguas residuales.

#### **2.18.2 Diseño de la fosa séptica**

 En la fosa séptica, las materias en suspensión en las aguas negras sufren una sedimentación, la materia orgánica se descompone en sustancias más simples por la acción de las bacterias anaeróbicas, que pueden realizar su metabolismo sin necesidad de oxígeno.

 La fosa séptica es un estanque hermético, que puede construirse de ladrillo, piedra, concreto o cualquier otro material que se considere adecuado, es un tanque de escurrimiento horizontal y continuo de un solo piso.

 Generalmente de forma rectangular y se diseña para que las aguas permanezcan en ella durante un período de tiempo determinado cómo mínimo 12 horas, este periodo se llama de retención.

 Las fosas pueden ser de uno o doble compartimiento. Investigaciones realizadas en fosas con uno y con dos compartimientos, han demostrado que las de dos compartimientos proporcionan una mejor eliminación de los sólidos

32

en suspensión, lo que es beneficio para una mayor protección del sistema de absorción.

 Para el diseño de la fosa séptica debe tomarse en cuenta los siguientes parámetros:

- ¾ El periodo de retención es como mínimo de 12 horas
- ¾ Lodos acumulados por habitante y por período de limpieza, es de 30 a 60 L/hab/año
- ¾ Relación largo-ancho de la fosa L/A; de 2/1 a 4/1
- $\triangleright$  La capacidad máxima recomendable para que la fosa sea funcional debe ser de 60 viviendas.

#### **Nomenclatura y fórmulas.**

- T = Período de retención
- V = Volumen en litros
- $Q =$  Caudal L/día
- N = Número de personas servidas
- Q = Gasto de aguas negras L/hab/día
- $T = V/Q$

 $Q = q^*N$ 

## **2.18.3. Cálculo de volumen**

 Para el cálculo del volumen se asume una altura (H), que es la altura útil, es decir, el fondo de la fosa al nivel de agua se toma una relación L/A dentro de los límites recomendados, queda el volumen como:

 $V = ALH$ A = Ancho de fosa L = Largo de la fosa H = Altura útil.

 Se conoce la relación L/A se sustituye una de las dos en la fórmula de V y se determina el valor de la otra magnitud.

 Por ejemplo. Si L/A es igual a 2, entonces L = 2A, al sustituir L en la fórmula se tiene:

 $V = 2*A^{2*}H$  de donde se obtiene el valor del ancho de la fosa.

## **2.18.4. Cálculo de las fosas para el proyecto.**

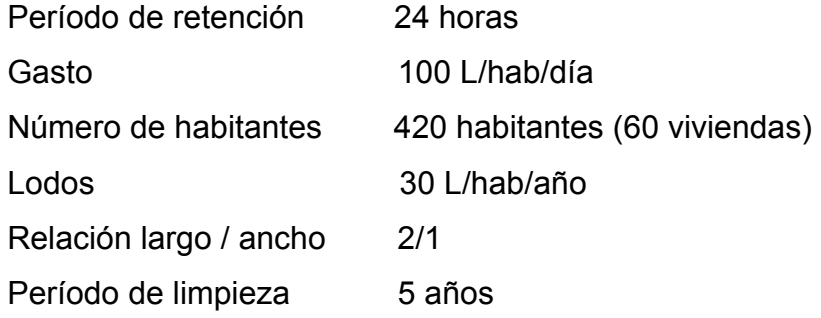

Volumen para el líquido

Se sabe que:

 $T = V/Q$ 

 $V = QT$ 

 $Q = qN$ 

En donde:

- T = Período de retención
- V = Volumen en litros
- Q = Caudal L/día
- N = Número de personas servidas
- q = Caudal domiciliar.

Cálculo del caudal

Q = qN = 100 L/hab/día x 0.75 x 420 Q = 31500 L/día  $Q = 31.50 \text{ m}^3/\text{d}$ ía

Cálculo del volumen

V = QT = 31500 L/día x 24 horas x 1día/24 horas V = 31500 litros  $V = 31.50$  m<sup>3</sup>

Cálculo de volumen para lodos

V = N gasto de lodos V = 420 hab x 30 L/hab/año  $V = 12600 L$  $V = 12.60$  m<sup>3</sup> V = 12.60 x 5 años (período de limpieza) V = 63 m<sup>3</sup> ; para período de limpieza de 5 años

Volumen total: 31.50 m<sup>3</sup> + 63 m<sup>3</sup> = 94.50 m<sup>3</sup>

 $V = AIH$ Como L/A = 2 entonces L = 2A al sustituir L en la ecuación de V  $V = 2A^2H$ Se asume  $H = 2.00$  $A^2 = V/2H$  $A^2 = 94.50/2(2.50) = 18.90$  $A = 4.50$  m Como L =  $2A = 2(4.50) = 9.00$  m

Entonces:  $A = 4.50$  m  $L = 9.00$  m  $H = 2.50 m$ 

#### **2.18.5 Diseño estructural de la fosa por el método de bandas**

 Consiste en suponer líneas de discontinuidad (líneas imaginarias) en la estructura a analizar, donde cambia la dirección en que se transmite la carga sobre dicha estructura, al realizar esto se obtienen bandas que se analizan como vigas simplemente soportadas o empotradas.

 A continuación se presenta a manera de ejemplo un caso típico del método aplicado al diseño de fosa séptica:

**Datos:** 

Largo =  $9.00 \text{ m}$ Ancho =  $4.50 \text{ m}$ Altura =  $2.50 \text{ m}$ 

Espesor de pares y losa de piso = 0.15 m Rc = Peso específico del concreto =  $2.40$  T/m<sup>3</sup> Rs = Peso específico del suelo =  $1.60$  T/m<sup>3</sup> Ka = Constante de Ranking = 0.33 CM = Coeficiente de empuje lateral del suelo = 1.40  $Fc = 210$  kg/cm<sup>2</sup>  $Fy = 2810 \text{ kg/cm}^2$  $Vs = 18$  T/m<sup>2</sup>

#### **Presión sobre el fondo**

Se asumirá que la tapa es una losa de concreto de 0.10 m de espesor y que el líquido que almacena es agua.

P = (Ptanque + Ptapadera + Pagua) / A

Donde:

P = peso propio de la estructura Ptanque = peso de las cuatro paredes + peso de losa de piso Ptapadera = Peso de la tapadera Pagua = peso del agua A = Área de contacto de la estructura con el suelo.

P = 2.40(27 x 2.50 x 0.20 + 0.20 x 9.00 x 4.50 + 0.10 x 9.00 x 4.50) + (2.50 x 9.00 x 4.50) / (4.50 x 9.00)  $P = 4.02$  T/m<sup>2</sup> < 18 T/m<sup>2</sup>

 Como la presión en el fondo es menor que el valor soporte del suelo, se continúa con el análisis, caso contrario se deberá aumentar el área de contacto de la estructura con el suelo.

Banda 6 en paredes con banda 9 en losa de fondo, ver en apéndice figura XXXIII.

**Figura 1.** Diagrama de fuerzas en banda, caso típico

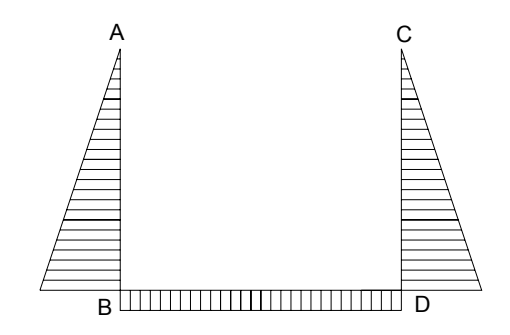

Determinación de cargas

Bandas verticales

La carga para las bandas verticales estará dada por la siguiente ecuación:

W = CM x KA x Rs x H x A, donde  $A =$  ancho de banda; W = 1.4 x 0.33 x 1.6 x 2.50 x 1.50  $W = 2.77$  T/m

#### Bandas horizontales

La carga para las bandas horizontales estará dada por la siguiente ecuación:

 $W = CM \times Rc \times e \times A$ , donde  $e = e$ spesor de losa de piso;  $W = 1.4 \times 2.4 \times 0.15 \times 1.50$ 

 $W = 0.756$  T/m

#### **Momentos fijos (Mf)**

Para calcular los momentos fijos habrá necesidad de determinar exactamente la banda a analizar, su longitud sometida a carga y su sentido. Para este caso:

Longitud vertical =  $2.50 \text{ m}$ Longitud horizontal: 9.00 m

Bandas verticales: los momentos fijos para las bandas verticales se obtienen con la siguiente ecuación:

 $Mf = 3(WX<sup>2</sup>)/6 - (2WX<sup>3</sup> / 6H) =$  $Mf = (2.77 \times 2.50^2)/6 - 2(2.77)(2.50^2)/6(2.50) =$  $Mf = 2.88$  T-m

Bandas horizontales en losa: el momento fijo se obtiene de la siguiente manera:

 $Mf = WX^2(3L - 2X)/6L$  $Mf = 0.756(3.75^2)(3x9 - 2x3.75)/6(9)$  $Mf = 3.84$  T-m

Determinación de reacciones

Bandas Verticales: las reacciones para las paredes se obtienen de las siguiente manera:

 $R = WX - WX^2/2H$ 

$$
R = 2.77(2.50) - 2.77(2.502)/(2 \times 2.50)
$$
  
R = 3.46 T

Bandas Horizontales: las reacciones para las paredes se obtienen de las siguiente manera:

$$
R = WX
$$
  
R = 0.756 x 3.75  
R = 2.84 T

Momentos al centro (sin corregir)  $M = WX<sup>3</sup>/3L$  $M = 0.756 (3.75<sup>3</sup>) / (3 x 9)$  $M = 1.48$  T-m

Momentos reales en los extremos:

M = Mf en paredes

 $M = 2.88$  T-m

Momentos al centro corregidos losa  $(M^{(+)})$  $M = Mf - Mreal^{(-)} + Mcentro^{(-)}$  $M = 3.84 - 2.88 + 1.48$  $M = 2.44$  T-m Puntos de inflexión  $WY^2 - 2RY + 2$  Mreal<sup>(-)</sup> = 0 (la misma fórmula para pared y losa)

En pared  $2.77Y^{2} - 2(3.46)Y + 2(2.88) = 0$  $Y = 0.72$  m

En losa  $0.756Y^2 - 2(2.84)Y + 2(4.04) = 0$  $Y = 1.91 m$ 

Puntos de inflexión: los puntos de inflexión permitirán la mejor dirección de la longitud del refuerzo.

Bandas verticales:

 $Y = (6 \times \text{Ra} \times \text{H} / \text{W})^{1/2}$  $Y = (6 \times 1.10 \times 2.50/2.77)^{1/2}$  $Y = 2.44$  m

Bandas horizontales:  $WY^2 - 2RY + 2M_{(-)} = 0$  $0.756Y^2 - 2(2.84)Y + 2(3.903) = 0$  $Y = 1.81 m$ 

Corte resistente al concreto

 $Vc = 0.85x0.53x\sqrt{210x150x12.50} = 12241Kg = 12.241T$  $Vc = \phi x 0.53 x \sqrt{f'c} x b x d$ 

Esfuerzo de corte

Banda vertical: Vu = Fapoyo/ $\phi$  bd Vu = 3.46/0.85x1.50x0.125  $Vu = 2.17 T < Vc$ 

Banda horizontal:

Vu = Fapoyo/ $\phi$ bd

Vu = 2.84/0.85x150x12.5

Vu = 1.78 T < Vc; Si Vu < Vc el espesor de la losa es la correcta.

Distribución del refuerzo

 Para el refuerzo de la fosa séptica se utilizó varilla No.3, la distribución es la siguiente:

En paredes:

$$
As = \left[ bxd - \sqrt{(bxd)^2 - \frac{Mxb}{0.003825 f'c}} \right] x \frac{0.85 f'c}{f y}
$$
  

$$
As = \left[ 150x12.5 - \sqrt{(150x12.5)^2 - \frac{2880x150}{0.003825x210}} \right] x \frac{0.85x210}{2810} = 9.49 \text{ cm}^2
$$

9.41 $cm<sup>2</sup>$ 2810  $As min = \frac{14.10}{200}$  *bxd* = 9.41 *cm* 

Usar As =  $9.49cm<sup>2</sup>$ 

Cálculo del espaciamiento:

$$
9.41
$$
   
 
$$
8 = 10 \text{ cm}
$$
   
 
$$
0.71
$$
   
 
$$
8 = 10 \text{ cm}
$$

En losa As =  $8.14$  cm<sup>2</sup> As min =  $9.41$  cm<sup>2</sup> Usar As min =  $9.41$  cm<sup>2</sup>

Cálculo del espaciamiento:  $9.41$  ----------- 150  $S = 10$  cm 0.71 ----------- S

El armado en pared y losa para la fosa es varilla No. 3 @ 0.10m

 Para el cálculo del refuerzo de las demás bandas se aplicó el procedimiento descrito anteriormente.

#### **2.18.6 Especificaciones de los pozos de absorción**

 El pozo de absorción, es un pozo cubierto, cuyo revestimiento está diseñado para permitir que el agua negra tratada se filtre dentro del suelo vecino.

 Los pozos deben ser rellenados con grava limpia a una profundidad de 30 cm arriba del fondo del pozo, para proporcionar una cimentación sana para el recubrimiento lateral. Los materiales preferentes para el revestimiento son ladrillos de arcilla o concreto. Los ladrillos deben colocarse normalmente, para formar una pared de 10 cm. El espacio anular formado debe llenarse con grava gruesa y limpia hasta la parte superior del revestimiento.

 Todas las líneas de conexión deben de colocarse en un estrato firme de suelo inalterado. La pendiente de una línea de conexión debe ser de 2 por ciento cuando menos. El tubo de entrada al pozo debe de extenderse horizontalmente, cuando menos 30 cm dentro del pozo con una TE o ELE para desviar el flujo hacia abajo y prevenir el deslavado y erosionado de las paredes. Si se usan pozos múltiples, deben conectarse en serie.

 Los pozos de filtración, así como todos los sistemas de absorción que aprovechan la absorción del suelo, jamás deben usarse donde exista posibilidad de contaminar aguas subterráneas, ni donde puedan proporcionarse lechos de filtración o zanjas adecuadas. Cuando deban usarse pozos de absorción, la excavación del pozo debe terminar 1.2 m arriba del nivel del agua freática.

#### **2.18.7 Diseño de pozos de absorción**

El primer paso en el diseño es determinar la permeabilidad del suelo, para lo cual se llevó a cabo el siguiente procedimiento:

- 1. Dos pruebas espaciadas uniformemente en un estrato de suelo similar al sitio propuesto para el campo de absorción.
- 2. Se excavó un área de 10 centímetros por lado hasta encontrar el estrato de suelo propuesto.
- 3. Se removió la superficie de suelo remoldeado de las paredes del agujero, se retiró todo el material suelto y se agregaron 5 cm de grava fina para proteger el fondo de socavaciones y sedimentos.
- 4. Saturación del suelo con agua durante 24 horas.
- 5. Finalmente se llevó a cabo la medición de la tasa de filtración, la cual consistía en verificar en cuanto tiempo el agua descendía 2.5 centímetros, para este caso especifico debido a que es un suelo arenoso se estableció en 5 minutos, esta se encuentra dentro del rango definido que es  $1 \le t_f \le 30$

Ejemplo diseño de pozo:

 $A = \pi Dh$ 

Donde:

A = área de paredes verticales del pozo = 5.85 m<sup>2</sup>

h = profundidad del pozo

 $\pi$  = constante

 $D =$ diámetro

Entonces:

5.85 =  $\pi$  (1.20) h; despejando h

h =  $7.34 / \pi (1.20)$ 

 $h = 1.95$  m

se utilizará pozo de filtración de D = 1.20 m y h = 1.95m

## **2.19. PRESUPUESTO**

El presupuesto se elaboró a base de precios unitarios, en los que se tomaron en cuenta los precios de materiales y mano de obra calificada y no calificada de la región.

 La mano de obra calificada y no calificada se consideró con base a las cantidades de los renglones de trabajo, la integración de costos indirectos se basó en la estimación de gastos administrativos, imprevistos y utilidades.

 Se aplicó un porcentaje del 10% en imprevisto y el 30% en indirectos. El presupuesto del drenaje está descrito en la tabla III.

# **Tabla III.** Presupuesto drenaje sanitario

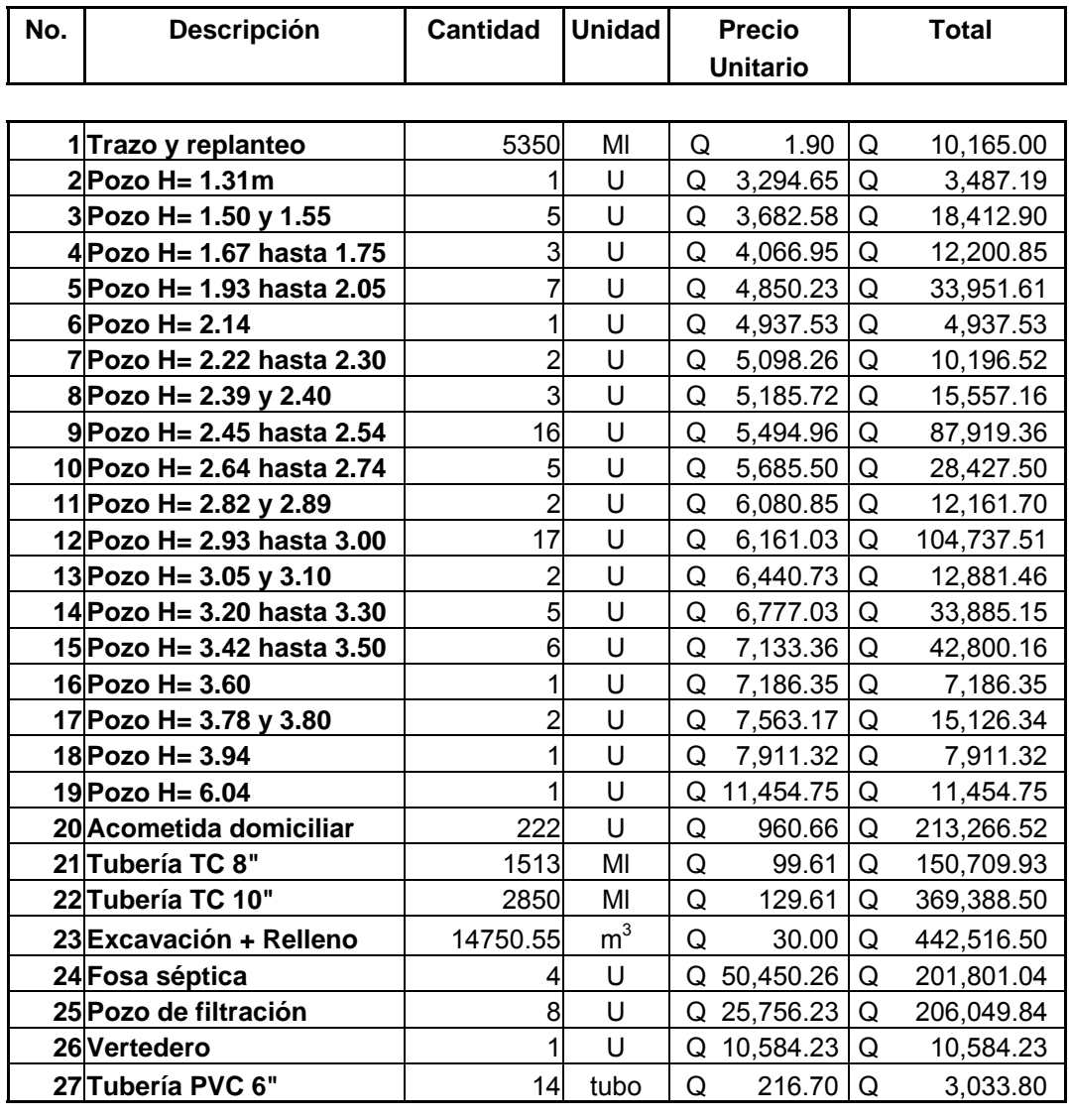

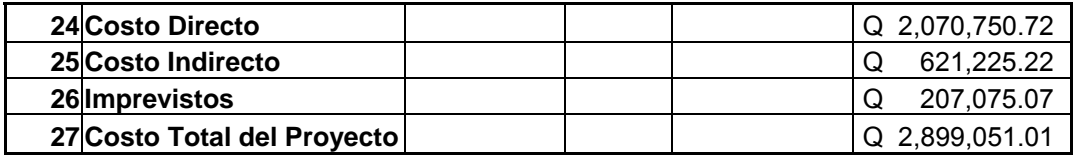

#### **2.20. ESTUDIO DE IMPACTO AMBIENTAL**

#### **2.20.1. Definición del EIA**

Instrumento de política, gestión ambiental y toma de decisiones formado por un conjunto de procedimientos capaces de garantizar, desde el inicio de la planificación, que se efectúe un examen sistemático de los impactos ambientales de un proyecto de actividad y sus opciones, así como las medidas de mitigación o protección ambiental que sean necesarias o para la opción a ser desarrollada.

 La ley de protección y mejoramiento del medio ambiente, en su articulo 8 establece que para todo proyecto, obra, industria o cualquier otra actividad que por sus características puede producir deterioro a los recursos naturales renovables o no renovables, al ambiente, o introducir modificaciones nocivas o notorias al paisaje y a los recursos culturales del patrimonio nacional, será necesario previamente a su desarrollo un estudio de EIA, realizado por técnicos en la materia y aprobado por el Ministerio de medio ambiente y de recursos naturales

 Este reglamento es aplicable a todos aquellos proyectos, obras, industrias o cualesquiera otras actividades, previamente a su desarrollo, que por sus características puedan producir deterioro a los recursos naturales renovables o no, al ambiente, o introducir modificaciones nocivas o notorias al paisaje y a los recursos naturales del patrimonio nacional o puedan representar algún tipo de riesgo ambiental.

48

**Impacto ambiental:** es cualquier alteración de las condiciones ambientales o creación de un nuevo conjunto de condiciones ambientales, adverso o benéfico, provocada por la acción humana o fuerza natural.

## **2.20.2. Síntesis de la evaluación de impactos ambientales**

 Después de analizar las matrices de identificación y evaluación de impactos se concluye que los impactos negativos sobre el entorno derivados del proyecto de alcantarillado sanitario en la aldea La Lima del municipio de Malacatán, San Marcos, se circunscriben principalmente a los efectos sobre las aguas superficiales y subterráneas; el aire local; la flora local; el uso del suelo; la salud y seguridad del personal.

A continuación sigue una discusión rápida de los impactos detectados:

# **2.20.2.1 Impactos negativos potenciales sobre los recursos hídricos**

 En cuanto a los impactos sobre el agua subterránea se debe considerar el siguiente aspecto: sobre los recursos hídricos, tendrá impacto negativo en lo que es la elaboración de los pozos de visita y los pozos de absorción, ya que para la perforación de los mismos se necesita tener cuidado con el nivel del manto freático.
## **2.20.2.2. Impactos negativos potenciales sobre los recursos atmosféricos y medio sonoros**

 Se anticipa el incremento general de los niveles de ruido y emisiones a la atmósfera en el emplazamiento y sus alrededores debido al incremento de la actividad humana y vehicular como resultado de la excavación y construcción de los pozos de visita, fosas sépticas y pozos de absorción.

 Debido a que el proyecto no contempla albergar actividades industriales y que, además, está localizado en el área rural de la aldea La Lima del municipio de Malacatán, San Marcos, estas perturbaciones se consideran de significancia limitada. Sin embargo, deberán implementarse medidas que minimicen estos impactos.

#### **2.20.2.3 Impactos negativos potenciales sobre el recurso suelo**

 Los impactos principales identificados sobre el recurso suelo tienen que ver con el desplazamiento de su uso actual, por un uso menos amigable ambientalmente. Este es un impacto importante que deberá mitigarse, o al menos compensarse, por parte de los promotores del proyecto, pues afecta a la población de los alrededores. El cuidadoso diseño y mantenimiento de las áreas verdes y forestadas debería ser suficiente para mitigar estos impactos.

## **2.20.2.4 Impactos negativos potenciales sobre el medio socioeconómico y cultural**

En primer lugar se considera que como resultado directo del proyecto ocurrirá un incremento en los riesgos a la salud y seguridad humana, tanto de los trabajadores como de los habitantes de los alrededores. Estos riesgos tienen que ver con las actividades propias de la construcción, con la disposición de los desechos y con el aumento en la actividad humana y vehicular en el área de emplazamiento y los alrededores.

 La naturaleza de estos impactos demanda medidas correctoras y planes de contingencia.

La calidad del paisaje del área también sufrirá impactos. La eliminación de un área abierta en el área rural constituye un impacto negativo sobre la calidad visual del sitio.

#### **2.20.3. Análisis de riesgo y planes de contingencia**

La Evaluación del Riesgo Ambiental (ERA), concebida como un instrumento de la política ambiental, analítico y de alcance preventivo, permite integrar al ambiente un proyecto o una actividad determinada; en esta concepción el procedimiento ofrece un conjunto de ventajas para proteger al ambiente, invariablemente, esas ventajas sólo son apreciables después de largos periodos de tiempo y se concretan en las inversiones y los costos de las obras, en diseños más completos e integrados al ambiente y en una mayor aceptación social de las iniciativas de inversión.

51

Los estudios de riesgo no tan sólo deben comprender la evaluación de la probabilidad de que ocurran accidentes que involucren a los materiales peligrosos, sino también la determinación de las medidas para prevenirlos, así como un plan de emergencia interno.

El proyecto no manejará sustancias que por sus características puedan ser consideradas como peligrosas, por lo tanto no se presenta en este documento un análisis de riesgo por químicos.

#### **2.20.3.1. Planes de contingencia**

A continuación se describirán los planes de contingencia recomendados en caso de ocurrir alguna emergencia en las diferentes áreas de trabajo.

#### **2.20.3.1.1. Plan de contingencia en caso de sismo**

Un evento que puede ocurrir de manera imprevista es un sismo, debido a las particularidades geológicas de nuestro territorio. En el diseño estructural del pozo y la construcción de las fosas sépticas debe tomarse en cuenta este hecho para hacerlas resistentes a dichos eventos.

Qué hacer en caso de sismo:

- ¾ No entre en pánico, ni salga corriendo
- ¾ Colóquese debajo del marco de una puerta, o una mesa, cama o escritorio hasta que el sismo haya pasado.
- ¾ Abandone la casa, y espere pues siempre hay repeticiones después de un sismo fuerte
- $\triangleright$  Comuníquese con sus vecinos y escuche la radio en espera de noticias.

### **2.20.3.1.2. Plan de seguridad y salud**

El plan de seguridad y salud recomendado a aplicarse en el proyecto de alcantarillado sanitario, se fundamenta en que todos los accidentes y lesiones pueden ser prevenidos. En el proyecto se buscará proporcionar un lugar de trabajo seguro y sano para los empleados y estos tendrán la responsabilidad personal y vital de contribuir en el desempeño de estos trabajos seguros. A través de este esfuerzo en común, se puede lograr un ambiente de trabajo libre de accidentes y lesiones.

El plan de seguridad y salud del proyecto estará guiado por las siguientes directrices generales:

- ¾ Proporcionar lugares de trabajo, herramientas, equipos y materiales seguros, saludables y libres de posibles riesgos.
- ¾ Mantener normas de seguridad y prácticas razonables con una ejecución firme y justa y poder comunicar estas normas, prácticas y procedimientos efectivamente a todos los empleados.
- $\triangleright$  Promover actividades positivas de seguridad y salud
- ¾ Proporcionar a los empleados entrenamiento e información apropiados para que cada persona pueda adquirir las habilidades y el conocimiento que se necesitan para trabajar en una forma responsable y segura.
- ¾ Proteger la seguridad y la salud de los empleados en el sitio de trabajo.
- ¾ Mejorar constantemente la seguridad en el trabajo, con el objetivo de reducir los accidentes a un mínimo.
- ¾ El responsable o encargado de la operación del proyecto deberá proporcionar a sus trabajadores capacitación en prevención de accidentes, y deberá asegurarse que todo el personal esté bien informado y familiarizado con los planes de contingencia, nociones básicas de seguridad y primeros auxilios.

El plan de seguridad humana incluye los siguientes componentes específicos:

- $\triangleright$  Los trabajadores deben utilizar equipo adecuado las diferentes actividades que realizan: entre otros cascos, guantes, botas.
- ¾ Los trabajadores deben tener acceso a servicios médicos rutinarios y de emergencia.
- $\triangleright$  Debe existir en el proyecto un botiquín bien equipado para primeros auxilios con los servicios e insumos mínimos para los trabajadores.
- $\triangleright$  Disponer de insumos de higiene como jabones desinfectantes entre otros.
- ¾ Proporcionar lugares adecuados para alimentación en las horas respectivas.
- ¾ Verificar y reparar los sistemas establecidos para el trabajo.
- ¾ Darle servicios de mantenimiento a la maquinaria y equipo para prevención de accidentes.
- ¾ Tener espacios de evacuación para casos de siniestros.

## **2.20.3.1.3 Plan de protección del medio ambiente**

A través de este plan se reconoce la importancia de proteger el medio ambiente en el área donde el proyecto desarrolla sus operaciones. El plan se basa en los siguientes principios:

- ¾ Cumplir con todas las leyes y regulaciones del medio ambiente.
- ¾ Llevar a cabo las operaciones de tal forma que se demuestre respeto por la calidad del medio ambiente.
- ¾ Mantener procedimientos y equipos adecuados para la protección del medio ambiente que estén de acuerdo con la tecnología disponible.
- ¾ Responder rápida y efectivamente a incidentes ambientales.
- ¾ Proveer programas de adiestramiento sobre la protección al medio ambiente a los empleados haciendo énfasis en la responsabilidad individual sobre la buena administración ambiental.
- ¾ Mantener programas de seguimiento que aseguren el cumplimiento de la política ambiental de la empresa y requisitos gubernamentales.

El plan de seguridad ambiental incluye los siguientes componentes:

- ¾ Proveer el adecuado mantenimiento al sistema de alcantarillado sanitario.
- ¾ Conservar en lo posible la cobertura vegetal del área de emplazamiento del proyecto
- $\triangleright$  De desarrollarse una ampliación del proyecto se recomienda llevar a cabo una nueva evaluación haciendo énfasis en las medidas de seguridad, tipo de actividad, materias primas y procesos para que sean congruentes con el desarrollo sostenible.

# **2.20.4 Escenario ambiental modificado por el desarrollo del proyecto**

El proyecto se ubica en la aldea La Lima del municipio de Malacatán, departamento de San Marcos.

De acuerdo a los patrones de desarrollo de la comunidad, la demanda insatisfecha de bienes de servicios públicos indispensables como el sistema de

alcantarillado sanitario, resultará necesaria para mejorar las condiciones de vida de los habitantes de la región.

La ejecución del proyecto de sistema de alcantarillado sanitario no alterará los patrones de cambio de la aldea. Sin embargo, de acuerdo a las consideraciones técnicas de diseño y medidas de protección ambiental planificadas, es posible preservar, e incluso optimizar la calidad escénica del área. Las áreas verdes planificadas y las medidas de protección de suelos propuestos aseguran la minimización del deterioro ambiental como resultado de este proyecto.

En síntesis, la calidad del agua, calidad del aire, el suelo y los recursos biológicos no se verán significativamente afectados como resultado del desarrollo del proyecto si se siguen a cabalidad las medidas de protección ambiental y las recomendaciones plasmadas en el presente estudio.

## **3. DISEÑO DE EDIFICIO ESCOLAR ALDEA EL CARMEN**

#### **3.1. DESCRIPCIÓN DEL PROYECTO**

 El proyecto consistirá en diseñar el primer nivel del edificio escolar para la aldea El Carmen.

 El edificio escolar se diseñará para poder soportar dos niveles, el cual se realizará en dos fases siendo el primer nivel la primera fase, y el segundo nivel la segunda y ultima fase. El primer nivel consistirá en 4 aulas; el tipo de estructura será de marcos dúctiles con nudos rígidos y losas planas de concreto reforzado.

## **3.2. DESCRIPCIÓN DEL ESPACIO DISPONIBLE**

#### **3.2.1. Localización del terreno**

 El lugar del proyecto se ubica a 14 Kilómetros de la cabecera municipal sobre la carretera pavimentada que conduce a la aldea, el terreno se localiza en la parte central de la aldea, el cual tiene un área de 2496 m<sup>2</sup>.

### **3.2.2. Topografía del terreno**

 El terreno donde se proyecta construir la escuela es plano, libre de rellenos y fallas geológicas, que pudiera afectar la estructura, el tipo de suelo es arcilloso por esa razón la profundidad de la cota de cimentación deberá ser por lo menos de 80 centímetros.

## **3.3. NORMAS PARA EL DISEÑO DE EDIFICIOS ESCOLARES**

#### **3.3.1. Criterios generales**

 Las normas que se pueden tomar para el diseño de edificios escolares como un criterio general son las siguientes:

- ¾ **Área requerida por alumno:** Según normas de diseño, se sugiere de 1.35 m<sup>2</sup>/alumno para el área rural y 1.50 m<sup>2</sup>/alumno para el área urbana.
- ¾ **Iluminación:** La iluminación es natural o artificial, debe ser abundante y uniformemente distribuida; Es recomendable el aprovechamiento óptimo de la luz natural, por esa razón se recomienda que el área de ventanas sea del 25% al 30% de la superficie del piso.
- ¾ **Ventilación:** La dirección de los vientos en Guatemala es de norte-sur y viceversa, por lo que el área de ventilación debe estar orientada en este sentido, para proveer una ventilación cruzada, el área recomendable de ventilación debe ser el 50% del área de ventanas.

#### **3.4. ESPACIOS EDUCATIVOS**

#### **3.4.1. Aula teórica**

 La experiencia pedagógica ha demostrado que las aulas de dimensión cuadrada, son las que mejor se adaptan a la forma educativa de los alumnos, tanto por la flexibilidad en su distribución como en el amueblamiento, por lo que presenta cualidades aceptables en cuanto a capacidad visual y auditiva.

## **3.5. DISEÑO ARQUITECTÓNICO**

#### **3.5.1. Ubicación del edificio en el terreno**

 Como se indicó anteriormente, el terreno tiene una buena topografía para la realización del edificio, el edificio se localizará en la parte central del terreno el cual ocupará un área de 332.69 m<sup>2</sup>.

#### **3.5.2. Distribución de ambientes**

Aquí se toma como base las dimensiones que ha de tener el edificio a construir con respecto a la capacidad mínima de alumnos que ha de recibir; y alcanzar el máximo de alumnos que ha de alcanzar en su futuro. La distribución de ambientes en el edificio será de cuatro aulas seguidas una con otra.

61

#### **3.5.3. Altura del edificio**

La altura del edificio será de 3.00 m de piso a cielo en todos los ambientes.

#### **3.5.4. Selección del sistema estructural a usar**

En la elección del sistema estructural influyen factores de durabilidad, desempeño, economía. estética, materiales disponibles en el lugar y la técnica constructiva. El resultado debe comprender el tipo estructural, forma y dimensiones, los materiales y los procesos de ejecución.

Para este caso, se eligió el sistema estructural de marcos dúctiles con nudos rígidos, y losas planas de concreto reforzado.

### **3.6. ANÁLISIS ESTRUCTURAL**

 Análisis estructural es el proceso para determinar las respuestas de la estructura ante las acciones exteriores que puedan afectarla. Para el edificio escolar, se hace el análisis de la siguiente manera:

#### **3.6.1. Predimensionamiento estructural**

Predimensionar la estructura es dar medidas preliminares a los elementos que la componen, ya que uno de los aspectos fundamentales del diseño de estructuras resistentes a sismos es el relativo al dimensionamiento.

62

 Para predimensionar se puede recurrir a las experiencias en obras similares o utilizar métodos analíticos cortos que se describen a continuación:

#### **Columnas:**

 El método que se utiliza para predimensionar las columnas determina la sección y se basa en la carga aplicada a ésta. En este caso en particular se desea guardar simetría en la dimensiones de la columna, por tal razón se toma la columna crítica, es decir, la que soporta mayor carga. La medida resultante se aplica a todas las columnas.

Fórmula: *P* = 0.80(0.225 *f* '*cAg* + *FyAs*); 1% < As < 6% Ag

Donde:

 $fc = 210$  Kg/cm<sup>2</sup>  $Fc = 2810$  Kg/cm<sup>2</sup> Ag = área gruesa de la columna As = área de acero que está entre 1% < As < 6% Ag

P = (20.00 x 2400 x 0.13) = 6240 Kg; tomado del área tributaria y espesor 6240 = 0.80(0.225 x 210 x Ag + 2810 x 0.01 x Ag); se tendrá que: Ag = 103.52 cm<sup>2</sup>; Según ACI mínima 20 x 20 cm = 400 cm<sup>2</sup>; por seguridad se propone una columna de 30 x 30 cm = 900 cm<sup>2</sup>.

### **Vigas:**

En el predimensionamiento de vigas de concreto reforzado, se tiende a limitar la relación ancho a peralte y longitud a peralte, ya que debe tener un peralte de magnitud suficiente para evitar las deformaciones excesivas, que limitan la ductilidad que pueda desarrollarse.

 El espesor mínimo t que se indica en el código ACI 318-99, para vigas no pretensadas con un extremo continuo es:  $h = L/18.5$  y para vigas no pretensadas con dos extremos continuos es: h = L/21 donde L es la luz de la viga.

Para la viga con un extremo continuo de  $L = 8.00$  m, el peralte es:

$$
h = \frac{8.00}{18.5} = 0.43m
$$
 por seguridad se tomó h = 0.45 m

#### **Losas:**

El método para calcular el espesor de losa, utiliza las dimensiones de la superficie de la losa y el tipo de apoyos que tienen, en este caso están limitados por vigas principales. Cuando el claro largo b es mayor que el doble del claro corto a, casi no se aplica carga en la dirección mayor, por lo que se convierte en una losa en una dirección cuyo claro es a.

 Para conocer si la losa trabaja en una dirección o en dos direcciones, se obtiene el valor de:

$$
m=\frac{a}{b}
$$

En donde si m  $\geq$  0.50, la losa trabaja en dos sentidos, y si m  $\lt$  0.50, la losa trabaja en un sentido, entonces:

$$
m = \frac{4}{8} = 0.50
$$
 Trabaja en dos sentidos

peralte = 
$$
t = \frac{perímetro}{180} = 0.126
$$
 m, se utilizará un espesor de 0.12 m

# **3.6.2. Modelos matemáticos de marcos dúctiles unidos con nudos rígidos**

Los marcos dúctilizados son resistentes a flexión, diseñados para resistir movimientos sísmicos. Los elementos de estos marcos deben tener la ductilidad necesaria para disipar energía a través de deformaciones y deberán cumplir con el criterio de columna fuerte con viga cedente.

 El modelo matemático de un marco dúctil es una gráfica que representa tanto las formas como las cargas que soporta el marco, sirve para hacer el análisis estructural del mismo. Por similitud de los marcos en geometría y en las cargas aplicadas, se analizan únicamente los críticos.

**Figura 2.** Marco dúctil típico unidos con nudos rígidos sentido Y

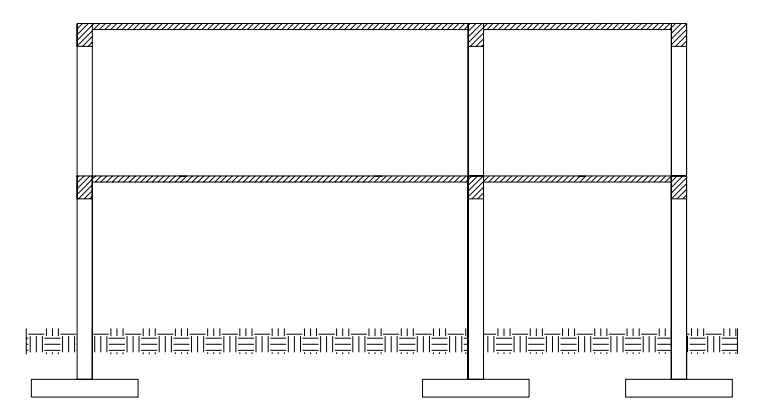

# **3.7 CARGAS APLICADAS A LOS MARCOS DÚCTILES UNIDOS CON NUDOS RÍGIDOS**

Las estructuras están sometidas a cargas de diferente índole, para clasificarlas existen varios criterios, aquí se hace una distinción de acuerdo con la dirección de su aplicación.

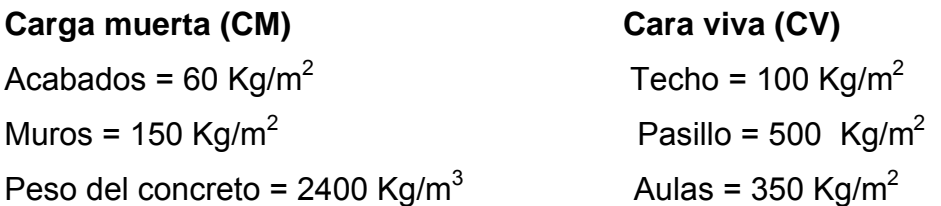

**Figura 3.** Planta típica, edificio escolar y áreas tributarias.

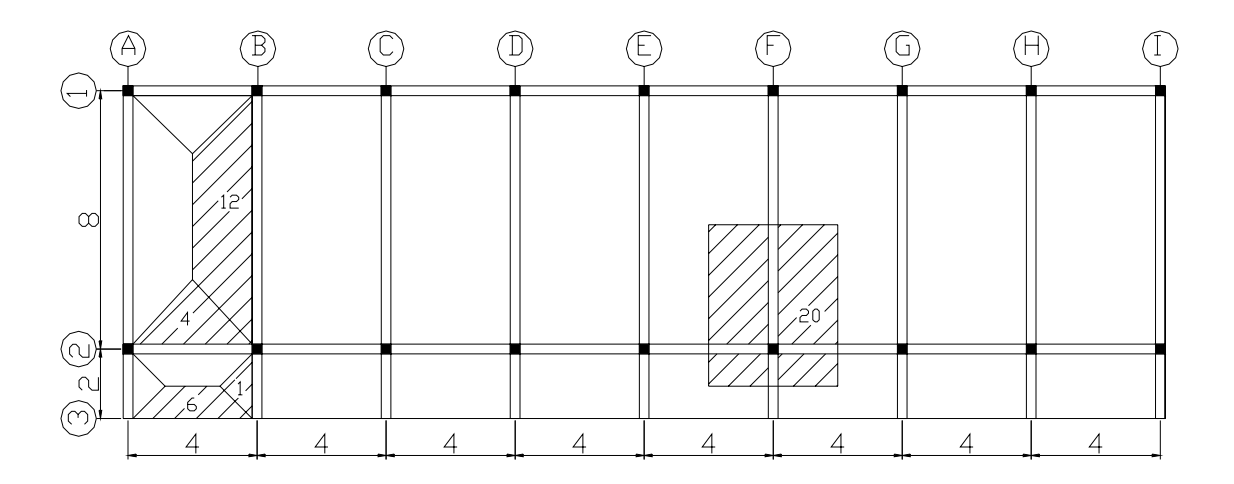

## **3.7.1 Cargas horizontales en marcos dúctiles unidos con nudos rígidos**

#### **a. Segundo nivel**

Carga muerta

Wlosa = 29.60m x 9.70m(0.13m x 2400 Kg/m<sup>3</sup> + 144Kg/m<sup>2</sup>) Wlosa = 130926.72 Kg Wvigas = 46590.40 Kg Wcolumnas =  $(0.30 \text{m} \times 0.30 \text{m} \times 1.50 \text{m} \times 2400 \text{ kg/m}^3 \times 27)$  Wcolumnas = 8748 Kg Wacabados =  $(29.60m \times 9.70m \times 60 \text{ kg/m}^2)$  Wacabados = 17227.20 Kg Total de la carga muerta = 203492.32 Kg

### Carga viva

 $CV = (29.60m \times 9.70m \times 100 \text{ kg/m}^2)$  $CV = 28712$  Kg

Peso del segundo nivel  $W = CM + 0.25CV$ W = 203492.32 + 0.25(28712) W = 210670.32 Kg

#### **B Primer nivel**

Primer nivel incluye peso del piso 144 Kg/m<sup>2</sup> y peso de muros 250 Kg/m<sup>2</sup> Wlosa = (0.13m x 2400Kg/m<sup>2</sup> + 144Kg/m<sup>2</sup> + 250Kg/m<sup>2</sup>)(29.60m x 9.70) Wlosa = 202706.72 Kg

 Wvigas = 46590.40 Kg Wcolumnas =  $(0.30m \times 0.30m \times 5.50m \times 2400Kg/m^2 \times 27)$  Wcolumnas = 32076 Kg Wacabados = 17227.20 Kg Total carga muerta = 298600.32 Kg

#### Carga viva

 $CV = (300Kg/m^2 \times 29.60m \times 8.00m) + (500Kg/m^2 \times 29.60m \times 2.00m)$ CV = 97976 Kg

Peso del primer nivel  $W = CM + 0.25CV$ 

W = 298600.32 Kg + 0.25(97976 Kg) W = 323094.32 Kg

Carga total del edificio W del segundo nivel = 210670.32 Kg W del primer nivel = 323094.32 Kg Peso total = 533764.64.36 Kg

#### **3.7.2. Cálculo del corte basal**

El corte basal es la fuerza sísmica que el suelo trasmite al edificio en la base. Para el cálculo de las cargas de sismo se utilizó el código sísmico publicado por SEAOC el cual proporciona la siguiente formula:

$$
V = ZIKCSW
$$

Donde:

- **Z =** Coeficiente que depende de la probabilidad de sismo en la zona.
- **I =** Coeficiente que depende del grado de importancia de la estructura después del sismo.
- **K =** Coeficiente dependiente del sistema estructural usado.
- **C =** Coeficiente que depende del periodo natural de vibración.
- **S =** Coeficiente que depende del tipo de suelo
- **W =** Peso propio de la estructura más el 25% de las cargas vivas.

 El sismo no actúa en una dirección determinada con respecto al edificio. Por tal razón se necesita evaluar el corte basal en las direcciones X - Y (longitudinal y transversal respectivamente), con los valores resultantes se puede diseñar el edificio contra un sismo en cualquier dirección.

En el sentido X del caso estudiado:

Z = 1 para la zona central de la República

I = 1.30 para edificios de instituciones educativas

K = 0.67 para marcos dúctiles

 $C = 1/15 \sqrt{T}$ 

 $T = 0.906H / \sqrt{B}$ 

H = altura del edificio en metros

B = base del edificio en metros

Entonces:

T = 0.0906 x 7.00  $1\sqrt{29.60}$  = 0.12  $C = 1/15\sqrt{0.12} = 0.19$ 

S = 1.50, porque no se conoce el valor de S, se utiliza el mayor valor permitido. El valor de CS debe ser menor a 0.14, si el producto de ambos coeficientes excede este valor se debe tomar 0.14.

 $CS = (0.19 \times 1.50) = 0.28$ , entonces se toma 0.14  $V = (1 \times 1.30 \times 0.67 \times 0.14 \times 533764.64 \text{ kg})$  $V = 65087.26$  Kg

En el otro sentido el valor que podría variar es C por lo que se calcula:

T = 0.0906 x 7.00  $/\sqrt{9.70}$  = 0.20  $C = 1/15\sqrt{0.20} = 0.15$  $CS = (0.15 \times 1.50) = 0.22$ , entonces se toma 0.14

Debido a que estos valores no varían respecto al sentido X, el corte basal es el mismo para ambas direcciones.

#### **3.7.2.1 Fuerzas por nivel**

 La fuerza total lateral V puede ser distribuida en toda la altura de la estructura de acuerdo a la fórmula siguiente:

$$
Fi = \frac{(V - Ft)xWiHi}{\sum WiHi}
$$

Donde:

 $V = \text{corte}$  basal

Ft = fuerza en la cúspide

Fi = fuerza por nivel

Wi = peso de cada nivel

Hi = altura de cada nivel

 La fuerza concentrada en la cúspide se determina como se verá a continuación y debe cumplir con las siguientes condiciones:

Si T <  $0.25$  segundos; Ft =  $0$ Si T < 0.25 segundos; Ft = 0.07 TV

Donde:

T = Periodo fundamental de vibración de la estructura

Para el peso de las columnas hay que tomar en cuenta lo siguiente:

- a. El peso de las columnas del primer nivel debe tomarse desde la cimentación hasta la mitad de las columnas del segundo nivel
- b. El peso de las columnas intermedias se debe tomar de la columna del nivel inferior a la mitad de la columna del nivel superior.

Fuerza en la cúspide Ft = 0; dado que  $T < 0.25$  segundos

Fuerza por nivel

$$
F_2 = \frac{(65087.26 - 0)x(210670.32)(7.00)}{(210670.32)(7.00) + (323094..32)(4.00)}
$$
  

$$
F_2 = 34687.85kg
$$

$$
F_2 = \frac{(65087.26 - 0)x(323094.32)(4.00)}{(210670.32)(7.00) + (323094.32)(4.00)}
$$
  

$$
F_2 = 30399.42kg
$$

#### **3.7.2.2 Fuerzas por marcos dúctiles**

 En las estructuras se calculará dividiendo la fuerza por piso entre el número de marcos paralelos a esta fuerza, si los marcos espaciados están simétricamente colocados.

 Si los marcos espaciados son asimétricos se tendrá que dividir la fuerza de piso Fi proporcional a la rigidez de los marcos.

#### **a. Fuerzas por marcos Y - Y**

El edificio es simétrico en Y, por lo que la fuerza por marco será igual al producto de la división de la fuerza entre el número de marcos en el sentido Y. Segundo Nivel

La fuerza del segundo nivel debe incluir Ft Fm =  $(F_2 + F_1)$ /número de marcos =  $(34687.85 + 0)/9 = 3854.21$  Kg. Primer Nivel

 $Fm = F<sub>1</sub>/n$ úmero de marcos = 30399.42/9 = 3377.71 Kg.

#### **b. Fuerza por marco X - X**

No existe simetría en X, porque el centro de masa tiene dos marcos abajo y un marco arriba, por lo que hay torsión, esto se puede observar en la figura IV. Un método simplificado de analizar la torsión en las estructuras consiste en considerar separadamente los desplazamientos relativos del edificio, ocasionados por la traslación y la rotación en cada piso, tomando en cuenta la rigidez de cada nivel, con estas, determinadas por la fuerzas correspondientes a un desplazamiento unitario, distribuyendo los cortantes por torsión en proporción a su rigidez.

**Figura 4.** Simetría del edificio escolar.

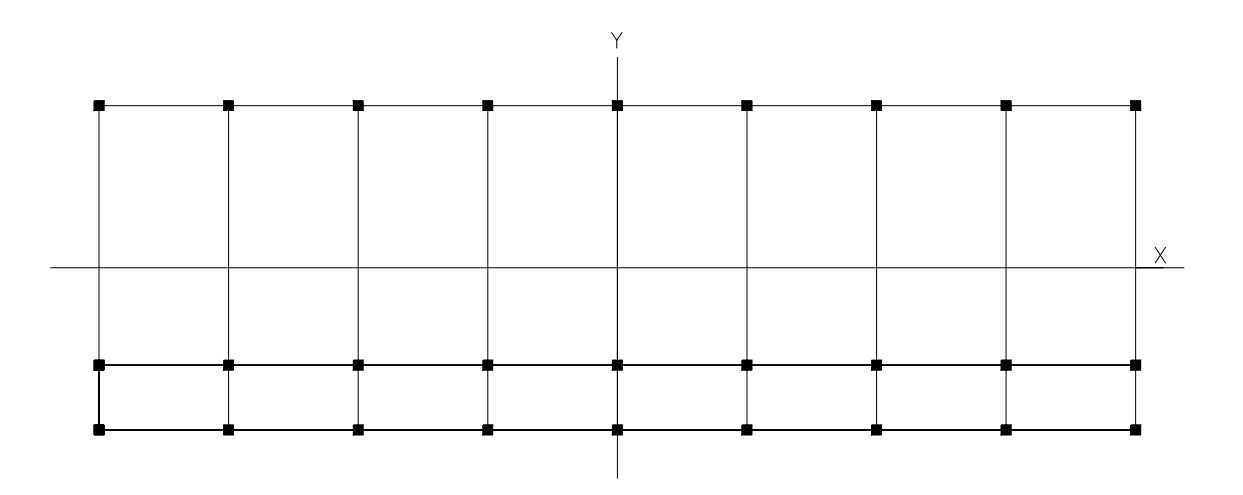

 Los momentos de entrepiso se distribuyen en los diversos marcos del sistema resistente a fuerzas laterales, de manera congruente con la distribución de los cortantes de entrepiso.

 Según el tipo de estructura que se esté analizando, así será el tipo de apoyo y, por lo tanto; la ecuación de rigidez a usar es.

Voladizo: Se refiere a edificios de un nivel o a los últimos niveles de edificios multiniveles. La rigidez se calcula con la siguiente fórmula:

$$
K = \frac{1}{\frac{Ph^3}{3EI} + \frac{1.2Ph}{AG}}
$$

Doblemente empotrado: se refiere a los primeros niveles o niveles intermedios de edificios multiniveles. La rigidez se calcula con la siguiente fórmula:

$$
K = \frac{1}{\frac{Ph^3}{12EI} + \frac{1.2Ph}{AG}}
$$

Donde:

P = carga asumida, generalmente 10000 Kg.

h = altura del muro o columna analizada

E = módulo de elasticidad del concreto (15100  $\sqrt{F^{\prime}c}$ )

I = inercia del elemento

A = sección transversal del muro o columna analizada

G = módulo de rigidez (0.40 E)

 Cuando el centro de rigidez CR no coincide con el eje de masa CM, se produce excentricidad en la estructura, esto es debido a que existe una distribución desigual y asimétrica de las masas y las rigideces en la estructura.

 La excentricidad se determina por medio de la diferencia que existe entre el valor del centro de masas y el valor del centro de rigidez.

#### **3.7.2.3. Fuerzas del marco por torsión**

 El cálculo de la fuerza que llega a cada marco se realiza por medio de la suma algebraica de la fuerza de torsión Fi'' (fuerza rotacional) y la fuerza directamente proporcional a la rigidez de los marcos Fi' (fuerza traslacional).

$$
Fm = Fi^{+} / \!\!\!\!\! \int_{-} Fi^{+}
$$

Para esto se utilizan las siguientes fórmulas:

$$
Fi = \frac{(KmXFn)}{\sum Ki}
$$
  
Fi' = 
$$
\frac{(exFn)}{Ei}
$$
  
Ei = 
$$
\sum \frac{(Kmdi)^2}{Kmdi}
$$

Donde:

Km = rigidez del marco

∑*Ki* = rigidez total del nivel. Es la sumatoria de las rigideces de los marcos paralelos a la carga.

Di = distancia del CR a marco considerado

Fn = fuerza por nivel

Ei = relación entre rigideces y brazo de cada marco.

e = excentricidad

Segundo nivel

Rigidez de columna x – x se utiliza la fórmula de voladizo por ser último nivel

$$
K = \frac{1}{\left[\left(10000x300^3/3x15100\sqrt{210}x1/12x35^4\right) + \left(1.2x10000x300/35^2x0.40x15100\sqrt{210}\right)\right]}
$$

 $K = 0.163$ 

Como la sección de las columnas son las mismas en los marcos entonces:  $K = 0.163 \times 9 = 1.47$ 

**Tabla IV.** Cálculo del centro de rigidez en el segundo nivel

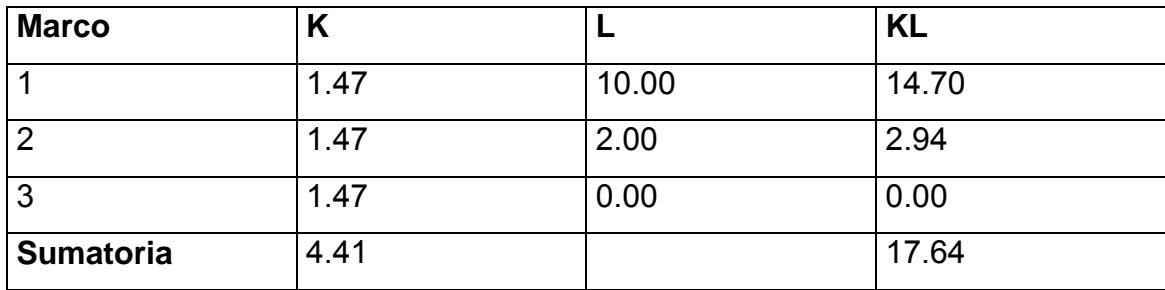

CR = centro de rigidez

 $CR = KL/K = 17.64/4.41 = 4.00$  $CM_X = 10.00/2 = 5.00$  $CM_Y = 32.00/5 = 16.00$  $e = CM - CR = 5 - 4 = 1.00$ 

**Tabla V.** Fuerza por marco por torsión del segundo nivel

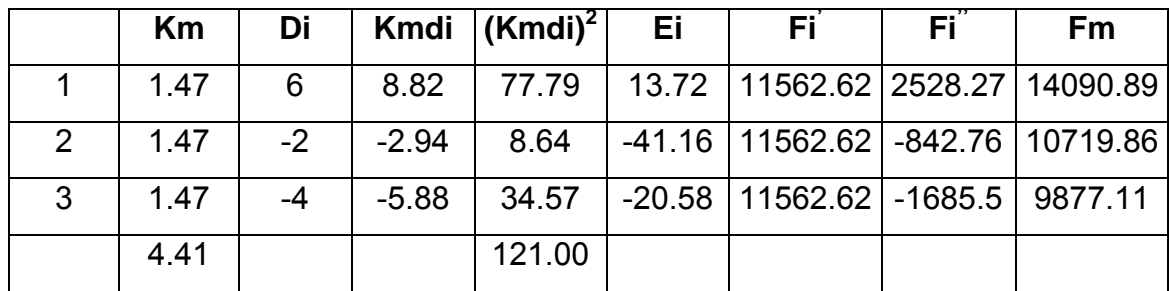

 Si el valor Fm < Fi' se debe tomar Fi' como la fuerza del marco. Si el valor Fm > Fi'', Fm será el valor del marco analizado. Es decir, que se toman los valores críticos.

#### Primer Nivel

La rigidez de la columna se trabaja como doblemente empotrada por ser primer nivel de un edificio multinivel.

$$
K = \frac{1}{\left[\left(10000x400^{3}/12x15100\sqrt{210}x1/12x35^{4}\right) + \left(1.2x10000x400/35^{2}x0.40x15100\sqrt{210}\right)\right]}
$$

 $K = 0.272$ 

La rigidez del marco es  $K = 0.272 \times 9 = 2.45$ 

**Tabla VI.** Cálculo del centro de rigidez en el primer nivel

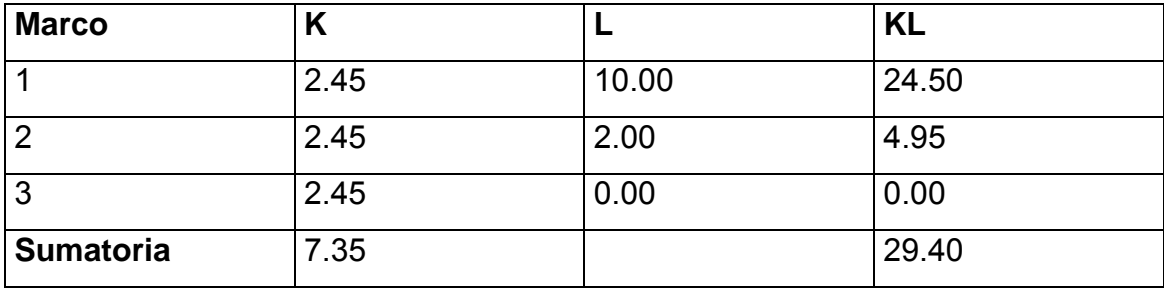

CR = centro de rigidez  $CR = KL/K = 29.40/7.35 = 4.00$  $CM_X = 10.00/2 = 5.00$ 

 $CM_Y = 32.00/2 = 16.00$  $e = CM - CR = 5.00 - 4.00 = 1.00$ 

**Tabla VII.** Fuerza por marco por torsión del primer nivel

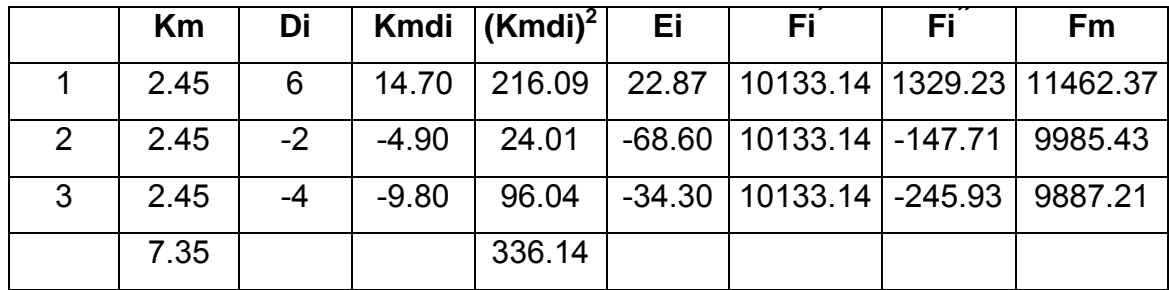

# **3.7.3 Cargas verticales en marcos dúctiles unidos con nudos rígidos**

Losa = (2400 Kg/m $^3$ )(0.13 m) = 312 Kg/m $^2$ 

Muros =  $150$  Kg/m<sup>2</sup>

Peso propio de la viga = 324 Kg/m

Carga viva = 100 Kg/m<sup>2</sup> en techos; 350 Kg/m<sup>2</sup> en aulas y 500 Kg/m<sup>2</sup> en pasillos.

Áreas tributarias

A1 =  $(4.00 \times 2.00) \times 0.50 = 4.00$  m<sup>2</sup> A2 =  $(8.00 + 4.00) \times 0.50 \times 2.00 = 12.00$  m<sup>2</sup> A3 =  $(4.00 + 2.00) \times 0.50 \times 1 = 3.00$  m<sup>2</sup> A4 = (2.00x 1.00) x 0.50 = 1.00 m<sup>2</sup>

Cálculo de cargas sobre el marco 2

Segundo nivel: aquí no se incluye el peso del muro CM =  $(312 \text{Kg/m}^2 \times 4.00 \text{m}^2)/4.00 + (312 \text{Kg/m}^2 \times 3.00 \text{m}^2)/4.00 + 324 \text{Kg/m}$ CM = 870.00 Kg/m  $CV = (100Kg/m^2 \times 4.00m^2)/4.00 + ((100Kg/m^2 \times 3.00m^2)/4.00$ CV = 175.00 Kg/m  $CU = CM + CV$ CU = 1045.00 Kg/m

Primer nivel: incluye el peso del muro CM =  $(562 \text{Kg/m}^2 \times 4.00 \text{m}^2)/4.00 + (562 \text{Kg/m}^2 \times 3.00 \text{m}^2)/4.00 + 324 \text{Kg/m}$ CM = 1307.50 Kg/m  $CV = (300Kg/m^2 \times 4.00m^2)/4.00 + ((500Kg/m^2 \times 3.00m^2)/4.00$  $CV = 675.00$  Kg/m<sup>2</sup> CU = CM + CV = 1720.00 Kg7m

Cálculo de cargas sobre el marco típico Segundo nivel no incluye peso del muro Tramo  $1 - 2$  $CM = 312Kg/m^2(12.00m^2 + 12.00m^2)/8.00m + 324Kg/m$ CM = 1260.00 Kg/m  $CV = 100Kg/m^2(12.00m^2 + 12.00m^2)/8.00m$  $CV = 300.00$  Kg/m  $CU = CM + CV$ CU = 1560.00 Kg/m

Tramo  $2 - 3$  $CM = 312Kg/m^{2}(1.00m^{2} + 1.00m^{2})/2.00 + 324Kg/m$ CM = 636.00 Kg/m  $CV = 100Kg/m^2(1.00m^2 + 1.00m^2)/2.00m$ 

CV = 100.00 Kg/m  $CU = CM + CV$  $CU = 736.00$  Kg/m

Primer nivel incluye peso del muro Tramo  $1 - 2$  $CM = 462 \text{Kg/m}^2 (12.00 \text{m}^2 + 12.00 \text{m}^2)/8.00 \text{m} + 324 \text{Kg/m}$ CM = 1710.00 Kg/m  $CV = 300Kg/m^2(12.00m^2 + 12.00m^2)/8.00m$  $CV = 900.00$  Kg/m  $CU = CM + CV$ CU = 2610.00 Kg/m

Tramo 2 – 3

\nCM = 
$$
462 \text{kg/m}^2 (1.00 \text{m}^2 + 1.00 \text{m}^2)/2.00 \text{m} + 324 \text{kg/m}
$$

\nCM =  $786.00 \text{ kg/m}$ 

\nCV =  $500 \text{kg/m}^2 (1.00 \text{m}^2 + 1.00 \text{m}^2)/2.00 \text{m}$ 

\nCV =  $500.00 \text{ kg/m}$ 

\nCU = CM + CV

\nCU =  $1286.00 \text{ kg/m}$ 

## **3.8. ANÁLISIS DE MARCOS DÚCTILES UNIDOS CON NUDOS RÍGIDOS POR EL MÉTODO DE KANI**

 El siguiente resumen se aplica únicamente a miembros de sección constante; tampoco se incluyen los casos en que existen columnas de diferente altura en un mismo piso; o cuando hay articulaciones en los apoyos de las columnas.

- ¾ **Cálculo de momentos fijos (MFik),** estos se calculan cuando existen cargas verticales.
- ¾ **Cálculo de momento de sujeción (Ms),** estos se calculan cuando hay cargas verticales.

$$
M_{s}=\sum M F_{ik}
$$

¾ **Determinación de fuerzas de sujeción (H),** estas se calculan cuando se hace el análisis de las fuerzas horizontales aplicadas al marco dúctil.

**H = FM nivel n** (fuerza por marco del nivel n, del análisis sísmico)

- ¾ **Cálculo de la fuerza cortante en el piso (Qn),** se calcula cuando se hace el análisis con las fuerzas horizontales aplicadas al marco dúctil.  $Q_n = \sum H$
- ¾ **Cálculo de momentos de piso (Mn),** estos se calculan cuando se hace el análisis con las fuerzas horizontales aplicadas a marcos dúctiles.  $M_n = (Q_n/h_n)/3$  h<sub>n</sub> = altura del piso "n"
- ¾ **Cálculo de rigidez de los elementos (Kik)**   $K_{ik} = I/L_{ik}$  **I** inercia del elemento
	- **L** longitud del elemento
- **≻** Cálculo de factores de giro o coeficiente de reparto ( $\mu_k$ )

$$
\mu_{ik} = -1/2(K_{ik}/\sum K_{in})
$$

¾ **Cálculo de factores de corrimiento (vik),** estos se calculan cuando hay ladeo causado por asimetría en la estructura o cuando se hace el análisis con las fuerzas horizontales aplicadas al marco elástico unidos con nudos rígidos.

 $v = -\frac{3}{2(k_{ik}} / \sum K_{in}$ 

- ¾ **Cálculo de iteraciones, influencias de giro (M´ik)**   $M'=\mu_{ik}(M_{s}+\sum_{i}M'_{ni})$  sin ladeo  $M'_{ik} = \mu_{ik} (M_{sk} + (\sum_{m'} M'_{mi} + M''_{im}))$  con ladeo
- ¾ **Cálculo de iteraciones, influencias de desplazamiento (M´´ik),** esto se calcula cuando existe ladeo.

$$
M^{\prime\prime}_{ik} = \nu_{ik} \Big[ \sum (M^{\prime}_{ik} + M^{\prime}_{ki}) \Big]
$$
ladeo por asimetría  

$$
M^{\prime\prime}_{ik} = \nu_{ik} \Big[ M_{ik} + \sum (M^{\prime}_{ik} + M^{\prime}_{ik}) \Big]
$$
ladeo por fuerza horizontal

- ¾ **Cálculo de momentos finales en el extremo de cada barra (Mik)**   $M_{ik} = MF_{ik} + 2M'_{ik} + M'_{ki}$  Sin ladeo  $M_{ik} = MF_{ik} + 2M'_{ik} + M'_{ki} + M''_{ik}$  Con ladeo
- ¾ **Cálculo de los momentos positivos en vigas (Mik(+))**   $M_{ik(+)} = WL^2/8 - (M_{i(-)} + M_{k(-)})^2$ Donde:

**Mi(-)** = momento negativo de la viga en el extremo del lado izquierdo. **Mk(-)** = momento negativo de la viga en el extremo del lado derecho

 **3.8.1 Método de Kani – carga muerta- marco típico dúctil unidos con nudos rígidos sentido Y** 

#### **Figura 5.** Marco típico – sentido Y- carga muerta

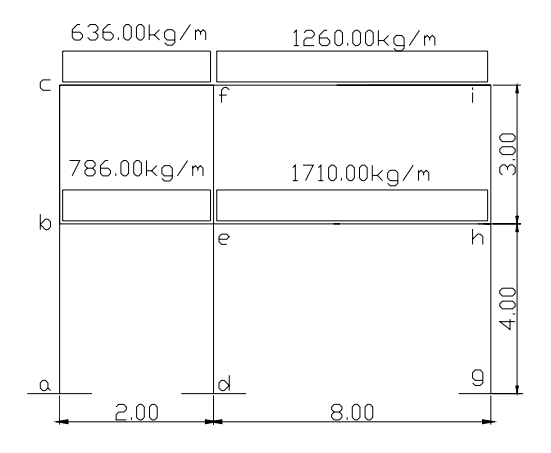

¾ **Cálculo de momentos fijos (MFik)** 

Para cargas distribuidas uniformemente MF = +/- WL<sup>2</sup>/12  $MF_{be}$  = -(786.00 x 2.00<sup>2</sup>)/12 = -262.00 kg-m  $MF_{eb}$  = 262.00 kg-m  $MF_{cf}$  = -(636.00 x 2.00<sup>2</sup>)/12 = -212.00 kg-m MF<sub>fc</sub> = 212.00 kg-m  $MF_{eh}$  = -(1710.00 x 8.00<sup>2</sup>)/12 = -9120.00 kg-m  $MF_{he}$  = 9120.00 kg-m  $MF_{fi} = -(1260.00 \times 8.00^2)/12 = -6720.00 \text{ kg-m}$  MF<sub>if</sub> = 6720.00 kg-m

## <sup>¾</sup>**Cálculo de momentos de sujeción Ms =** ∑ **(MFik)**

Nudo b =  $MF_{be}$  = -262.00 kg-m Nudo i =  $MF_{If}$  = 6720.00 kg-m Nudo c =  $MF_{cf}$  = -212.00 kg-m Nudo h =  $MF_{he}$  = 9120.00 kg-m Nudo e =  $MF_{eh}$  +  $MF_{eb}$  = -9120.00 + 262.00 = -8858.00 kg-m Nudo f =  $MF_{fi}$  + $MF_{fc}$  = -6720.00 + 212.00 = -6932.00 kg-m

¾ **Cálculo de rigidez de los elementos Kik = I/Lik**  Inercia de los elementos rectangulares **I = bh3 / 12**   $I_{VIGA} = (30 \times 45^3)/12 = 227812.5$  cm<sup>4</sup>  $I_{\text{COLUMNA}} = (30 \times 30^3)/12 = 67500 \text{ cm}^4$ 

Inercia relativa  $I_{VIGA} = 227812.5/67500 = 3.38$ 

 $I_{\text{COLUMNA}} = 1$ 

Rigidez

\n
$$
K_{ab} = K_{ba} = K_{de} = K_{ed} = K_{gh} = K_{kg} = \frac{1}{4} = 0.25
$$
\n
$$
K_{bc} = K_{cb} = K_{ef} = K_{fe} = K_{hi} = \frac{1}{3} = 0.33
$$
\n
$$
K_{be} = K_{eb} = K_{cf} = K_{fc} = 3.38/2.00 = 1.69
$$
\n
$$
K_{eh} = K_{he} = K_{fi} = K_{if} = 3.38/8.00 = 0.423
$$

<sup>¾</sup>**Factores de giro o coeficiente de reparto** <sup>µ</sup> **ik = -1/2 (Kik /** ∑ **Kin)** 

Nudo a =  $\mu$  ab = -1/2 (Kab / Ka-suelo + Kab) = 0 Nudo b =  $\mu$  ba = -1/2 (Kba / Kba + Kbc + kbe)  $= -1/2$  (0.25/0.25 + 0.33 + 1.69) =  $-0.055$  $\mu_{bc}$  = -1/2 (K<sub>bc</sub> / K<sub>ba</sub> + K<sub>bc</sub> + k<sub>be</sub>)  $= -1/2(0.33/0.25 + 0.33 + 1.69) = -0.073$  $\mu_{\text{be}} = -1/2$  (K<sub>be</sub> / K<sub>ba</sub> + K<sub>bc</sub> + k<sub>be</sub>)  $= -1/2(1.69/0.25 + 0.33 + 1.69) = -0.372$ Nudo c =  $\mu$  cb = -1/2 (K<sub>cb</sub> / K<sub>cb</sub>+ K<sub>cf</sub>)  $= -1/2$  (0.33 / 0.33 + 1.69) =  $-0.082$  $\mu_{\rm cf}$  = -1/2 (K<sub>cf</sub> / K<sub>cb</sub>+ K<sub>cf</sub>)  $= -1/2(1.69/0.33 + 1.69) = -0.42$ 

<sup>¾</sup>**Cálculo de factores de corrimiento V = -3/2 (Kik /** ∑ **kin)** 

Nivel 1:  $V_{ab} = -3/2 (K_{ab}/K_{ab} + K_{de} + K_{gh})$  $= -3/2$  (0.25/0.25 + 0.25 + 0.25) =  $-0.50$  $V_{ab} = V_{de} = V_{gh} = -0.50$ Nivel 2:  $V_{bc} = -3/2 (K_{bc}/K_{bc} + K_{ef} + K_{hi})$  $= -3/2$  (0.33/0.33 + 0.33 + 0.33) =  $-0.50$  $V_{\text{bc}} = V_{\text{ef}} = V_{\text{hi}} = -0.50$ 

¾ **Influencias de giro (M´ik)** – primera iteración

$$
M'_{ik} = \mu_{ik} (M_s + \sum M'_{in} + M''_{in})
$$

Nudo b: M'  $_{ba} = \mu_{ba} (M_{Sb} + (M'_{ab} + M'_{cb} + M'_{eb} + M''_{ab} + M''_{bc}))$  $= -0.055(-262.00 + (0 + 0 + 0)) = 14.41$  Kg-m  $M'_{\text{be}} = \mu_{\text{be}} (M_{\text{Sb}} + (M'_{\text{ab}} + M'_{\text{cb}} + M'_{\text{eb}} + M'_{\text{ab}} + M'_{\text{bc}}))$  $= -0.372(-262.00 + (0 + 0 + 0)) = 97.46$  kg-m  $M'_{bc} = \mu_{bc} (M_{sb} + (M'_{ab} + M'_{cb} + M'_{eb} + M''_{ab} + M''_{bc}))$  $= -0.073(-262.00 + (0 + 0 + 0)) = 19.13$  kg-m Nudo c:  $M'_{cb} = \mu_{cb} (M_{Sc} + (M'_{bc} + M'_{fc} + M'_{bc}))$  $= -0.082$  ( $-212.0 + (19.13 + 0 + 0) = 15.82$  kg-m  $M'_{\text{cf}} = \mu_{\text{cf}} (M_{\text{Sc}} + (M'_{\text{bc}} + M'_{\text{fc}} + M'_{\text{bc}}))$  $= -0.42$  ( $-212.00 + (19.13 + 0 + 0) = 81.00$  kg-m

¾ **Influencias de desplazamiento (M´´ik) -** primera iteración

 $M''_{ik} = V_{ik} (\sum_{k} (M'_{ik} + M'_{ik}))$ Nivel 2:  $M''_{bc} = V_{bc} (M'_{bc} + M'_{cb} + M'_{ef} + M'_{fe} + M'_{hi} + M'_{ih})$  = -0.50(19.13+15.82-385.41+530.46-1273.92-1092.22)  $= 1093.07$  kg-m = M''<sub>ef</sub> = M''<sub>hi</sub> Nivel 1:  $M''_{ab} = V_{ab} (M'_{ab} + M'_{ba} + M'_{de} + M'_{ed} + M'_{ah} + M'_{iha})$  = -0.50(14.41+405.08-829.28)  $= 204.90 \text{ kg-m} = M'$ <sub>de</sub> = M'<sub>ah</sub>

¾ **Influencias de giro (M´ik)** – segunda iteración  $M'_{ik} = \mu_{ik} (M_s + \sum M'_{in} + M'_{in})$ 

Nudo b: M'  $_{ba} = \mu_{ba} (M_{sb} + (M'_{ab} + M'_{cb} + M'_{eb} + M''_{ab} + M''_{bc}))$
$$
= -0.055(-262.00 + (204.90+1093.07+15.82+3182.74))
$$
\n
$$
= -232.90 \text{ kg-m}
$$
\n
$$
M'_{be} = \mu_{be} (M_{sb} + (M'_{ab} + M'_{cb} + M'_{eb} + M''_{ab} + M''_{bc}))
$$
\n
$$
= -0.372(-262.00 + (204.90+1093.07+15.82+3182.74))
$$
\n
$$
= -1575.25 \text{ kg-m}
$$
\n
$$
M'_{bc} = \mu_{bc} (M_{sb} + (M'_{ab} + M'_{cb} + M'_{eb} + M''_{ab} + M''_{bc}))
$$
\n
$$
= -0.073(-172.67 + (204.90+1093.07+15.82+3182.74))
$$
\n
$$
= -309.12 \text{ kg-m}
$$
\n
$$
Nudo c: M'_{cb} = \mu_{cb} (M_{sc} + (M'_{bc} + M'_{fc} + M''_{bc}))
$$
\n
$$
= -0.082(-212.00 + (-309.12-2312.44+1093.07))
$$
\n
$$
= 142.72 \text{ kg-m}
$$
\n
$$
M'_{cf} = \mu_{cf} (M_{sc} + (M'_{bc} + M'_{fc} + M''_{bc}))
$$
\n
$$
= -0.42(-212.00 + (-309.12-2312.44+1093.07))
$$
\n
$$
= 731.01 \text{ kg-m}
$$

¾ **Influencias de desplazamiento (M´´ik) –** segunda iteración **M**<sup> $\tilde{}}_{ik} = V_{ik} (\sum_{k} (M_{ik} + M_{ik}))$ </sup>

Nivel 2: M´´bc = Vbc (M´bc + M´cb + M´ef + M´fe + M´hi + M´ih) = -0.50(142.72-309.12-418.47+581.11-1266.84-1419.82) = -1345.21 kg-m = M´´ef = M´´hi Nivel 1: M´´ab = Vab (M´ab + M´ba + M´de + M´ed + M´gh + M´ihg = -0.50(-232.90+443.76-1078.01) = -433.58 kg-m = M´´de = M´´gh

¾ **Cálculo de momentos finales en el extremo de cada barra (Mik)**  $M_{ik} = MF_{ik} + 2M'_{ik} + M'_{ki} + M''_{ik}$  $M_{ab}$  =  $MF_{ab}$  +  $2M'_{ab}$  +  $M'_{ba}$  +  $M''_{ab}$ 

$$
M_{ab} = 0 + 2(0) - 261.23 + 486.80 = 225.57 \text{ kg-m}
$$
  

$$
M_{ba} = MF_{ba} + 2M'_{ba} + M'_{ab} + M''_{ba}
$$
  

$$
M_{ba} = 0 + 2(-261.23) + 0 + 486.80 = -35.66 \text{ kg-m}
$$

 La rigidez, los factores de giro y los factores de corrimiento que se calcularon en el análisis de carga muerta, son los mismos que se utilizan en los análisis de carga viva y fuerza de sismo.

# **3.8.2. Resultados del análisis estructural – Marco típico – sentido Y**

 Los resultados del análisis estructural por separado de carga muerta, viva, y sismo en el sentido Y, se observa en las figuras VI, VII, y VII.

**Figura 6.** Diagrama de momentos (kg-m) – carga muerta – marco típico

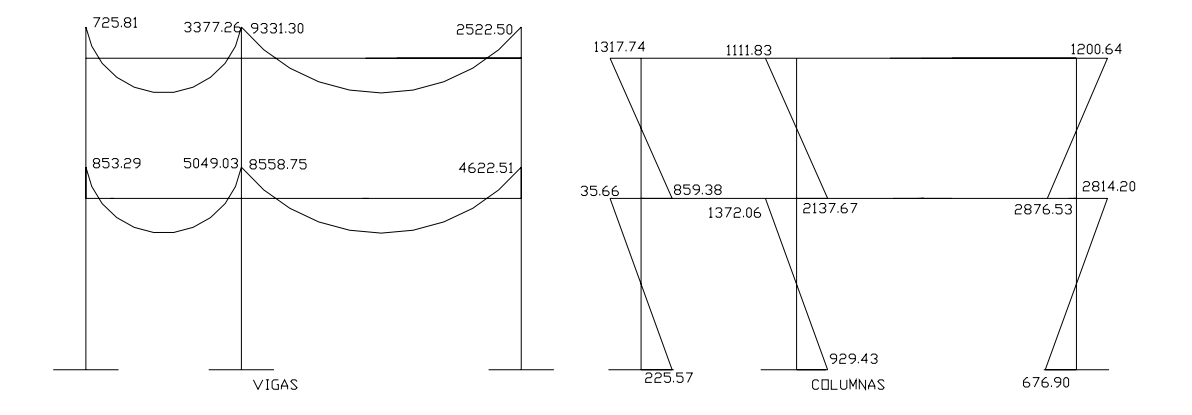

**Figura 7.** Diagrama de momentos (kg-m) – carga viva – marco típico

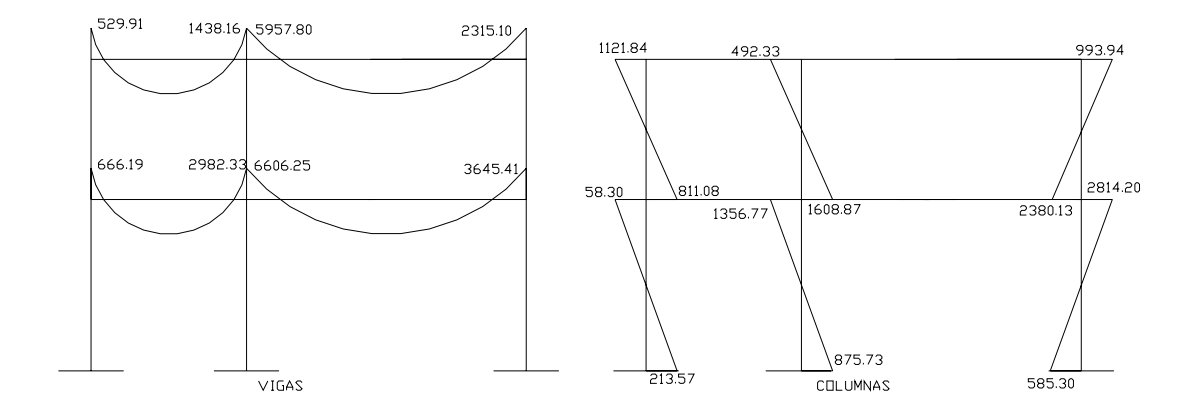

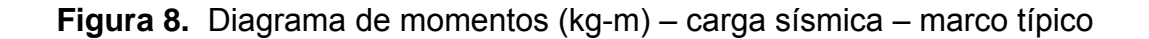

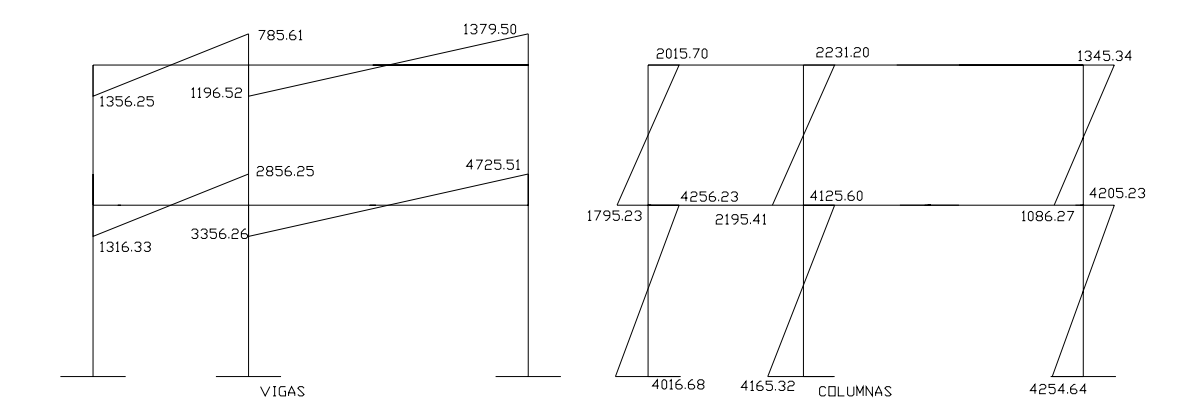

## **3.8.3. Envolvente de momentos**

 La envolvente es la representación de los esfuerzos máximos, que se producen por la combinación de carga muerta, viva y carga de sismo tanto en vigas como columnas.

 Formulas para considerar la superposición de efectos, el código ACI propone las siguientes combinaciones:

- **1) 1.4CM + 1.7CV**
- **2) 0.75(1.4CM + 1.7CV + 1.87S)**
- **3) 0.75(1.4CM + 1.7CV 1.87S)**
- **4) 0.9CM + 1.43S**
- **5) 0.9CM 1.43S**

Cálculo de momentos máximos (Meb) de la viga 1er nivel marco típico

1) 
$$
1.4(853.29) + 1.7(666.19) = 2327.13
$$
 kg-m

- 2) 0.75((1.4x853.29) + (1.7x666.19) + (1.87x1356.29)) = 3647.54 kg-m
- 3) 0.75((1.4x853.29) + (1.7x666.19) (1.87x1356.29)) = -156.85 kg-m
- 4) 0.90(853.29) + 1.43(1356.29) = 2707.46 kg-m
- 5) 0.90(853.29) 1.43(1356.29) = -1171.53kg-m

## **3.8.4 Cálculo de momento positivo en viga**

 En la envolvente de momentos se calcula el momento positivo, de las vigas con la siguiente fórmula:

$$
M_{ik(+)} = WL^2 / 8 - (M_{i(-)} + M_{k(-)}) / 2
$$

Donde  $M_1$  y  $M_2$  corresponden a los momentos de los extremos de cada viga.

 $Cu<sub>v1</sub> = 1.4(786.00) + 1.7(500.00) = 1950.40$  $Cu<sub>v2</sub> = 1.4(1710.00) + 1.7(900.00) = 3924.00$  $Cu<sub>v3</sub> = 1.4(636.00) + 1.7(100.00) = 1060.40$  $Cu<sub>v4</sub> = 1.4(1260.00) + 1.7(300.00) = 2274.00$ 

 $M_{+1}$  = (1950.40x2.00<sup>2</sup>)/8 – (3647.54+13109.84)/2 = 7403.49 kg-m  $M_{+2}$  = (3924.00x8.00<sup>2</sup>)/8 – (13285.33+16509.25)/2 = 16494.71 kg-m  $M_{+3}$  = (1060.40x2.000<sup>2</sup>)/8 – (3339.88+7173.04)/2 = 4991.36 kg-m  $M_{+4}$  = (2274.00x8.00<sup>2</sup>)/8 – (10109.19+7467.17)/2 = 9403.82 kg-m

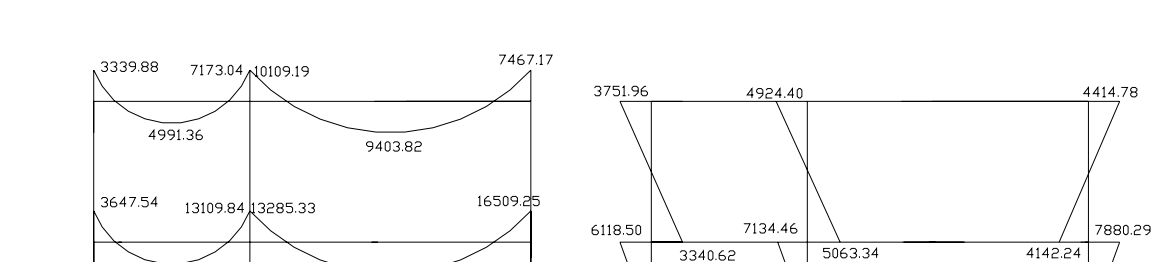

3340.62

 $\overrightarrow{594}$ 6.87

 $\overrightarrow{6792.89}$ 

6693.34

COLUMNAS

**Figura 9.** Diagrama de momentos últimos (kg-m)- marco típico-sentido Y

## **3.8.5. Cálculo de cortes**

 $\overline{VIGAS}$ 

16494.71

7403.49

 Para el cálculo de cortes de vigas se debe descomponer la estructura y realizar sumatoria de momentos respecto a un extremo y así obtener una reacción, después se puede realizar sumatoria de momentos en el otro extremo o bien sumatoria de fuerzas verticales y así encontrar el otro corte. Para el cálculo de cortes en columnas se efectúa sumatoria de los momentos de las columnas y se divide entre la altura de la misma.

# **Figura 10.** Cálculo de cortes

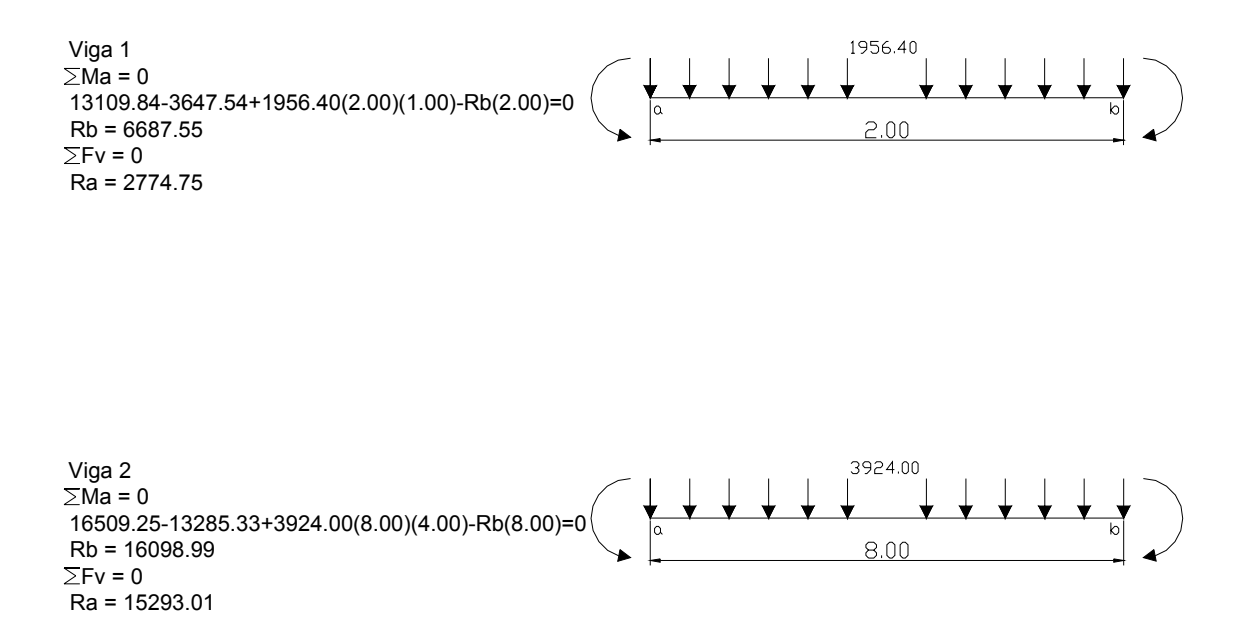

**Figura 11.** Diagrama de cortes últimos (Kg.) – Marco típico – sentido Y

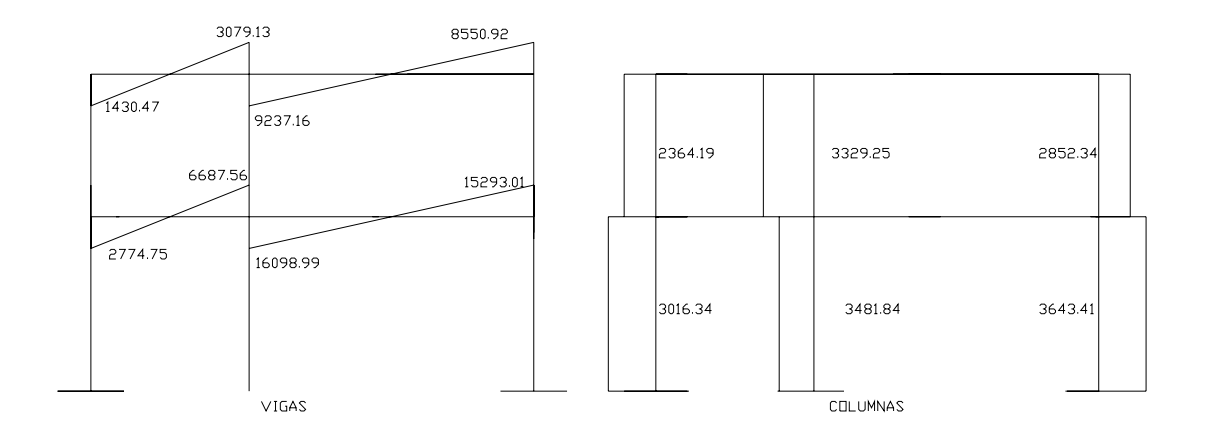

# **3.8.6. Resultados de los análisis de Kani – Marco típico – sentido X**

 Para el marco rígido en el sentido X, se aplicó el mismo procedimiento de análisis, que en el caso del marco sentido Y, los resultados se presentan en las figuras X y XI.

**Figura 12.** Diagrama de momentos últimos (kg-m)- Marco típico- sentido X

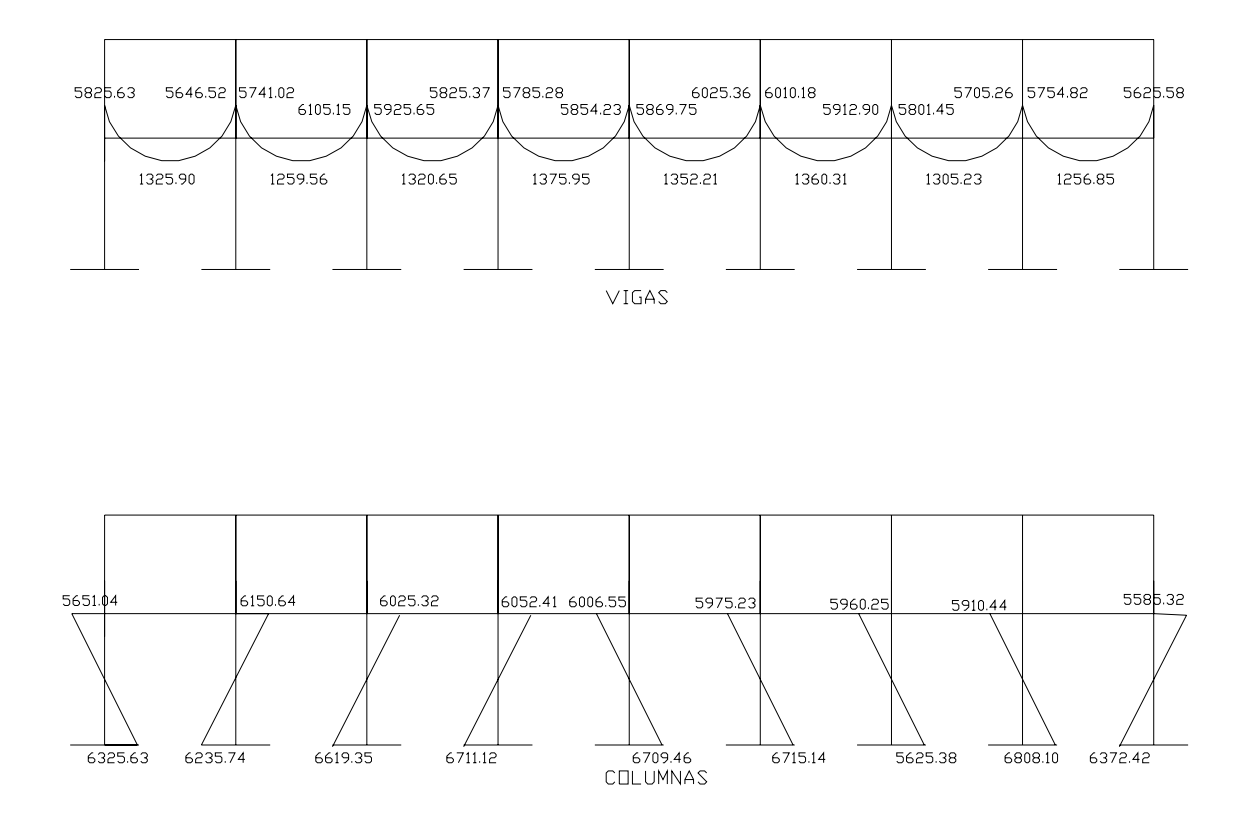

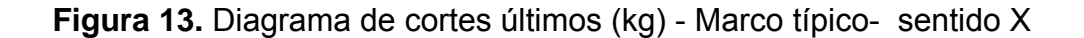

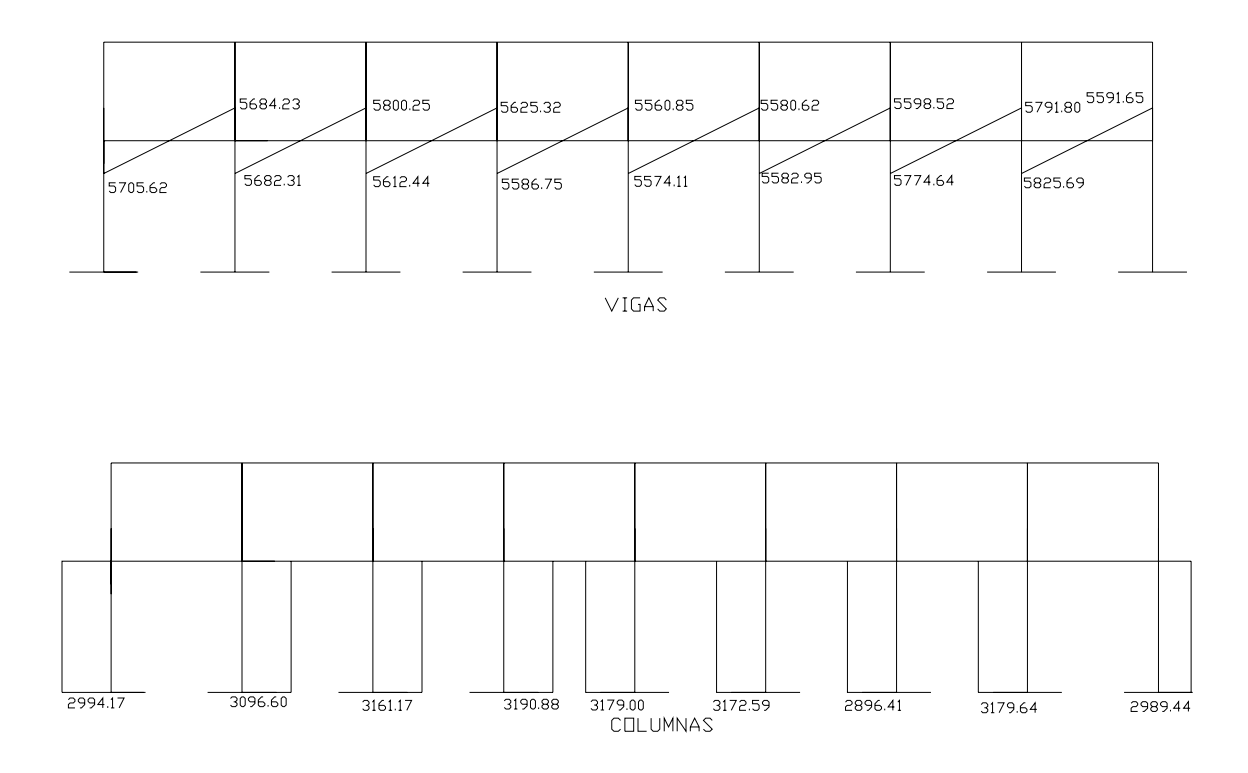

# **3.9. DISEÑO ESTRUCTURAL**

.

 Diseño estructural es la actividad que se realiza, por medio de una serie de cálculos, con el fin de definir las características detalladas de los distintos elementos que componen una estructura, esta parte de la edificación es la que se destina para soportar las cargas que se presentaran en su vida útil.

 Para el diseño estructural de este edificio, se usan los siguientes datos generales:

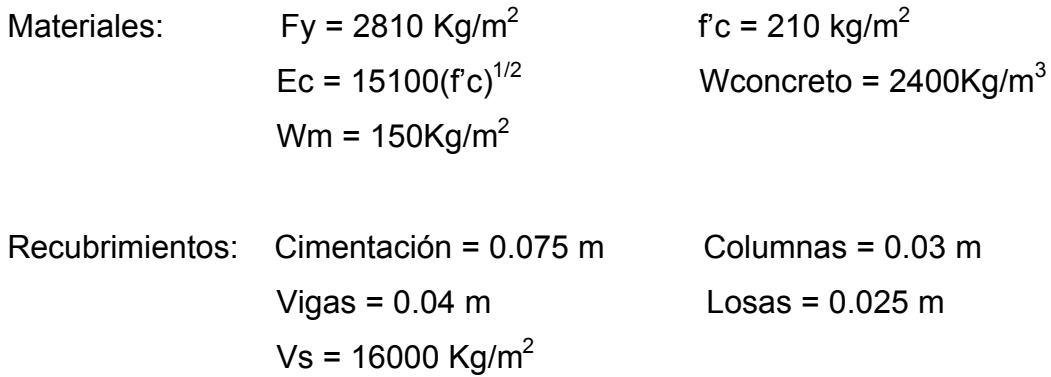

# **3.9.1 Diseño de losas**

Para conocer si trabajan en uno o dos sentidos se divide el lado corto entre el lado largo, si este valor es mayor o igual a 0.50 trabaja en dos sentidos, de lo contrario trabajará en uno.

 En esta sección se detalla el procedimiento seguido para el diseño de las losas del edificio escolar, el cual se aplicará en las losas del nivel 1, el procedimiento es el siguiente. Para diseñarlas existen varios métodos en éste caso se utiliza el método 3 del ACI.

Espesor de losas: El espesor de las losas se encuentra en la sección 3.6.1, y es el resultado  $t = 0.13$ 

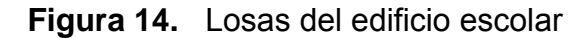

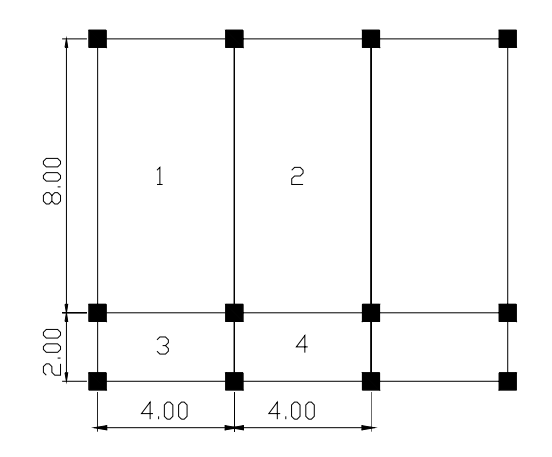

 $m1 = m2 = 4.00/8.00 = 0.50$  armar en dos direcciones m3 = m4 = 2.00/4.00 = 0.50 armar en dos direcciones

Cálculo de cargas:

Carga muerta

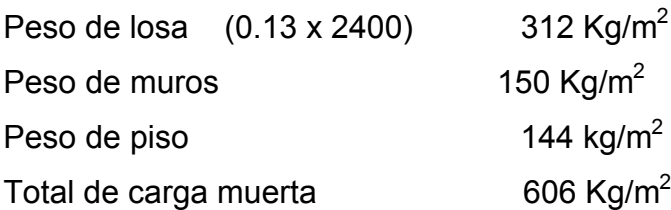

Carga viva: aulas 300Kg/m<sup>2</sup>; pasillo 500 Kg/m<sup>2</sup> Carga última = 1.4(CM) + 1.7(CV)

Cu  $1,2 = 1.4(606) + 1.7(300) = 1358.40$  Kg/m<sup>2</sup> Cu 3,4 =  $1.4(606) + 1.7(500) = 1690.00$  Kg/m<sup>2</sup>

 Para el cálculo de momentos se utiliza el método 3 del ACI por lo que se utilizan las siguientes fórmulas:

$$
M_{a(-)} = Ca^{T}(CU_{U})(a^{2})
$$
\n
$$
M_{a(+)} = Ca^{+}(CM_{U})(a^{2}) + Ca^{+}(CV_{U})(a^{2})
$$
\n
$$
M_{b(+)} = Cb^{+}(CM_{U})(b^{2}) + Cb^{+}(CV_{U})(b^{2})
$$
\n
$$
M_{b(-)} = Cb^{T}(CU_{U})(b^{2})
$$

Donde:

Ca = coeficiente de tablas ACI Cb = coeficiente de tablas ACI CVu = Carga viva última CMu = Carga muerta última CUu = Carga última total

Solución Losa 1 (caso 4 del ACI)

 $M_{a(-)} = 0.094(1358.40)(4.00^2) = 2043.03$  Kg-m  $M_{a(+)}$  = 0.059(848.40)(4.00<sup>2</sup>) + 0.077(510.00)(4.00<sup>2</sup>) = 1429.21 Kg-m  $M_{b(+)} = .004(848.40)(8.00^2) + .005(510.00)(8.00^2) = 380.39$  Kg-m  $M_{b(-)} = .006(1358.40)(8.00^2) = 521.63$  Kg-m

 Según el procedimiento anterior, se calculan los momentos en todas las losas, el resultado se expresa en los datos de la figura XII.

## **Figura 15.** Grafica de momentos actuantes en losa típica

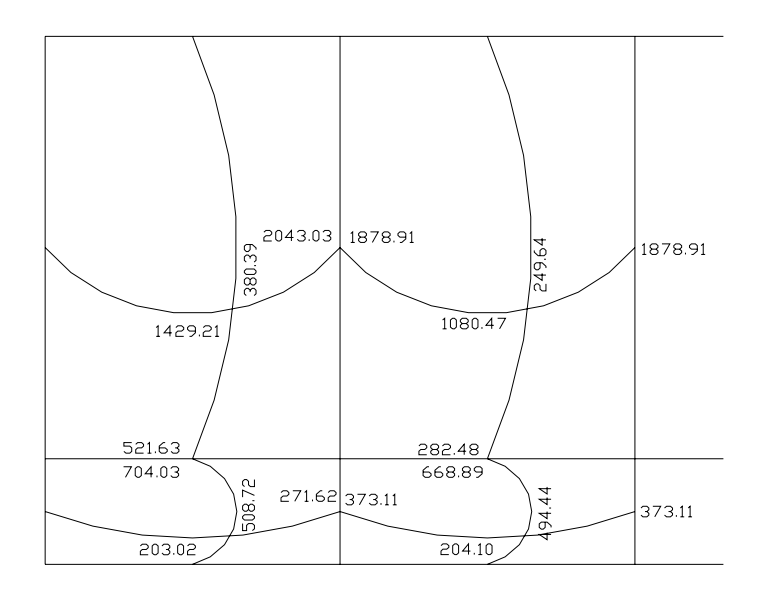

**Balance de momentos:** Cuando dos losas están unidas de un lado, y tienen momentos diferentes en ese lado, se deben balacear los momentos antes de diseñar el refuerzo. Para este caso el método elegido es el siguiente:

Si 0.80 x  $M_{\text{MAYOR}} \leq M_{\text{MENOR}} \rightarrow M_{\text{B}} = (M_{\text{MAYOR}} + M_{\text{MENOR}})/2$ Si 0.80 x  $M_{\text{MAXOR}} > M_{\text{MENOR}} \rightarrow$  se balancean proporcionalmente a su rigidez

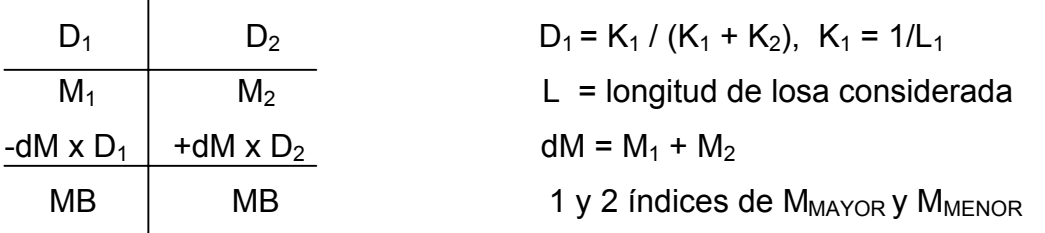

Para este caso: M(+)losa 1 = M(-)losa 2

Balance de momentos entre losa 1 y 2  $0.80(2043.03) = 1634.24 < 1878.91$ , entonces Mb = (2043.03 + 1878.91)/2 = 1960.97 Kg-m

Balance de momentos entre losa 1 y 3

 $0.80(704.03) = 535.11 > 521.63$  K1 =  $1/2 = 0.50$  K2 =  $1/8 = 0.125$  $D1 = 0.50/(0.50 + 0.125) = 0.80$  $D2 = 0.125/(0.50 + 0.125) = 0.20$  $dM = 704.03 - 521.63 = 182.40$ 

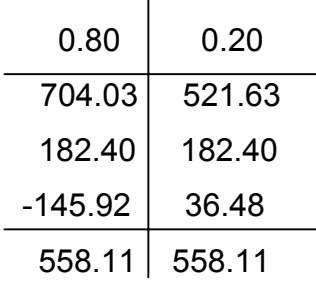

 $\mathbf{I}$ 

 Al hacer el balance de momentos en todos los puntos necesarios, pueden observarse los resultados en la figura XIV. Con estos resultados se puede calcular el acero de refuerzo necesario en losas.

El momento en los lados discontinuos es igual a  $\frac{M(+)}{3}$ 

# **Figura 16.** Gráfica de momentos balaceados en losa típica

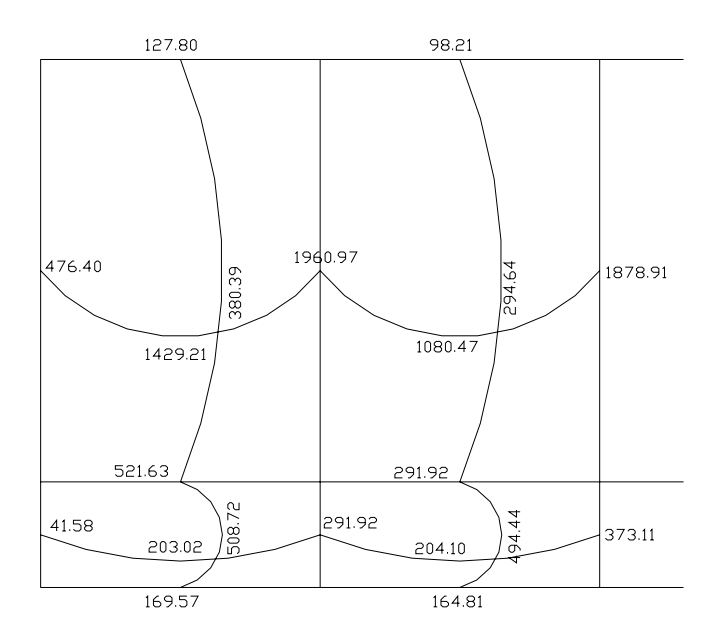

**Diseño del acero de refuerzo:** el refuerzo en las losas se calcula como si fuera una viga, usando un ancho unitario de 1.00 m. El procedimiento es el siguiente: Peralte (d) =  $t$  – recubrimiento = 13cm – 2.5cm = 10.5cm

 $\triangleright$  Limites de acero

$$
AS_{MIN} = \frac{14.10}{F'}_y(b)(d)
$$
  
 
$$
AS_{MIN} = \frac{14.10}{2810}(100)(10.5) = 5.27 \text{ cm}^2
$$

$$
AS_{MAX} = \varphi \left[ \left( \frac{0.003 E_s}{F_Y + 0.003 E_s} \right) x \left( \frac{0.82^2 F'_c}{F_Y} \right) \right] (b)(d)
$$

 $\varphi$  = 0.50 en zona sísmica  $\varphi$  = 0.75 en zona no sísmica

$$
AS_{MAX} = 0.50 \left[ \left( \frac{0.003(2.10x10^6)}{2810 + 0.003(2.10x10^6)} \right) x \left( \frac{0.85^2(210)}{2810} \right) \right] (100)(10.5) = 19.62 \text{ cm}^2
$$

¾ Momento soportado usando cero mínimo

$$
MAs_{MIN} = \theta \bigg( As \min x F_Y x (d - \frac{As \min x F_Y}{1.7 x F_C x b} \bigg) \qquad \theta = 0.90 \text{ por flexión}
$$

$$
MAs_{MIN} = 0.90 \left( 5.27 \times 2810(10.5 - \frac{5.27(2810)}{1.7(210)(100)} \right) = 1344.14 \text{ Kg-m}
$$

 $\triangleright$  Áreas de acero

Para los momentos menores que el MAsmin se usa Asmin; para los momentos mayores que el M<sub>Asmin</sub> se calcula el área de acero con la fórmula:

$$
As = \left(bxd - \sqrt{(bxd)^2 - \frac{Mxb}{0.003825F'_{C}}}\right) \times 0.85 \frac{F'_{C}}{F_{Y}}
$$

Los resultados se encuentran en la tabla VIII.

**Espaciamiento:** el espaciamiento entre varillas se calcula con la siguiente fórmula:

$$
S = \frac{Av}{As} \times 100
$$

Donde:

Av = área de varilla

As = área calculada de acero

Tomando en cuenta que Smáx igual a 3t o Smáx = 30 cm Smáx = 3 x 0.13 = 39 cm, entonces se usa Smáx = 30 cm **Revisión por corte:** las losas están sometidas a esfuerzos de corte, que deben ser resistidos por los materiales de las mismas. En este caso, por el tipo de losa que se utiliza, dichos esfuerzos deben resistirse únicamente por el concreto; por tal razón, se debe verificar si el espesor de la losa es el adecuado. El procedimiento es el siguiente:

Cálculo del corte máximo actuante

Vmáx = CUu x L/2 L = lado corto, de los lados cortos de las losas se toma el mayor

Vmáx = (1358.40 x 4.00)/2 = 2716.80 Kg

Cálculo del corte máximo resistente  $Vr = 45(f'c)^{1/2}t$  $Vr = 45(210)^{1/2}(13) = 8477.46$  Kg

Comparar Vr con Vmáx Si Vr > Vmáx el espesor es el adecuado, caso contrario aumentar t Como Vr > Vmáx el espesor es el adecuado

**Tabla VIII.** Áreas de aceros requeridos en losas típicas

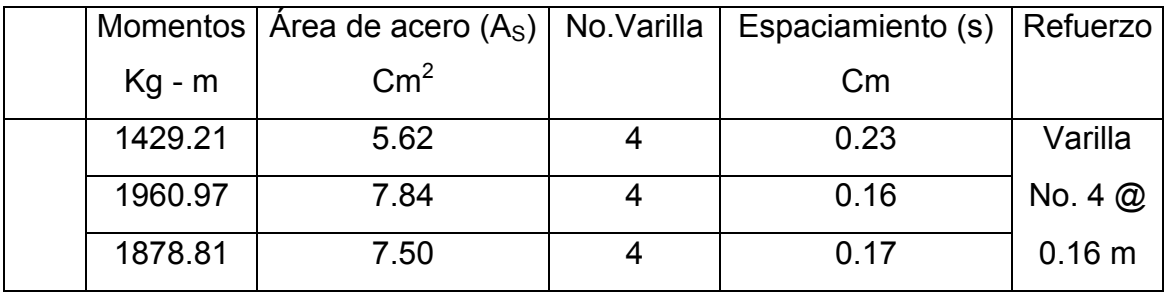

 Se diseña con el espaciamiento menor, por lo tanto se utilizara acero No. 4 @ 0.16 cm

## **3.9.2. Diseño de vigas**

 Las vigas son elementos estructurales sometidos a esfuerzos de compresión, tensión y corte. Los datos necesarios para su diseño son los momentos últimos y cortes últimos actuantes y se toman del análisis estructural.

 El procedimiento seguido para diseñar las vigas, se describe a continuación.

**Datos:** los datos tomados del análisis estructural, se muestran en la figura XIV; en la que se incluyen los momentos positivos, negativos además de los cortes últimos.

**Figura 17.** Diagrama de momentos y cortes últimos de la viga

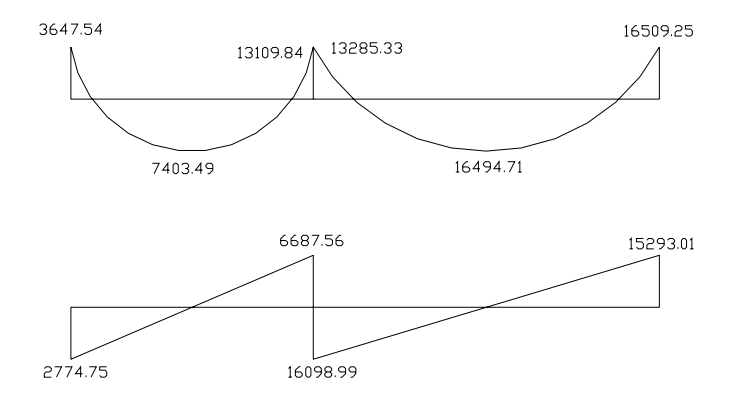

**Límites de acero:** antes de diseñar el acero longitudinal en la viga, se calculan los límites dentro de los cuales debe estar éste, según los criterios siguientes:

Sección = 0.30m x 0.45m; peralte efectivo 0.41m

Formulas:

Asmin =  $(14.1/Fy) \times b \times d$ Asmáx = 0.50 x 0.036946909 x b x d

Asmin =  $\frac{14.16}{2.343}30x41$ 2810  $\frac{14.10}{2000}$  30x41 = 6.17 cm<sup>2</sup> Asmáx =  $0.50(0.036946909)(30)(41)$  = 22.73 cm<sup>2</sup>

**Acero longitudinal:** por medio de los momentos dados se procede a calcular las áreas de acero por la formula:

$$
As = \left(bxd - \sqrt{(bxd)^2 - \frac{Mxb}{0.003825F_{C}'}}\right) \times 0.85 \frac{F_{C}'}{F_{Y}}
$$

Los resultados obtenidos se muestran en la tabla siguiente (tabla IX)

**Tabla IX.** Cálculo del área de acero para la viga

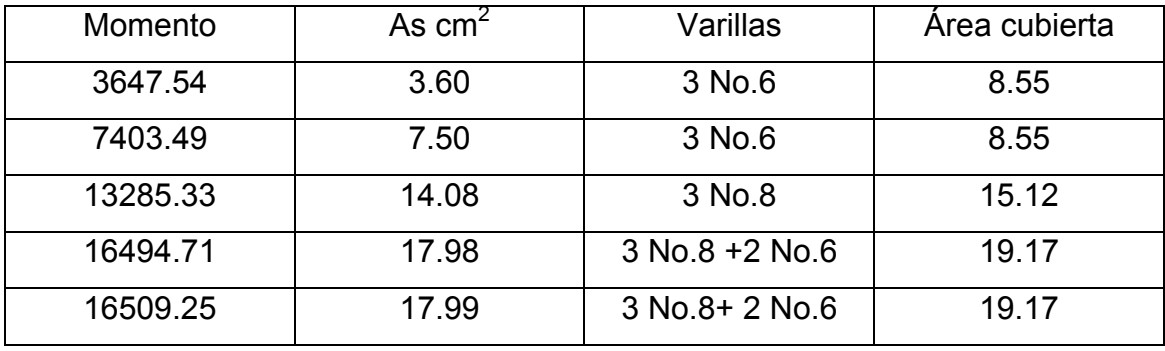

 Luego de calcular el As, se propone colocar varillas de acero de tal forma que el área de ellas supla lo solicitado en los cálculos de As; esto se hace tomando en cuenta los siguientes requisitos sísmicos:

#### **Cama superior al centro**

 Se deben colocar, como mínimo, dos varillas o más de acero corridas, tomando el mayor de los siguientes valores: Asmin o él 33% del As calculada para momento negativo.

#### **Cama inferior y en apoyos**

Se deben colocar, como mínimo, dos varillas o más de acero corridas, tomando el mayor de los siguientes valores: Asmin, 50% del As calculada para momento negativo o 50% del As calculada para el momento positivo.

El resto del acero en ambas camas, se coloca como bastones.

**Acero transversal (estribos):** los objetivos de colocar acero transversal son: por armado, para mantener el refuerzo longitudinal en la posición deseada, y para contrarrestar los esfuerzos de corte; esto último en caso de que la sección de concreto no fuera suficiente para cumplir está función. El procedimiento a seguir es el siguiente:

Cálculo del corte resistente:

 $V_R = 0.85x0.53x\sqrt{F'_C}$  *xbd*  $V_R = 0.85x0.53x\sqrt{210}x30x41 = 8029.89$  Kg.

Comparar corte resistente con corte último:

Si  $V_R$  > Vu la viga necesita estribos solo por armado

Si  $V_R$  < Vu se diseñan estribos por corte, por medio de las fórmula

$$
S = \frac{2AvF_Y}{(V_U - V_R)b}
$$

Donde:

S = espaciamiento entre estribos, en cm Av = Área transversal de la varilla,  $cm<sup>2</sup>$  $V_R$  = Esfuerzo cortante que resiste el concreto, en kg/m  $V_U$  = esfuerzo cortante actuante, en kg/m

b = ancho de la viga, en cm.

En este caso Vu = 6687.56 Kg y V<sub>R</sub> = 8029.89 Kg; como V<sub>R</sub> > Vu, usar estribos No.3 a Smáx = d/2 = 41/2 = 20.5 cm. Se colocan No.3 @ 0.20 cm. El armado final se encuentra en planos.

 Para el diseño de las demás vigas se siguió el procedimiento descrito anteriormente, los resultados se observan en la tabla IX. Los detalles de las columnas se encuentran en el apéndice figura XXV.

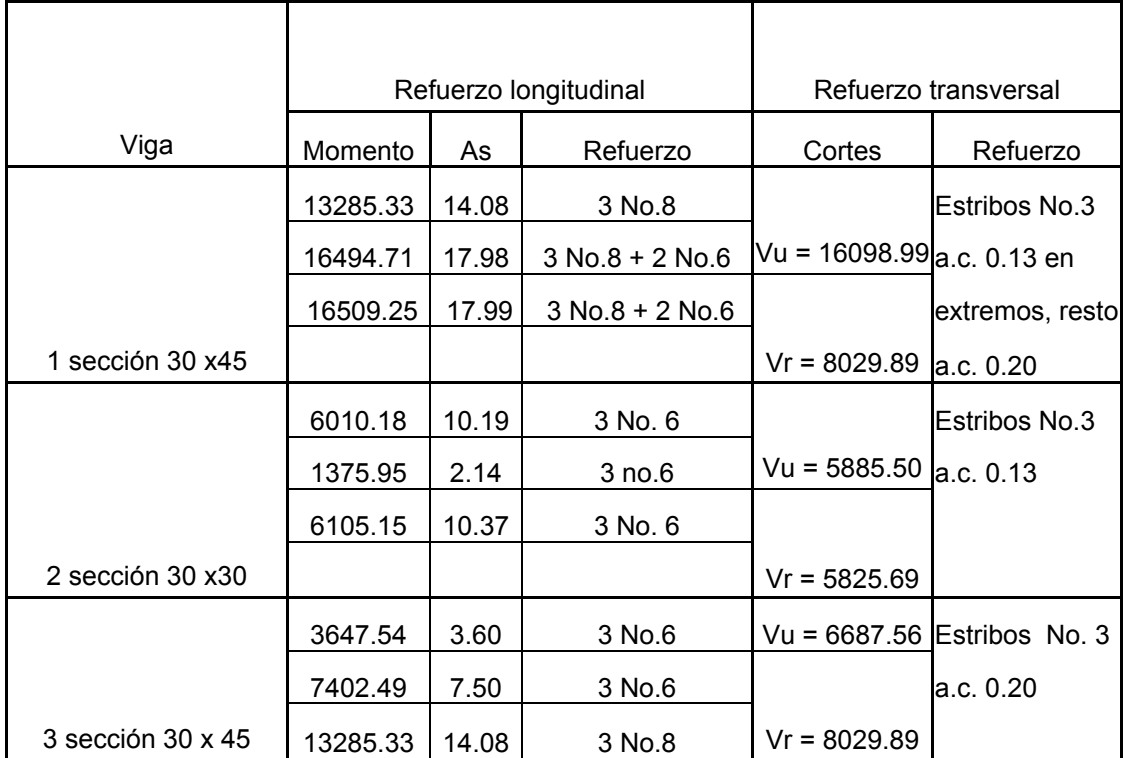

# **Tabla X.** Diseño de vigas, edificio escolar

# **3.9.3. Diseño de columnas**

 Las columnas son elementos estructurales que están sometidas a carga axial y momentos flexionantes. Para el diseño, la carga axial es el valor de todas las cargas últimas verticales que soporta la columna, esta carga se determina por áreas tributarias. Los momentos flexionantes son tomados del análisis estructural.

 El área de acero longitudinal máximo será de 6% para zona sísmicas y 8% para zonas no sísmicas, de la sección de la columna.

Carga de falla: estos factores sirven para reducir los valores teóricos de falla de los materiales que se emplean en una columna. En la práctica, desde el punto de vista de la resistencia, las columnas con estribos o zunchos se diseñan como si el concreto no estuviera confinada, el código ACI asigna un factor de reducción de capacidad, para estribos ( $\varphi$  = 0.70). Pu =  $\varphi$ P'

## **Factor de carga última**

Carga axial de diseño: CU = 1.4CM + 1.7CV CU =  $1.4(0.13x2400 + 60) + 1.7(500)$  $CU = 1370.80Kg/m^2$ 

Cálculo del factor de carga última Fcu =  $CU/(CM+CV)$  = 1370.80/(372.00 + 500)  $Fcu = 1.57$ 

**Cálculo de la carga axial:** Pu = (AlosasxCu) + (PvigasxFcu) + p Pu =(20x1370.80)+((0.30x0.45x2400x4)+(0.30x0.30x2400x5))(1.57) + 18651.52 Pu = 49797.84 Kg

**Clasificación de columnas por su esbeltez (E):** Una columna es esbelta cuado los diámetros de su sección transversal son pequeños en relación con su longitud. Por el valor de su esbeltez (E), las columnas se clasifican en Cortas (E<22) Intermedias (22≤ E ≤ 100) Largas (E>100) El objetivo de clasificar las columnas es ubicarlas en un rango; si son

cortas se diseñan con los datos originales del análisis estructural; si son intermedias se deben magnificar los momentos; y si son largas no se construyen.

Cálculo de coeficientes que miden el grado de empotramiento

$$
\Psi \sup = \frac{\sum Kcolumnas}{\sum Kvigas} = \frac{0.33}{.33 + .25 + .33 + .25} = 0.285
$$
\n
$$
\Psi \inf = \frac{\sum Kcolumnas}{\sum Kvigas} = \frac{.33 + .25}{.33 + .25 + .33 + .25} = 0.50
$$
\n
$$
\Psi b = \frac{\Psi \sup + \Psi \inf}{2} = \Psi b = \frac{0.50 + .285}{2} = 0.393
$$

Cálculo de coeficiente K.

$$
K = \frac{20 - \Psi b}{20} \sqrt{1 + \Psi b} = K = \frac{20 - 0.393}{20} \sqrt{1 + 0.393} = 1.37
$$

Cálculo de la esbeltez de la columna

$$
E = \frac{KLu}{\sigma}
$$
; donde  $\sigma = 0.3$  x lado menor de la columna  

$$
E = \frac{1.37x4.00}{0.30x0.30} = 60.89
$$

 El cálculo de la esbeltez de esta columna, en el sentido Y, se resume a continuación:

$$
\Psi \inf = 0.33/(1.69 + 0.423) = 0.16
$$
\n
$$
\Psi \inf = (0.33 + 0.25)/(1.69 + 0.423) = 0.27
$$
\n
$$
\Psi b = (0.16 + 0.27)/2 = 0.215
$$
\n
$$
K = \frac{20 - 0.215}{20} \sqrt{1 + 0.215} = 1.20
$$
\n
$$
E = \frac{1.20x4.00}{0.30x0.30} = 53.33
$$

 Los valores obtenidos de E, tanto en el sentido X como en Y indican que, la columna se clasifica dentro de las intermedias, por tanto se deben magnificar los momentos actuantes.

## **Magnificación de momentos**

 Cuando se realiza un análisis estructural convencional de primer orden, como en este caso, en el cual se usa la rigidez relativa aproximada y se ignora el efecto de desplazamientos laterales de los miembros, es necesario modificar los valores calculados con el objetivo de tener valores que tomen en cuenta los efectos de desplazamientos. Para este caso, esa modificación se logra utilizando el método ACI de magnificación de momentos.

## **Sentido X**

Cálculo del factor de flujo plástico del concreto:

$$
\beta d = \frac{CMu}{Cu} = \frac{520.80}{1370.80} = 0.38
$$

Cálculo del EI Total de material

$$
EI = \frac{Ecxlc}{2.5/1 + \beta d}
$$
; donde Ec = 15100  $\sqrt{F'c}$   

$$
EI = \frac{15100\sqrt{210x(30^4/12)}}{2.5/1 + 0.38} = 428.13
$$
 T-m<sup>2</sup>

Cálculo de la carga crítica de pandeo de Euler

$$
Per = \frac{\Pi^2(EI)}{(KLu)^2} = \frac{\Pi^2(428.13)}{(1.37x4.00)^2} = 140.71 \text{ T}
$$

Cálculo del magnificador de momentos

$$
\delta x = \frac{1}{1 - \frac{Pu}{\varphi Pcr}} = \frac{1}{1 - \frac{49.80}{(0.70x140.71)}} = 2.02
$$

 $\varphi$  = 0.70 si se usan estribos

 $\varphi$  = 0.75 si se usan zunchos

Cálculo del Momento de diseño

Md = 
$$
\delta
$$
 x M  
Md = 2.02 x 6150.64 = 12424.29 Kg-m

# **Sentido Y**

$$
\beta d = \frac{520.80}{1370.8} = 0.38
$$
  
El = 428.13 T-m<sup>2</sup>  

$$
Pcr = \frac{\Pi^2 (428.13)}{(1.20x4.00)^2} = 183.40 \text{ Kg}
$$

$$
\delta x = \frac{1}{1 - \frac{49.80}{(0.70x183.40)}} = 1.63
$$

Md = 1.63 x 7880.29 = 12844.87 Kg-m

#### **Cálculo del acero longitudinal por el método de BRESLER**

Para calcular el acero longitudinal de las columnas existen varios métodos, que se aplican según el tipo de cargas a las que está sometida la columna. Existen columnas sometidas a carga axial, carga axial y momento uniaxial, carga axial y momento biaxial, y carga axial y momento triaxial.

 Para este caso, todas las columnas son del tipo carga axial y momento biaxial. El diseño exacto de este tipo de columnas requiere un procedimiento difícil, pero existen métodos aproximados que dan buenos resultados uno de estos es el de Bresler.

El procedimiento a seguir es el siguiente:

Cálculo de límites: según ACI, el área de acero en una columna debe estar dentro de los siguientes límites 1% Ag < As < 6% Ag

Se propone un armado, se aconseja iniciar con un valor cerca de Asmín. Armado propuesto 4 No.  $7 = 4(3.88) = 15.52$  cm<sup>2</sup>

 Para este método se usan los diagramas de interacción para diseños de columnas. Los valores a utilizar en los diagramas son los siguientes:

Valor de la gráfica  $Y = X = d/h = 0.24/0.30 = 0.80$ Excentricidades:  $ex = Mdx/Pu = 12.42/49.80 = 0.25$  ey = Mdy/Pu = 12.84/49.80 = 0.26 Valores de la curva: Ptu = AsFy/0.85f'cAg = 15.52(2810)/0.85(210)(900) = 0.27

Al conocer las excentricidades se calcula el valor de las diagonales:

 $ex/hx = 0.25/0.30 = 0.83$ 

 $\text{eV/hv} = 0.26/0.30 = 0.87$ 

Con los valores obtenidos en los últimos cuatro pasos, se buscan los valores de los coeficientes Kx y Ky estos son: Kx = 0.17 y Ky = 0.18

Cálculo de las cargas

Carga de resistencia de la columna a una excentricidad ex:

 $P'ux = Kx*f'c*f'h = (0.17)(210)(30x30) = 32130 Kg$ Carga de resistencia de la columna a una excentricidad ey:  $P'uy = Ky*f'c*b*h = (0.18)(210)(30x30) = 34020$  Kg Carga axial de resistencia de la columna:  $P'$ o = 0.85f'cAg + AsFy = 0.85\*210(900 –15.52) + 15.52 x 2810 P'o = 201490.88 Kg

Carga de la resistencia de la columna:

$$
P'u = \frac{1}{\frac{1}{P'ox} + \frac{1}{P'oy} - \frac{1}{P'o}}
$$

P'u = 1/(1/32130) + (1/34020) – (1/201490.80) P'u = 18000.00 Kg =18.00 = 18.00 < 49.80

 Como P'u < Pu el armado propuesto con As mínimo no resiste las fuerzas aplicadas, se debe aumentar el área de acero, proponiendo un nuevo armado.

 Después de varios cálculos con diferentes As, se determinó que el As que resiste las cargas aplicadas en la columna es el siguiente:

El armado de área de acero que cumple es de **4 No.8 + 4 No.6** 

**Acero transversal (estribos):** después de calcular el acero longitudinal de las columnas, es necesario proveer refuerzo transversal por medio de estribos y/o zunchos para resistir los esfuerzos de corte y/o por armado. Por otro lado en zonas sísmicas como Guatemala, se debe proveer suficiente ductilidad a las columnas. Esto se logra por medio del confinamiento del refuerzo transversal en los extremos de las mismas. El resultado del confinamiento es un aumento en el esfuerzo de ruptura del concreto, que además permite una deformación unitaria mayor del elemento.

El procedimiento para proveer refuerzo transversal a las columnas se describe a continuación:

Calculo del corte resistente  $Vu = 3643.41$  Kg  $V = 0.85x0.53x(\sqrt{210})x30x27 = 5287.98$  kg Comparar Vr con Vu con los siguientes criterios:

Si Vr  $>$  Vu se colocan estribos a S =  $d/2$ 

Si Vr = Vu se diseñan los estribos por corte

 Para ambas opciones debe considerarse que la varilla mínima permitida es la No. 3 en este caso Vr < Vu (5287.98 Kg > 3643.41 Kg), se colocan estribos a  $S = d/2 = 27/2 = 13.5$ cm

**Refuerzo por confinamiento**: la longitud de confinamiento se escoge entre la mayor de las siguientes opciones.

Lu/6 Lado mayor de la columna 0.45 m

 $\overline{a}$ ⎭  $\overline{a}$  $L$ ma =  $0.30$ cm $\rbrace$  se confina una longitud de 50 cm  $L/6 = 0.50cm$ 18" = 46cm

relación volumétrica

$$
\rho_s = 0.45 \left( \frac{Ag}{Ach} - 1 \right) * \frac{0.85F^{\prime}c}{Fy}
$$

$$
\rho_s = 0.45 \left( \frac{900}{576} - 1 \right) * 0.85 \left( \frac{210}{2810} \right) = 0.016
$$

Espaciamiento

$$
S_0 = \frac{2Av}{\rho sLn}
$$
  
So =  $\frac{(2x0.71)}{24x0.016}$  = 3.7 cm; colocar estribos No. 3 @ 0.03m  
Smax = d/2 = 27/2 = 13.5 cm, colocar estribos No.3 @ 13cm

Los resultados del diseño de la columna típica, nivel 1, se encuentran en la tabla XI. Los detalles de las columnas se encuentran en el apéndice figura XXV.

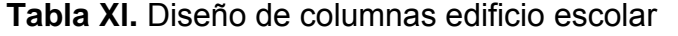

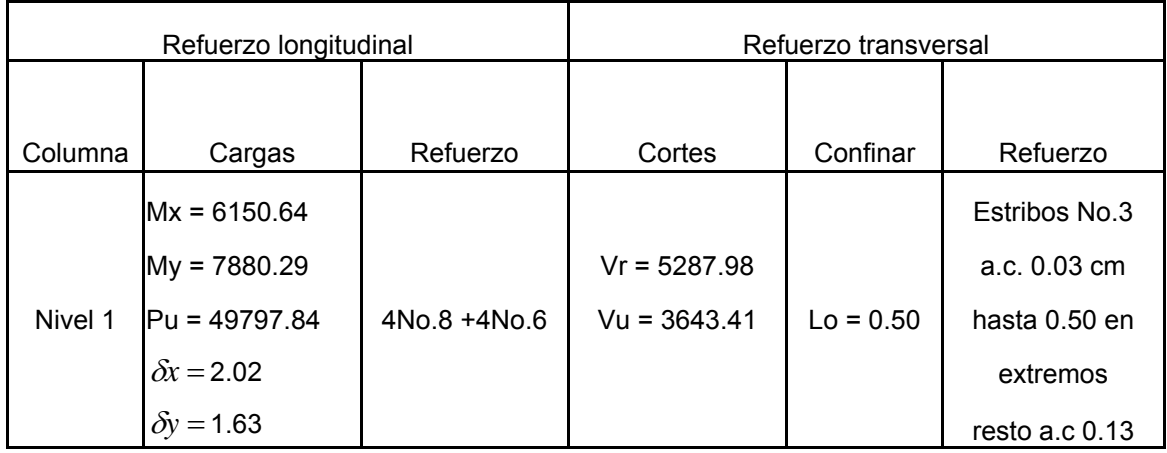

## **3.9.4 Diseño de zapatas**

 El propósito principal de una zapata de cimentación es distribuir las cargas de modo que no se exceda la capacidad de carga permisible del terreno, ya que en todos ellos existe cierta cantidad de asentamiento, con excepción de la roca. Es importante que dicho asentamiento tenga un valor tan pequeño como sea posible y que, en caso de que exista, sea uniforme a través de toda la estructura.

 Otro requisito esencial para las cimentaciones es que las líneas de acción de las cargas coincidan con su centro siempre que sea posible, es decir, que la presión en el terreno debe estar uniformemente distribuida, si esta condición no existe, se tendrán como resultados presiones desiguales y la estructura tenderá a asentarse de manera desigual. Antes de determinar las dimensiones requeridas de la cimentación, se debe asegurar la capacidad de carga permisible del terreno.

116

Zapatas aisladas para columnas: La mayoría de estas zapatas son cuadradas en planta y su refuerzo consisten en dos juegos de varillas, colocadas en ángulo recto con respecto al otro, lo cual se conoce como refuerzo en dos direcciones.

**Figura 18.** Desplante de zapata

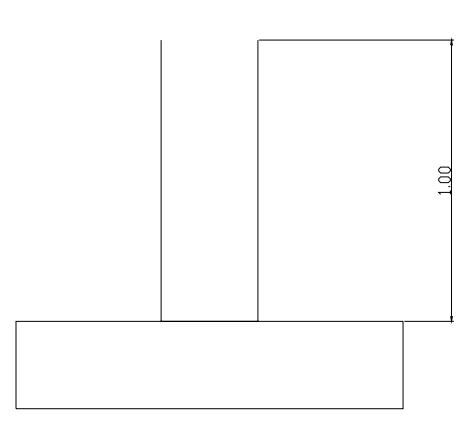

 $Mx = 6808.10$  Kg-m My = 6792.89 Kg-m Pu = carga última = 49797.84 Kg Vs = valor soporte del suelo = 16 T/m<sup>2</sup> Psuelo =  $1.50$  T/m<sup>2</sup> Pconcreto =  $2.40$  T/m<sup>3</sup>  $Fcu = 1.64$ 

**Datos de zapata:** la losa de la zapata debe dimensionarse para soportar las cargas aplicadas y las reacciones inducidas. En este inciso se calcula el área de dicha losa, los cálculos a efectuar son:

Cálculo de cargas de trabajo:

P'u = Pu/Fcu = 49797.84/1.64 = 30364.54 Kg  $M'x = 6808.10/1.64 = 4151.28$  Kg-m  $M'y = 6792.89/1.64 = 4142.01$  Kg-m

Predimensionamiento del área de la zapata:

 $Az = 1.5P'Ns$ Az =  $1.5(30364.54)/16000 = 2.85$  m<sup>2</sup> Se propone usar dimensiones aproximadas  $Az = 1.70 \times 1.70 = 2.89 \text{ m}^2$ 

Revisión de presión sobre el suelo: La zapata transmite verticalmente al suelo las cargas aplicadas a ella por medio de la superficie en contacto con éste, ejerce una presión cuyo valor se define por la fórmula siguiente:

$$
q = \frac{Pz}{Az} \pm \frac{M'x}{Sx} \pm \frac{M'y}{Sy}
$$

Donde:

 $Pz = P' + P_{COLUMNA} + P_{SUELO} + P_{CIMIENTO}$  $S = (1/6)bh^2$ 

Se debe tomar en cuenta el siguiente criterio: qmáx < Vs  $qmin > 0$ 

Entonces:

 $Pz = 30.37 + (0.30x0.30x4x2.4) + (2.89x1x1.5) + (2.59x0.40x2.4)$ Pz = 38.06 T  $S = (1/6)(1.70<sup>3</sup>)$  $S = 0.82$  m<sup>3</sup>

$$
q = \frac{38.06}{2.89} \pm \frac{4.15}{0.82} \pm \frac{4.14}{0.82}
$$
  
\n
$$
q_{min} = 3.06 \text{ T/m}^2 > 0 \text{ si cumple}
$$
  
\n
$$
q_{max} = 23.28 \text{ T/m}^2 > \text{Vs no cumple}
$$

 Como la presión sobre el suelo excede el Vs, se debe aumentar el área, es decir, se hace otro predimensionamientio, hasta que cumpla. Segundo predimensionamiento: Área propuesta Az = 2.00 x 2.00 = 4.00 m<sup>2</sup>

Entonces:

$$
Pz = 30.37 + (0.30 \times 0.30 \times 4 \times 2.4) + (4.00 \times 1 \times 1.5) + (4.00 \times 0.40 \times 2.4)
$$
  
\n
$$
Pz = 41.07 T
$$
  
\n
$$
S = (1/6)(2.00^3)
$$
  
\n
$$
S = 1.33 m3
$$

$$
q = \frac{41.07}{4.00} \pm \frac{4.15}{1.33} \pm \frac{4.14}{1.33}
$$
  
q<sub>min</sub> = 10.26 T/m<sup>2</sup> > 0 si cumple solo compressiones  
q<sub>max</sub> = 16.50 T/m<sup>2</sup> < 8 s i cumple, no exceede Vs = 18 T/m<sup>2</sup>

Presión última: como se observa en los cálculos anteriores, la presión está en forma variable, pero para efectos de diseño estructural se toma una presión última usando el criterio siguiente:

qu = qmáx = 16.50 x 1.64 = 27.06 T/m<sup>2</sup>

Espesor de zapata: dimensionada el área se procede a dimensionar el espesor de la zapata, basados en que el recubrimiento del refuerzo no sea menor de 0.075m, y que el peralte arriba del acero de refuerzo no debe ser menor de 15 cm. Dicho espesor debe ser tal que resista los esfuerzos de corte.

Al considerar lo anterior, se asume  $t = 0.40$ m. Luego se hacen las revisiones siguientes:

**Chequeo por corte simple:** la falla de zapatas por esfuerzo cortante ocurre a una distancia igual a **d** (peralte efectivo) del borde de la columna, por tal razón se debe comparar en ese límite si el corte resistente es mayor que el actuante, esto se hace de la forma siguiente:

 $d = t -$  recubrimiento  $-\Phi/2$  $d = 40 - 7.5 - 1.91/2$  $d = 31.55$  cm Vact = A x qu =  $(0.5345 \times 27.06)$  = 14.46 T  $Vr = 0.85x0.53x \sqrt{f'c}$  bd Vr = 0.85x0.53x $\sqrt{210}$  x200x31.55 = 41.19 T

**Vact < Vr si cumple** 

**Figura 19.** Corte simple

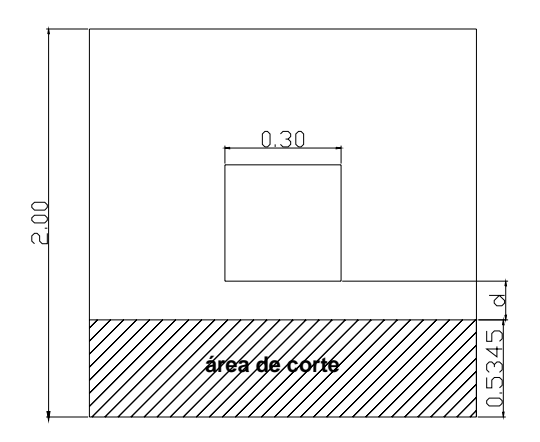

**Revisión de corte punzonante:** la columna tiende a punzonar la zapata debido a los esfuerzos de corte que se producen en el perímetro de la columna; el límite donde ocurre la falla se encuentra a una distancia igual a d/2 del perímetro de la columna. La revisión que se realiza es:

Vact = Apunzonamiento x qu =  $(3.62 \times 27.06)$ Vact = 97.96 T  $Vr = 0.85x1.06x \sqrt{f'c} b_0 x d$  $b_0$  = perímetro de sección crítica de punzonamiento = 4(30+d)  $b_0$  = 4(30+31.55) = 246.20 cm Vr =  $0.85x1.06x\sqrt{210}x246.20x31.55$  $Vr = 101.42$  Kg **Vact < Vr si cumple** 

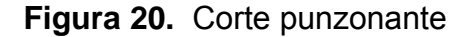

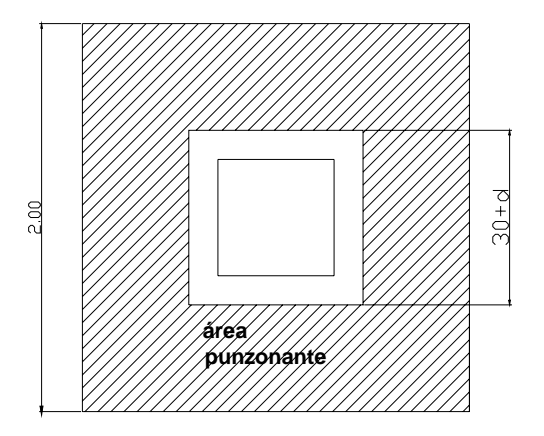
**Diseño de refuerzo:** el empuje hacia arriba del suelo produce momento flector en la zapata, por tal razón, es necesario reforzarla con acero para soportar los esfuerzos inducidos

**Figura 21.** Momento por flexión

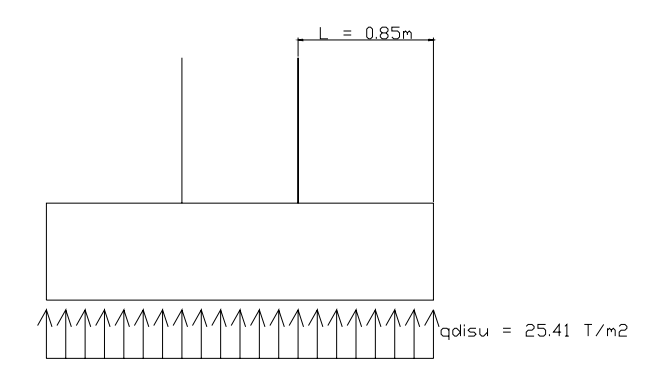

Momento último: éste se define tomando la losa en voladizo con la fórmula Mu = qdisu( $L^2/2$ ). Donde L es la distancia medida del rostro de la columna al final de la zapata.

Mu =  $25.41(0.85^2/2)$  $Mu = 9.18$  T-m<sup>2</sup>

Área de acero: el área de acero se define por la fórmula

$$
As = \left(bxd - \sqrt{(bxd)^2 - \frac{Mxb}{0.003825F'_{c}}}\right)x0.85\frac{F'_{c}}{F_{Y}}
$$
  
\n
$$
As = \left(100x40 - \sqrt{(100x40)^2 - \frac{9179.35x100}{0.003825(210)}}\right)x0.85\frac{210}{2810}
$$
  
\n
$$
As = 9.24 \text{ cm}^2
$$

Asmin =  $(14.10/Fy) \times b \times d$ Asmin = (14.10/2810) x 100 x 40 Asmin =  $20.07 \text{ cm}^2$ Se utilizará el área de acero mínimo (Asmin = 20.07cm<sup>2</sup>) por ser mayor que el área de acero requerido (As =  $9.24 \text{cm}^2$ ).

El espaciamiento entre varilla de refuerzo está definido por: S = Av/As; Si se usa una varilla No.6 se tiene:

 $S = 2.85/20.07$  $S = 0.14$  cm

Armado = 1 varilla No.6 @14 cm

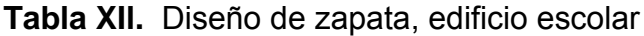

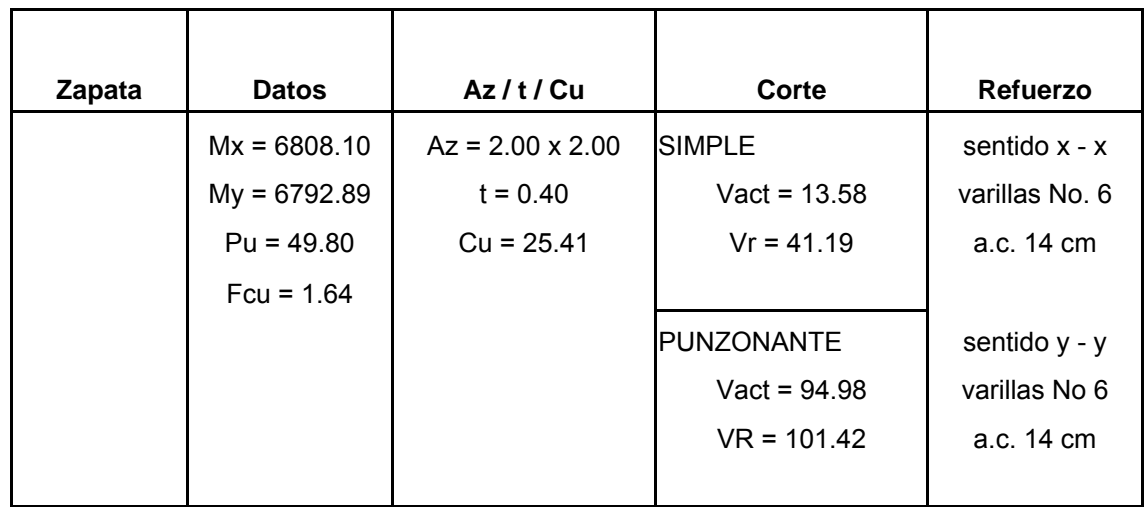

## **3.10 PRESUPUESTO**

El presupuesto se elaboró aplicando los mismos criterios que se utilizaron en del presupuesto del proyecto del sistema de alcantarillado sanitario.

## **Tabla XIlI.** Presupuesto edificio escolar

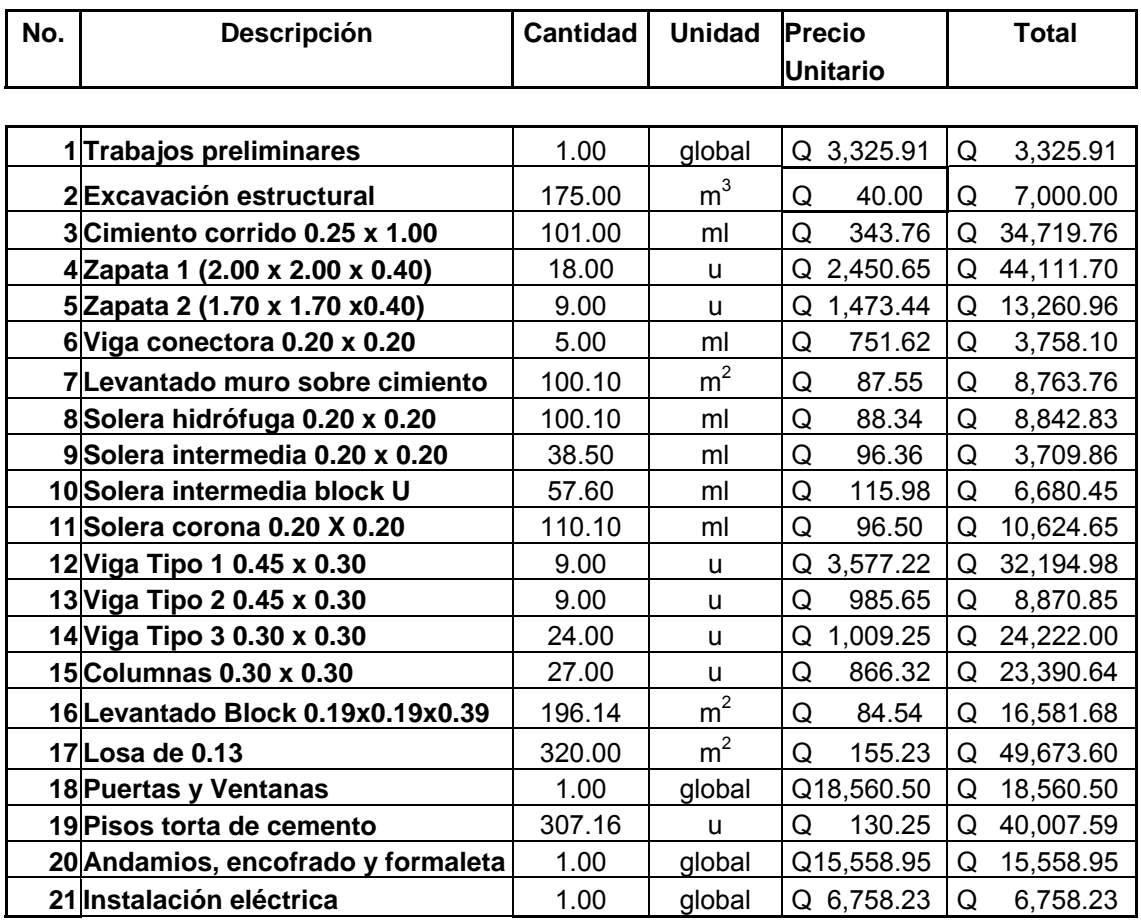

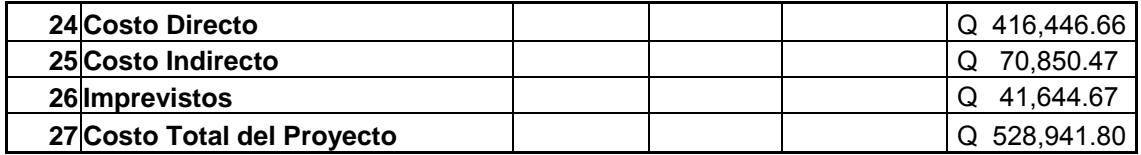

## **CONCLUSIONES**

- 1 Con la realización del Ejercicio Profesional Supervisado, se tuvo la oportunidad de confrontar teoría-práctica, resolviendo problemas reales, así como poder llegar a conocer, en mínima parte, la realidad que afrontan las comunidades del área rural.
- 2 Se pudo observar que en el interior de la República, específicamente en el área rural del municipio de Malacatán, carecen de muchos servicios básicos y de infraestructura de suma importancia para la salud y desarrollo económico y social de los pobladores, como lo son escuelas, drenajes. centro de salud, agua potable, etc.
- 3 El presente trabajo de graduación, se realizó con la finalidad de aportar soluciones al área rural del municipio, siendo las aldeas La Lima y El Carmen las beneficiadas con el diseño del sistema de alcantarillado sanitario y edificio escolar, respectivamente.
- 4 El programa de EPS da la oportunidad, al futuro profesional, de poner en práctica los conocimientos adquiridos a lo largo de la formación académica, aplicándolos a problemas reales. Proporcionando para el efecto soluciones factibles tantas técnicas como económicas.
- 5 Para que los proyectos se construyan adecuadamente es necesario seguir las especificaciones y demás información contenida en los planos, y una buena supervisión técnica, efectuada por profesionales con experiencia en el ramo.

## **RECOMENDACIONES**

## A la municipalidad de Malacatán

- 1 Garantizar la supervisión técnica de los proyectos al momento de su ejecución, a través de un profesional de la Ingeniería Civil, para que, de esta forma, se cumplan las especificaciones de los planos.
- 2 Educar a la población respecto al buen uso que hay que darle al sistema de alcantarillado sanitario.
- 3 Seleccionar y capacitar al personal que se encargará de la operación y mantenimiento del sistema de alcantarillado sanitario y fosas sépticas.
- 4 Actualizar el presupuesto de cada proyecto, previo a la contratación, para que así los costos sean acordes a la realidad.

## **BIBLIOGRAFÍA**

- 1 Orozco González, Juan Adolfo. Diseño de drenaje sanitario de Aldea San Petz, municipio de San Pedro Sacatepéquez, departamento de San Marcos. Trabajo de graduación de Ingeniero Civil, Facultad de Ingeniera. Universidad de San Carlos de Guatemala, Guatemala 1999. 62 páginas.
- 2 American Concret Institute. Reglamento de las construcciones de Concreto Reforzado (ACI 318-99) y Comentarios. Instituto Mexicano del Cemento Y del Concreto, A.C., México, DF. 1990.
- 3 Díaz Monzón, Oscar Alejandro. Manual Para Diseño y Presupuesto de un Proyecto de Alcantarillado Sanitario en Poblaciones del Interior de la Republica. Trabajo de Graduación de Ingeniero Civil. Facultad de Ingeniería. Universidad de San Carlos de Guatemala, Guatemala 1977, 76 páginas
- 4 Barrios de León, José Daniel. Diseño de un Centro Educativo en la Aldea Chiul, Municipio de Cunén, departamento de Quiche. Trabajo de graduación de Ingeniero Civil, Facultad de Ingeniera, Universidad de San Carlos de Guatemala, Guatemala 2001. 135 páginas.
- 5 Asociación Guatemalteca de Ingeniería Estructural y Sísmica AGIES "Normas estructurales de diseño y construcción recomendados para la República de Guatemala" 2002.

# **APÉNDICES**

**Planos drenaje y edificio escolar** 

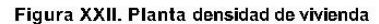

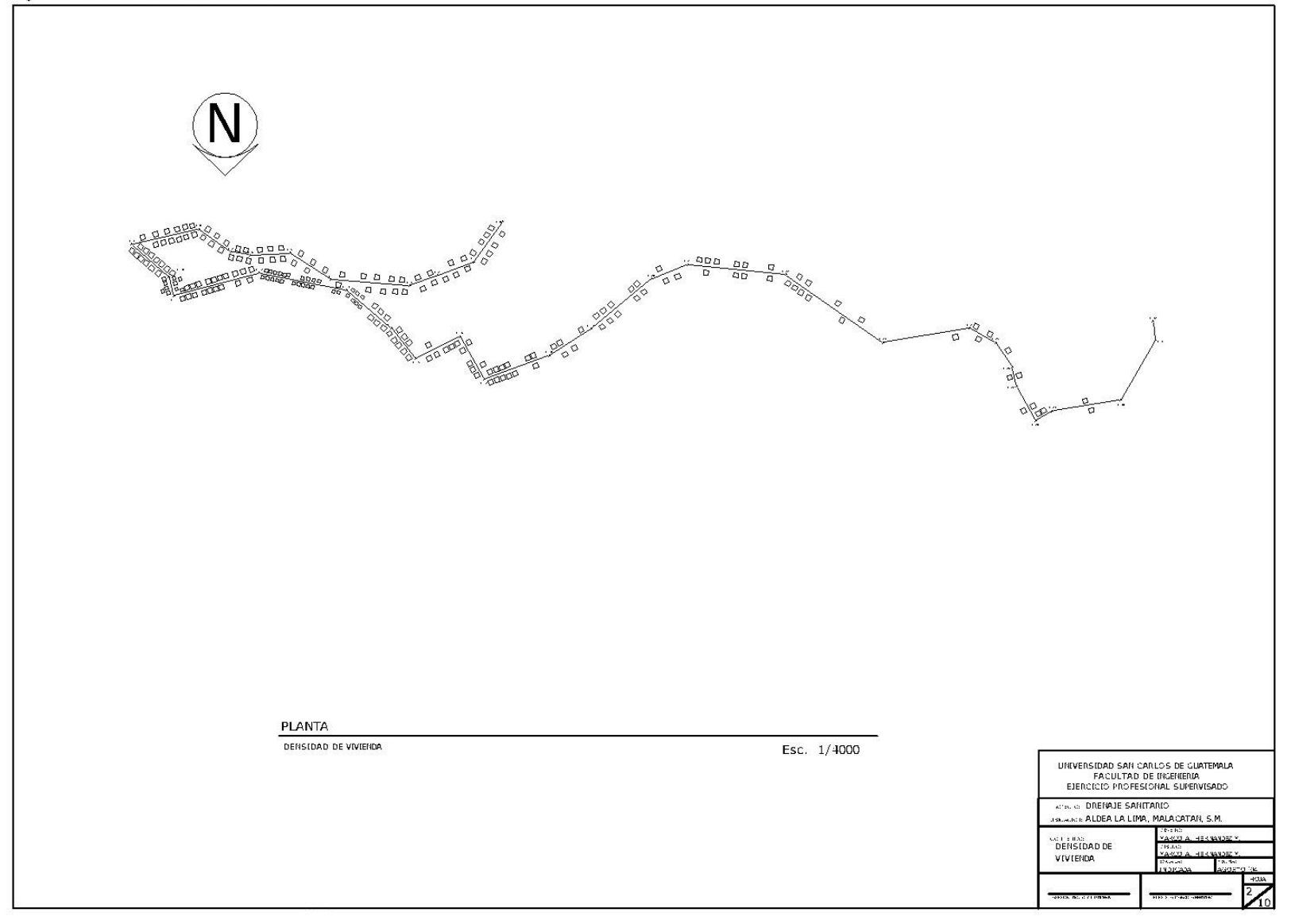

 $\blacksquare$ 

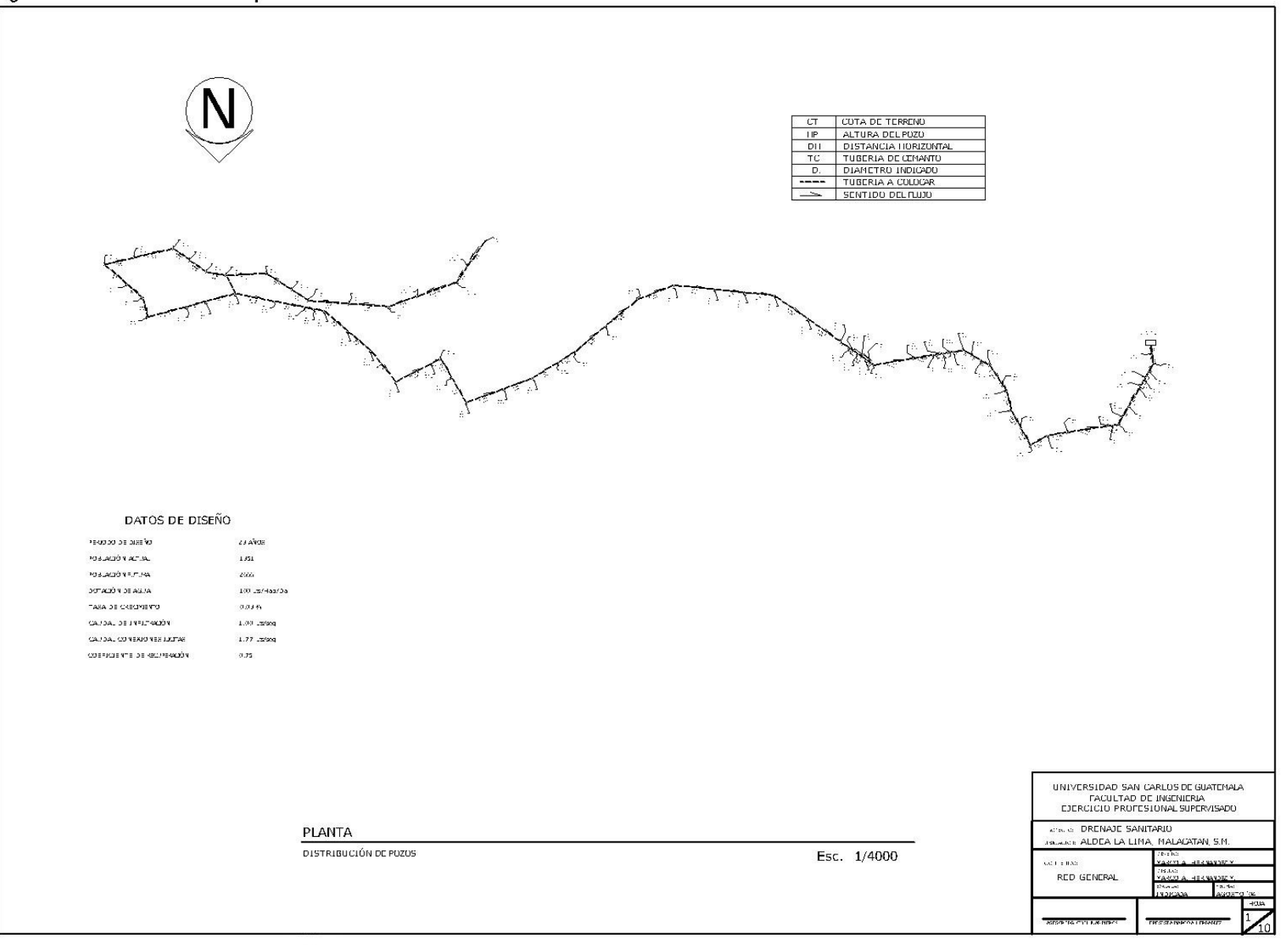

#### Figura XXIV. Planta perfil

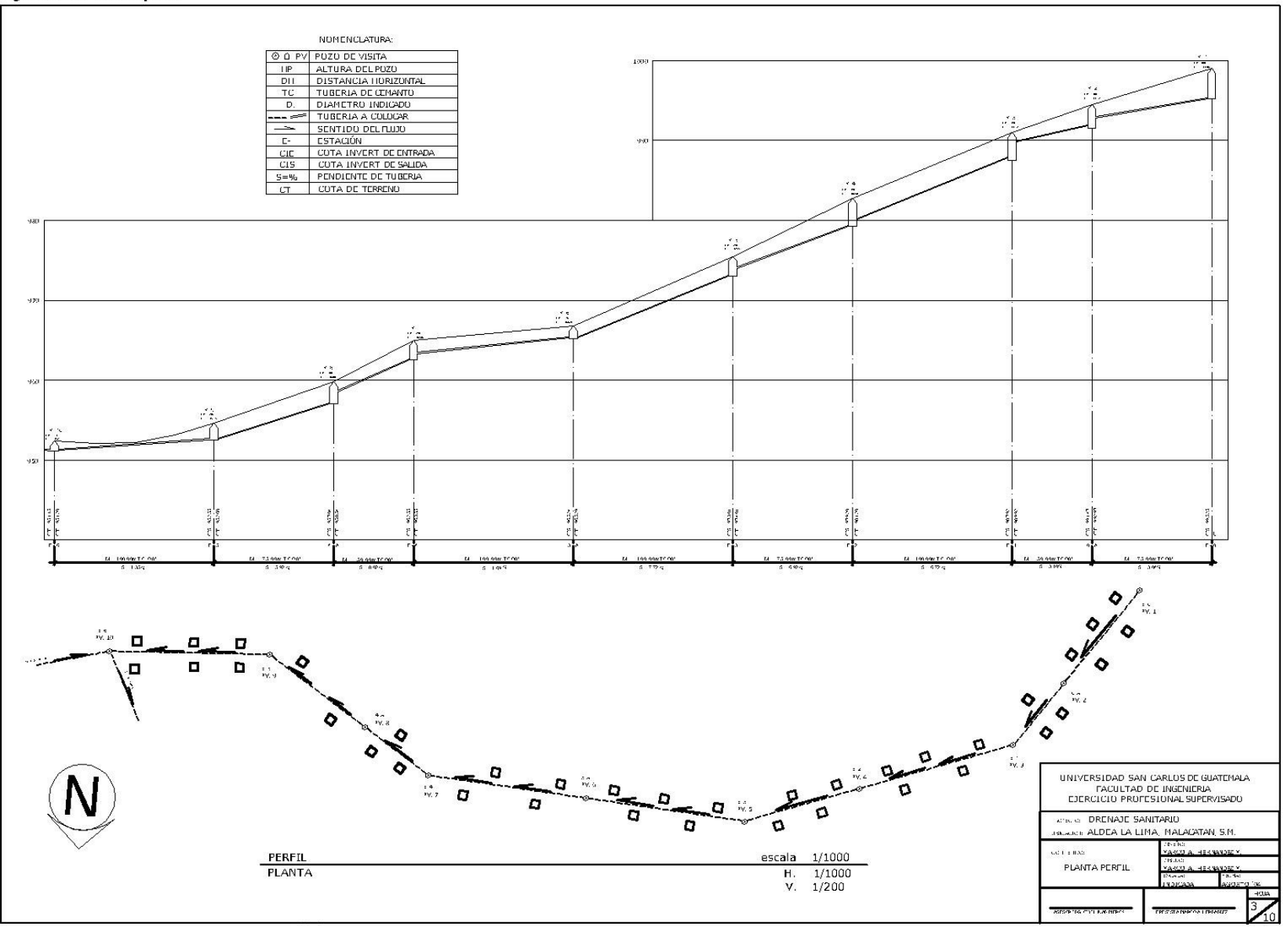

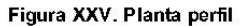

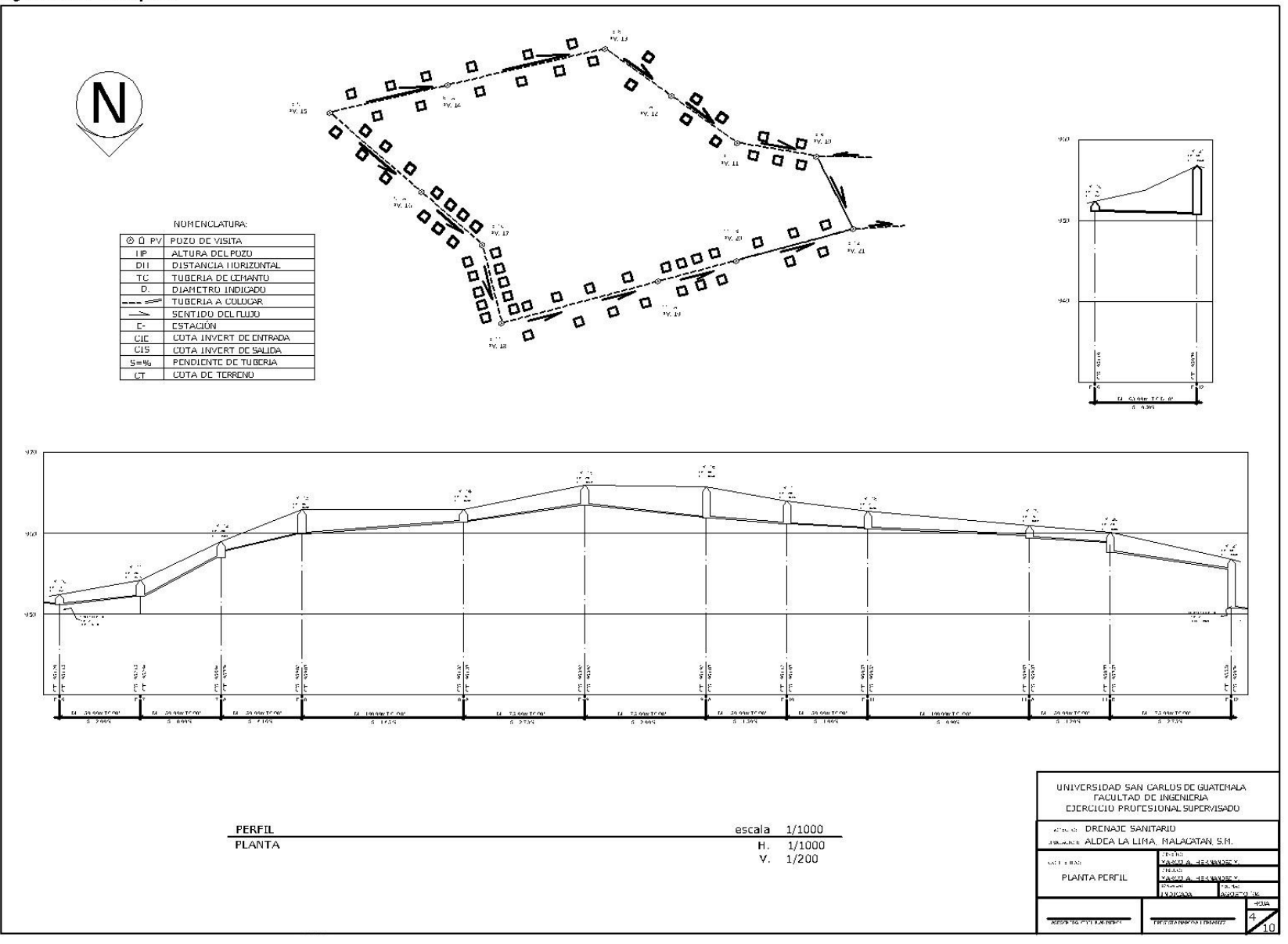

#### Figura XXVI. Detalles de pozos

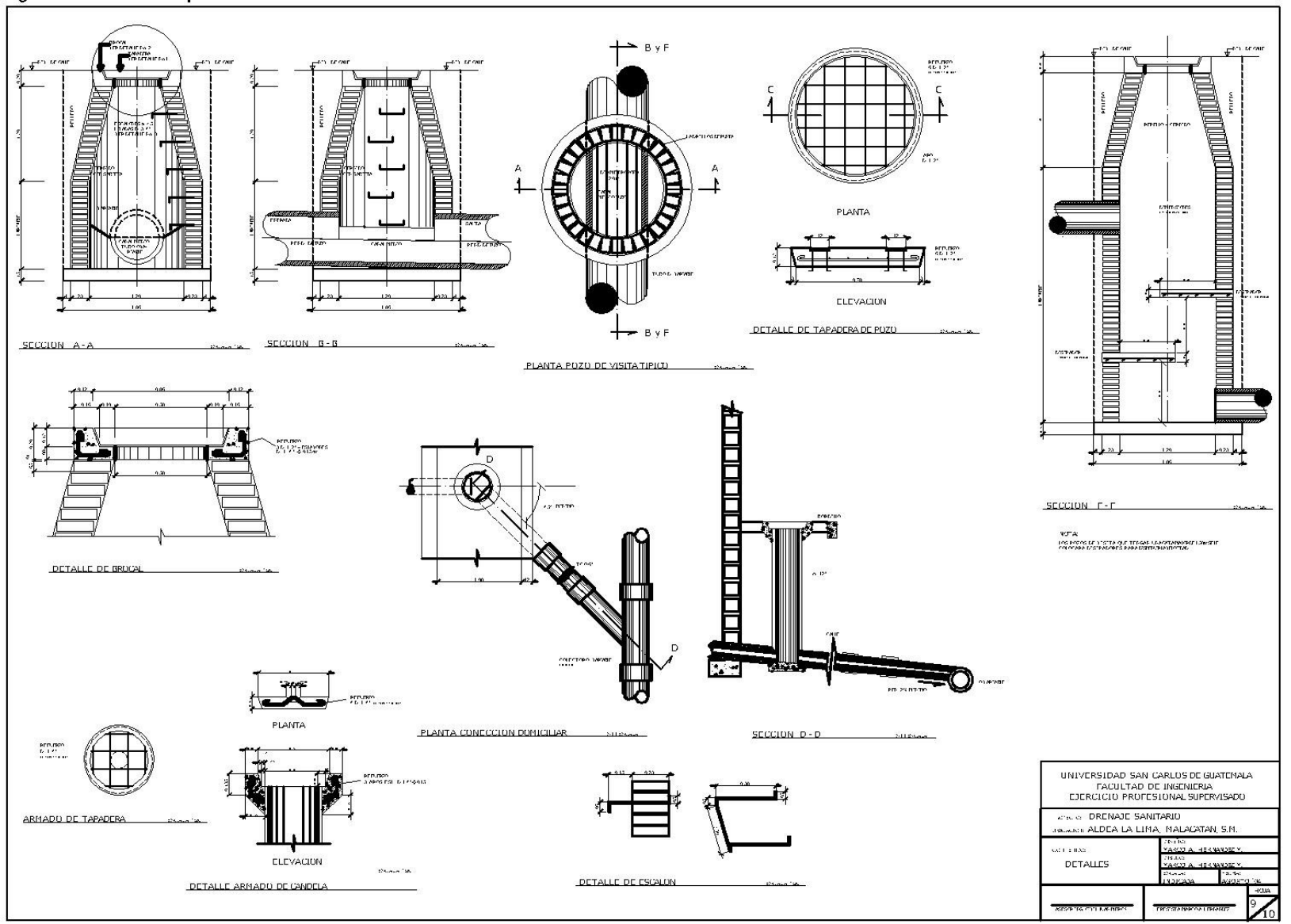

Figura XXVII. Detalles de fosa septica y vertedero

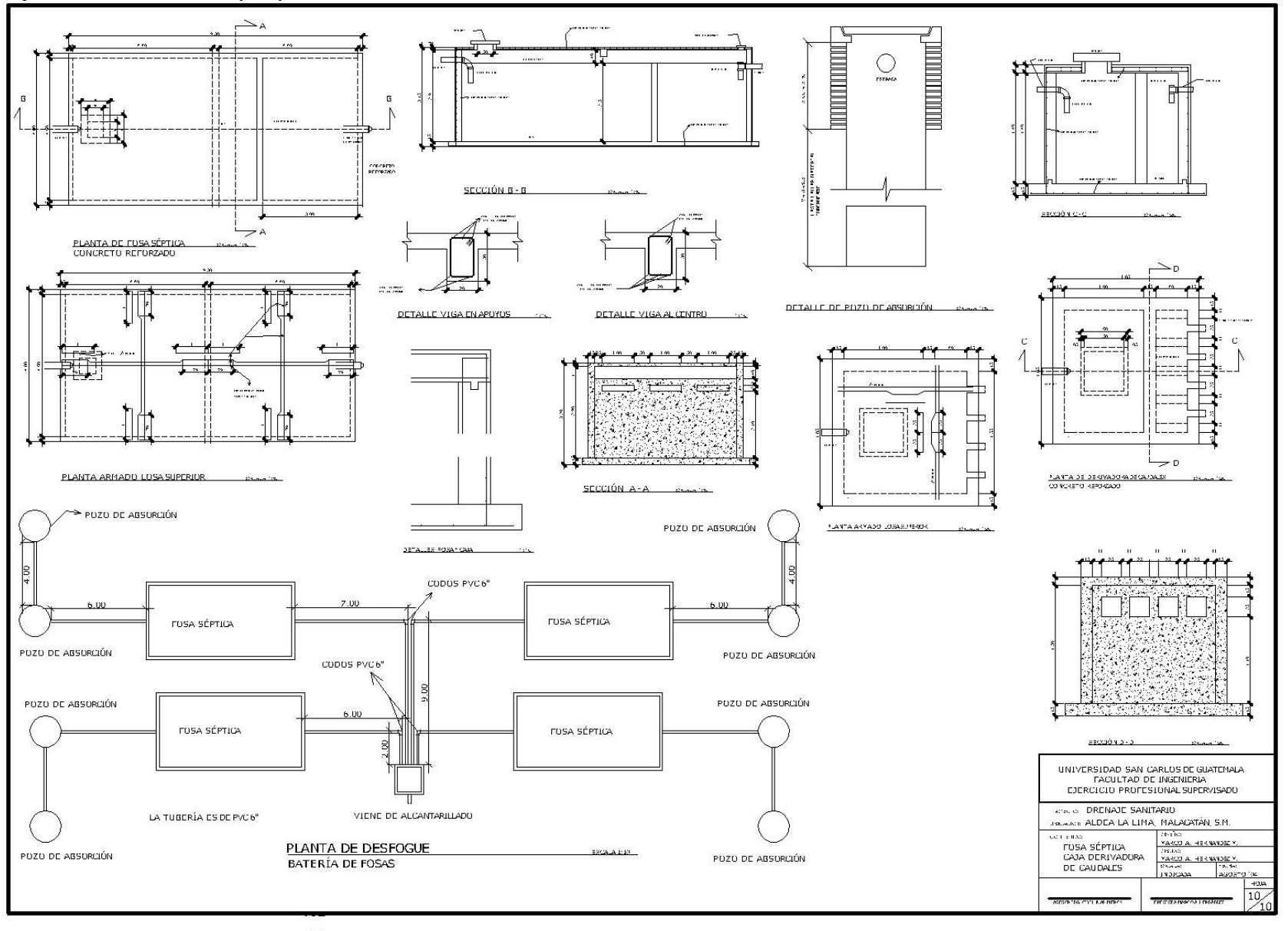

#### Figura XXVIII. Planta arquitectónica

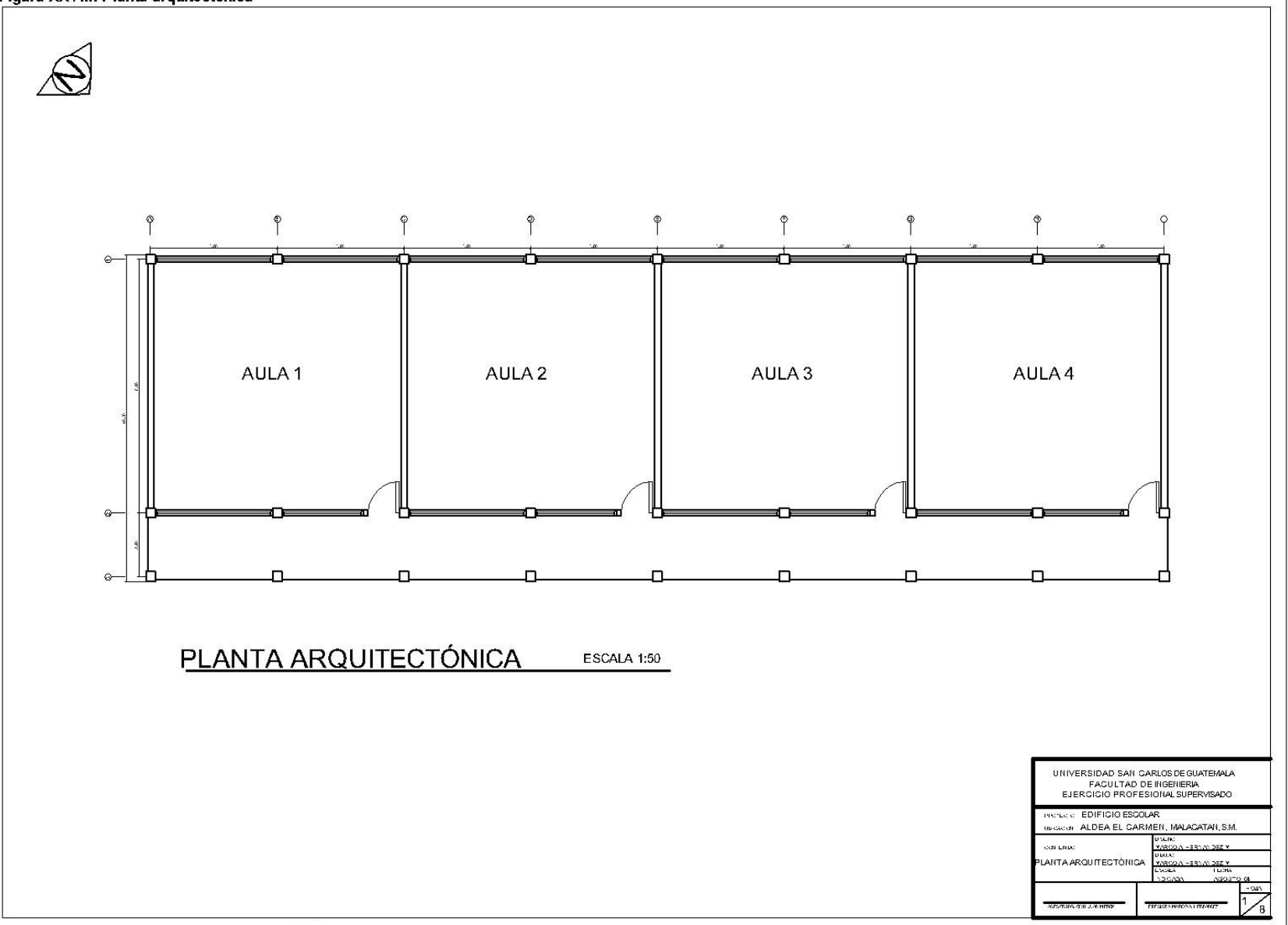

### Figura XXIX. Planta de cimentación

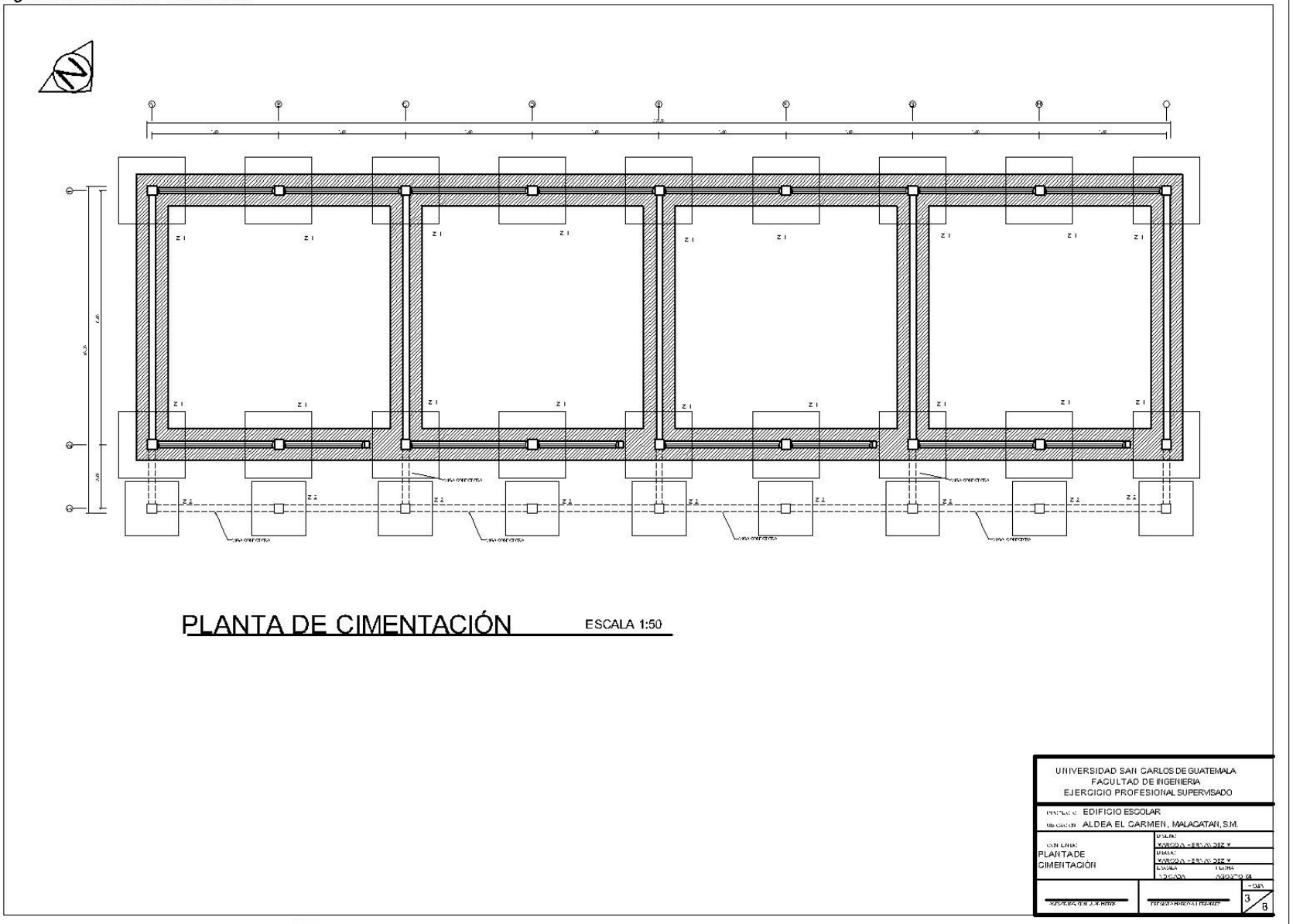

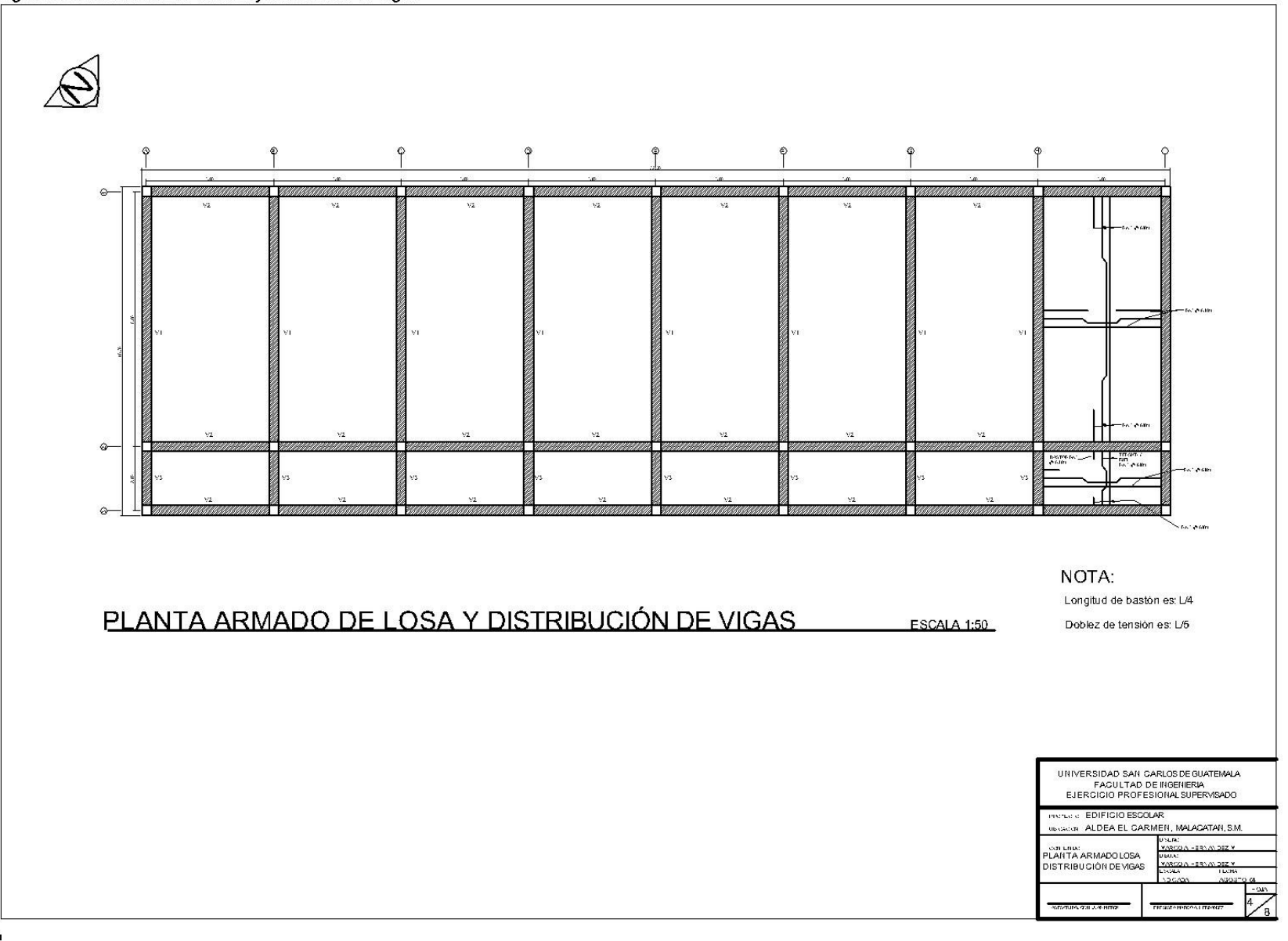

#### Figura XXXI. Detalles estructurales

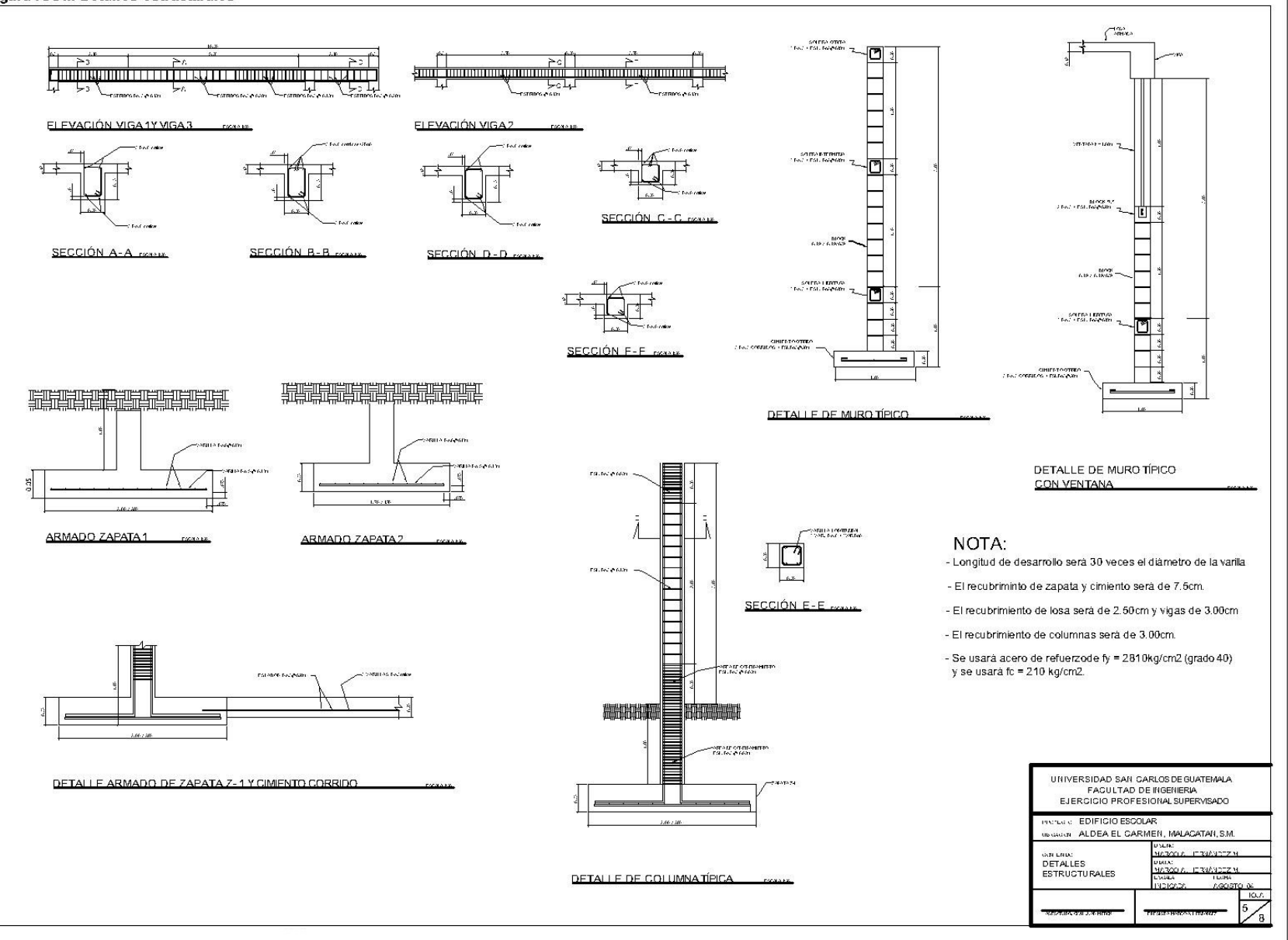

#### Figura AAAII. Detailes estructurales

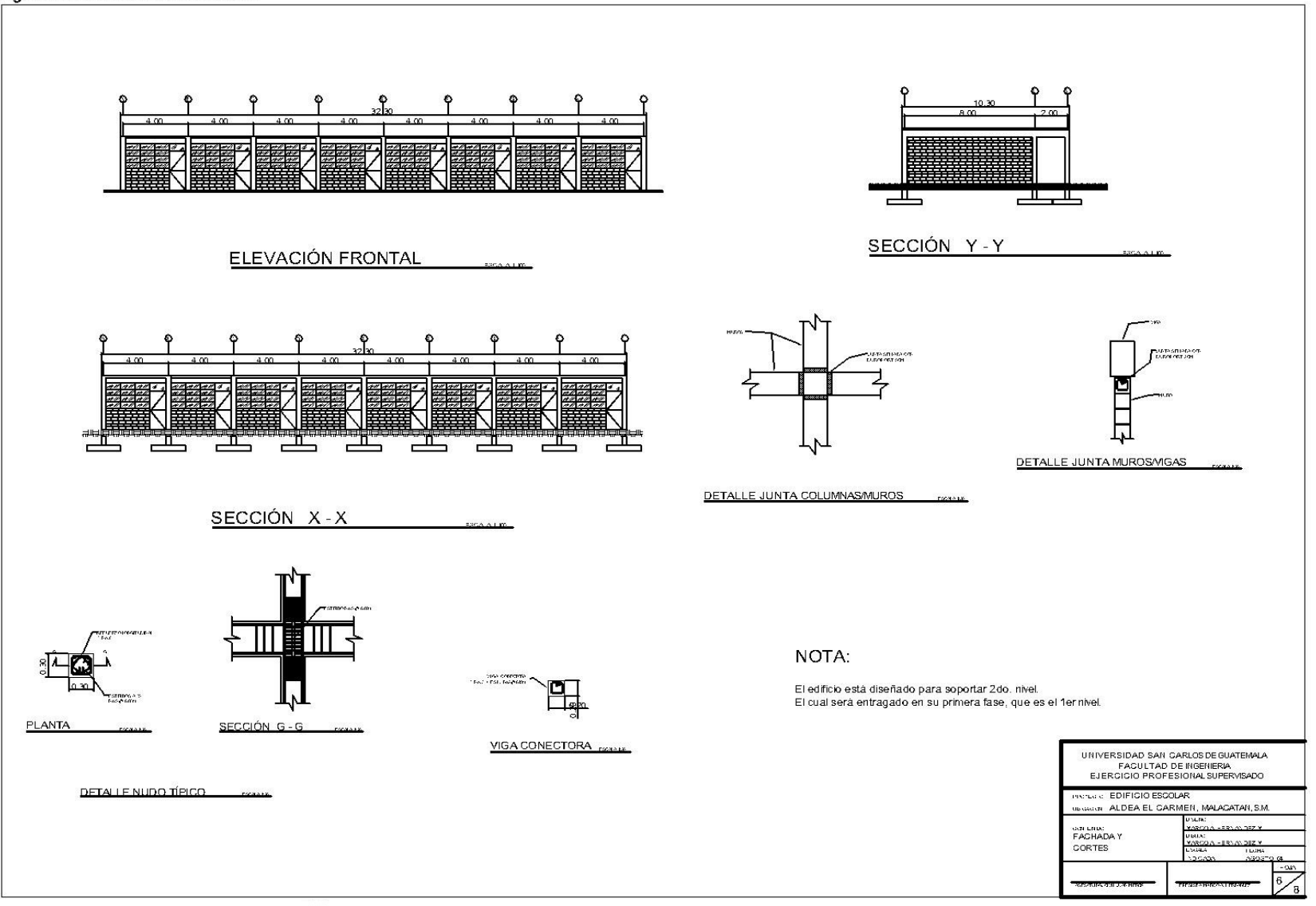

**Figura XXXIII**. Distribución de bandas

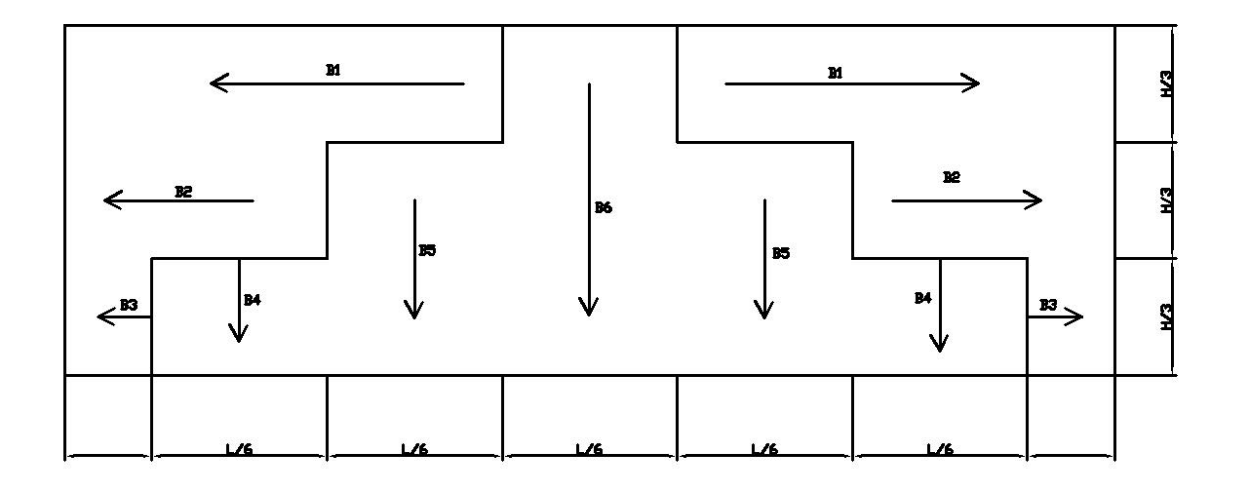

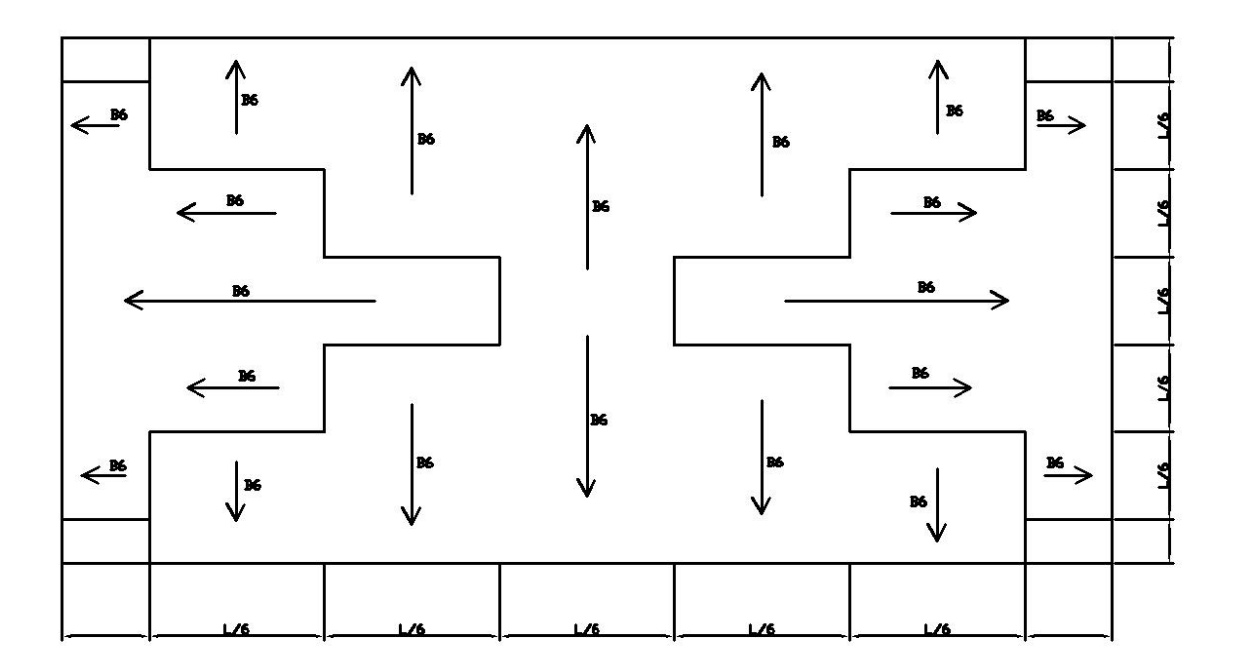